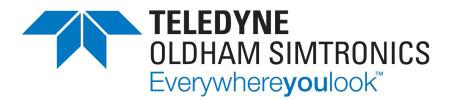

# **USER MANUAL**

# CPS\_CPS 10 SYSTEM

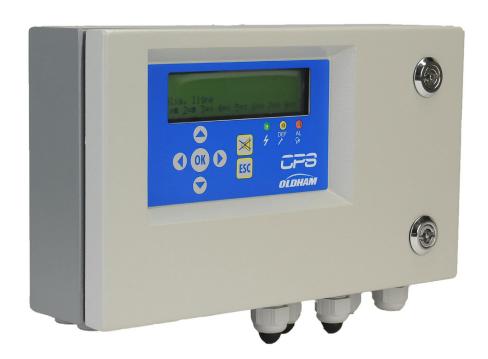

User Manuals in other languages are available on Website https://teledynegasandflamedetection.com

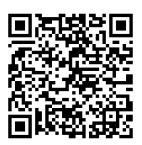

Copyright © December 2023 by TELEDYNE OLDHAM SIMTRONICS S.A.S.

All rights reserved. Reproduction in any form, in whole or in part, without the express written consent of TELEDYNE OLDHAM SIMTRONICS S.A.S. is strictly prohibited.

The information contained within this manual is true and correct to the best of our knowledge.

Due to ongoing research and development, the specifications of this product may be changed at any time without notice.

TELEDYNE OLDHAM SIMTRONICS S.A.S.

Rue Orfila

Z.I. Est - CS 20417

62027 ARRAS Cedex

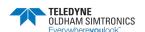

We are delighted that you have chosen an **TELEDYNE OLDHAM SIMTRONICS** instrument and would like to thank you for your choice.

We have taken all the necessary measures to ensure that your instrument provides total satisfaction.

Now it is important to read this document carefully.

#### EXTENT OF RESPONSIBILITY

- TELEDYNE OLDHAM SIMTRONICS declines its responsibility towards any person for material damage, physical injury or death resulting wholly or partly from inappropriate use, installation or storage of its equipment resulting from failure to observe instructions and warnings and/or standards and regulations in force.
- TELEDYNE OLDHAM SIMTRONICS neither supports nor authorises any company, physical or moral person to assume responsibility on behalf of TELEDYNE OLDHAM SIMTRONICS, even if it is involved in the sale of TELEDYNE OLDHAM SIMTRONICS products.
- TELEDYNE OLDHAM SIMTRONICS cannot be held responsible for direct or indirect damage or be
  required to pay direct or indirect compensation resulting from the sale or use of any of its products IF
  THESE PRODUCTS HAVE NOT BEEN DEFINED AND CHOSEN BY TELEDYNE OLDHAM
  SIMTRONICS FOR THEIR SPECIFIC USE.

#### CLAUSES CONCERNING PROPERTY

- Drawings, plans, specifications and information included in this document contain confidential information that is the property of TELEDYNE OLDHAM SIMTRONICS.
- None of this information may be reproduced, copied, divulged or translated, by physical, electronic
  or any other means, nor used as the basis for the manufacture or sale of TELEDYNE OLDHAM
  SIMTRONICS equipment or for any other reasons without prior consent from TELEDYNE OLDHAM
  SIMTRONICS.

#### WARNINGS

- This document is not contractually binding. In the interests of its customers, TELEDYNE OLDHAM SIMTRONICS reserves to modify the technical specifications of its equipment without notice, in order to improve its performance.
- READ THIS MANUAL CAREFULLY BEFORE FIRST USE OF THE EQUIPMENT: this manual must be read by any person who is or will be responsible for using, maintaining or repairing this equipment.
- This equipment will only provide the announced performance levels if it is used, maintained and repaired according to TELEDYNE OLDHAM SIMTRONICS directives, by TELEDYNE OLDHAM SIMTRONICS personnel or by personnel approved by TELEDYNE OLDHAM SIMTRONICS.
- The CPS model is not intended to be used as Life Safety Equipment.

#### **GUARANTEE**

**NPCPSGB** 

Revision K.0

• 2 years guarantee in normal conditions of use on parts and technical labour, return in our workshops, excluding consumables (sensors, filters, etc.).

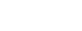

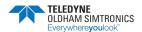

#### General Information

Please read the following notice carefully before installation and start-up, paying particular attention to the end-user material safety instructions. This user's guide should be distributed to every individual involved in the installation, operation, maintenance or repair of the CPS system.

The information contained in this manual, the data and technical drawings are correct as of the date of publication. Should questions arise, please contact TELEDYNE OLDHAM SIMTRONICS for additional information.

This manual is designed to provide users with simple and precise information. TELEDYNE OLDHAM SIMTRONICS shall is not responsible or liable for any misinterpretation that may result from the reading of this manual. Although every effort is made to ensure accuracy, this manual may contain unintentional technical inaccuracies.

TELEDYNE OLDHAM SIMTRONICS reserves the right to modify the technical characteristics of its equipment without notice to improve product performance on behalf of its clients.

This manual is a translation of the French original. In case of discrepancy between the French version and any translated version, the French version shall take precedence and shall prevail in all matters pertaining to any relationship between the parties.

### Safety Warnings

**Pictogram labels** have been placed on the central controller to call attention to general use safety precautions. These labels are an integral component of the central controller. Replace any label that has peeled off or become illegible. The meanings of these labels are explained below.

| lcon    | Significance                                                                                                    |  |  |  |
|---------|----------------------------------------------------------------------------------------------------|--|--|--|
| (i)     | This symbol indicates useful additional information.                                                                                                    |  |  |  |
| <u></u> | This symbol indicates:                                                                                                    |  |  |  |
| -       | Earth ground connection.                                                                                                    |  |  |  |
|         | This symbol denotes:                                                                                                    |  |  |  |
|         | Protective earth terminal. A cable of the adequate diameter must be connected to ground and to the terminal having this symbol.                           |  |  |  |
|         | This symbol denotes:                                                                                                    |  |  |  |
| <u></u> | Attention! In the present mode of use, failure to adhere to the instructions preceded by this symbol can result in a risk of electric shock and/or death. |  |  |  |
|         | This symbol indicates:                                                                                                    |  |  |  |
|         | You must refer to the instructions.                                                                                                    |  |  |  |

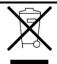

European Union (and EEA) only. This symbol indicates that this product must not be discarded with household waste, as per the EEA directive (2002/96/EC) and your own national regulations.

This product must be disposed of at a collection point that is reserved for this purpose, for example, an official site for the collection of electrical and electronic equipment (EEE) in view of their recycling, or a point of exchange for authorized products that is accessible when you acquire a new product of the same type.

Any deviation as regards these recommendations for the disposal of this type of waste can have negative effects on the environment and public health, as these electric and electronic products generally contain substances that can be dangerous. Your full cooperation in the proper disposal of this product promotes a better use of natural resources.

### Important Information

The modification of any piece of equipment or the use of any third party parts will automatically void all guarantees.

The central controller is intended to be used for precise applications of a technical nature. Exceeding the indicated values is strictly prohibited.

The use of the *CPS10* unit has been projected for the applications specified in the technical characteristics. Exceeding the indicated values cannot in any case be authorized.

Poisoning may result from exposure to substances as:

- silicones (e.g. waterproofing, adhesives, release agents, special oils and greases, certain medical products, commercial cleaning agents).
- tetraethyl lead (e.g. leaded petrol, particularly aviation petrol 'Avgas').
- sulfur compounds (sulfur dioxide, hydrogen sulfide).
- halogenated compounds (R134a, HFO, etc.).
- organo-phosphorus compounds (e.g. herbicides, insecticides, and phosphate esters in fireproof hydraulic fluids.

TELEDYNE OLDHAM SIMTRONICS recommends regular testing of fixed gas detection installations (read 6.4).

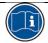

The installation of this product and all electrical connections should be performed by a qualified professional, in accordance with the manufacturer's specifications and with the standards of authorities in the field.

Failure to observe these warnings may result in serious injury. Exercise great caution, particularly when working with electricity during installation (couplings, network connections).

## CPS\_CPS 10 SYSTEM

USER MANUAL

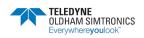

# **Table of Contents**

| 1 (        | Overview of the CPS System                 | 1  |
|------------|--------------------------------------------|----|
| 1.1        | The CPS central controller                 | 3  |
| 1.2        | Digital addressable modules                | 4  |
| 1.3        | Digital linking                            | 4  |
| 1.4        | The COM_CPS software application           | 6  |
| 1.5        | Architecture du système                    | 7  |
| 2 <i>A</i> | Assembly / Installation                    | 9  |
| 2.1        | Installation of the CPS central controller | 9  |
| 2.2        | Installing digital modules                 | 9  |
| 2.3        | Connection of modules in a line            | 10 |
| 3 T        | he CPS Central Measuring Controller        | 11 |
| 3.1        | View of wall-mounted CPS                   | 11 |
| 3.2        | Overview of the Motherboard                | 12 |
| 3.3        | Central controller electrical connections  | 13 |
| 3.4        | The front panel circuit                    | 19 |
| 3.5        | COM_CPS Alarm thresholds                   | 21 |
| 3.6        | COM_CPS Alarm acknowledgement              | 22 |
| 4 C        | Digital Modules                            | 23 |
| 4.1        | View of Digital Modules                    | 23 |
| 4.2        | Connecting Digital Modules                 | 25 |
| 4.3        | Configuring the communication settings     | 27 |
| 4.4        | CPS 10 Detector Module                     | 28 |
| 4.5        | External relay module                      | 29 |
| 4.6        | COM_CPS Logic Input Module                 | 33 |
| 4.7        | COM_CPS Analog Outputs Module              | 34 |
| 5 C        | Detailed Menus                             | 37 |
| 5.1        | Menu Tree                                  | 37 |
| 5.2        | Start-up Phase                             | 38 |

# CPS\_CPS 10 SYSTEM

USER MANUAL

| 5.3 | Control Menu                                   | 39 |
|-----|------------------------------------------------|----|
| 5.4 | Acces code                                     | 43 |
| 5.5 | System Menu                                    | 43 |
| 5.6 | Maintenance Menu                               | 46 |
| 6 N | Naintenance                                    | 53 |
| 6.1 | Program transfer                               | 53 |
| 6.2 | Error messages                                 | 54 |
| 6.3 | Checksum error                                 | 55 |
| 6.4 | Testing and calibration of fixed installations | 56 |
| 6.5 | Central controller maintenance                 | 60 |
| 7 T | echnical Specifications                        | 61 |
| 7.1 | CPS Central Controller                         |    |
| 7.2 | CPS 10 Sensor Module                           | 62 |
| 7.3 | CPS RM4 or RM8 Relay Module                    | 63 |
| 7.4 | CPS DI16 Logic Inputs Module                   | 64 |
| 7.5 | Module sorties analogiques CPS AO4             | 64 |
| Ω Δ | nneves                                         | 65 |

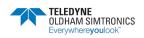

# 1 Overview of the CPS System

The CPS (CAR PARK SYSTEM) system is designed to measure and monitor pollutants in underground parking facilities and tunnels.

The system consists of:

- a central controller for collecting readings and managing alarms;
- various addressable digital modules (sensor modules, relay modules, analog output modules, logic input modules);
- instruments and accessories to process alarms and actions

The CPS system can manage the detection of 10 different gases, and all detectors are clearly localized and identified.

Data from each sensor is collected in the central controller in less than one second. If gas levels exceed the programmed limits, an audiovisual alarm is triggered and can activate the ventilation system in the affected area of the parking facility.

Use the COM\_CPS software to program the central controller.

The system status can be quickly verified with semi-automatic calibration for various sensors.

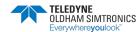

#### Example of application « parking «

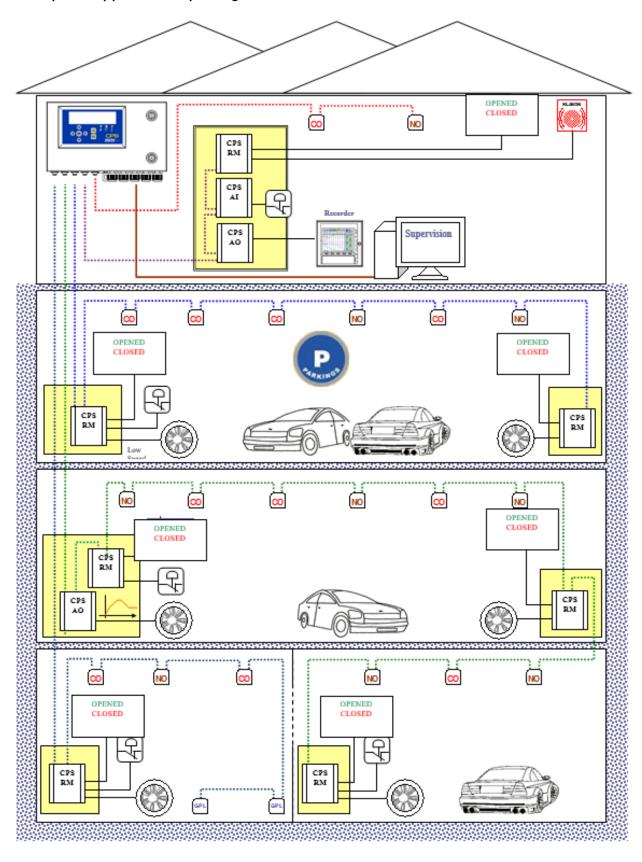

### 1.1 The CPS central controller

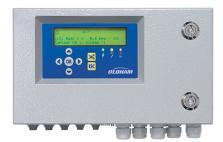

Figure 1: CPS

The central controller is available in a wall-mount version. It is designed to control:

- 256 digital modules distributed over 8 lines, with a maximum of 32 modules per line;
- 256 addressable relays max. distributed across all relay modules;
- 224 logic inputs max. distributed across all logic input modules and relay modules.
- 256 analog outputs max. distributed across 4 analog outputs modules.

Modules are connected through a digital RS-485 network using JBUS/MODBUS protocol.

The central controller connects to 256 toxic sensors, and runs on only 24 Watts.

The central controller can be connected to a supervision system via an RS-485 output interface using ModBus protocol.

#### Optional features include:

- a battery back-up, ensuring continual operation in case of a power outage (approx. 1 hour for 50 TOX-type sensors);
- an integrated printer (rack-mounted version only) for recording alarms and events;
- an external printer (for both rack- and wall-mounted versions).

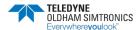

## 1.2 Digital addressable modules

Various digital addressable modules can be positioned on the same line.

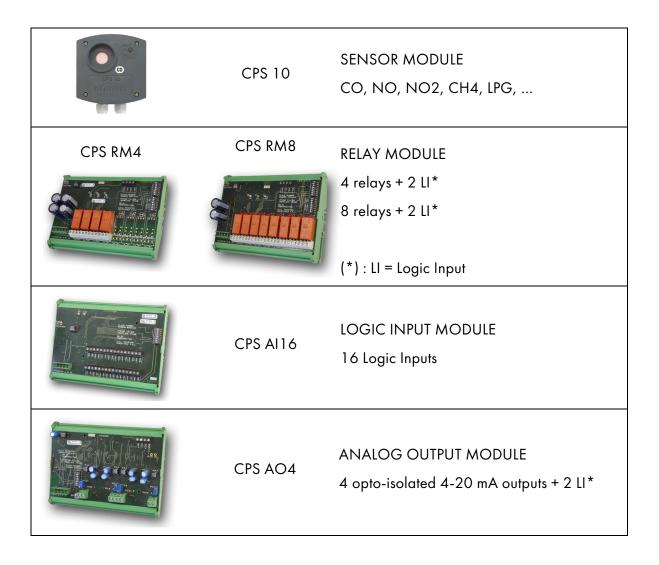

## 1.3 Digital linking

Modules are linked in-line via an MPI 22 or equivalent RS-485 double twisted pair cable, at least 0.22 mm<sup>2</sup> in diameter. One pair supplies power to the module, the second pair is used for the digital RS-485 link.

TELEDYNE OLDHAM Simtronics – personnel should verify that the correct cable has been used in terms of type and capacity.

Figure 2

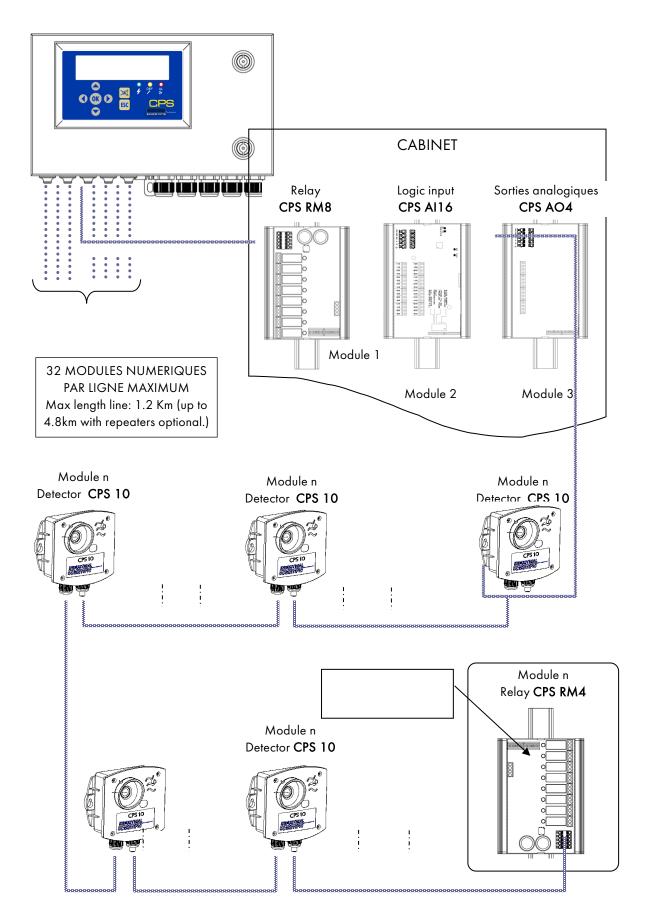

## 1.4 The COM\_CPS software application

The *COM\_CPS* software application is designed to help configure the CPS central measuring controller on a PC. *COM\_CPS* software operations are addressed in a separate manual.

### 1.4.1 System and Hardware Requirements:

COM\_CPS must be installed on a PC running Windows 2000 or Windows XP.

The minimum requirements to install COM\_CPS are:

- Windows 98 SE, Windows NT, Windows 2000, Windows XP with 256 MB RAM, Windows VISTA.
- A CD-ROM drive
- At least 10 MB of free hard drive space
- A USB connection (cable not included) or a free RS-232 port (specific cable provided) to link the CPS central measuring controller to the PC.

Refer to the COM\_CPS software instructions before installing or using the software, and before programming the central controller.

The COM\_CPS software allows you to:

- configure one or more central controller(s) via PC;
- save settings and upload them later to the CPS central controller(s).
- view or modify central controller configuration data within the application.

The COM\_CPS software can be used to modify the following main configuration settings:

- STEL and TWA calculations
- Predefined status tables printing times
- Conditions that would activate an internal buzzer
- Communication speed for the RS-485 series connection with a master device
- Settings for various sensors and alarm values
- Personalized sensor add-on options
- Delay settings
- Rising edge or falling edge triggers
- Average alarm integration time
- Verification of explosive gasses
- Creation of installation architecture: sensors/relays

COMCPS

Whenever this sign appears in front of a chapter, the functions described in that chapter are configured with the COM\_CPS software.

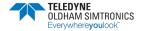

# 1.5 Architecture du système

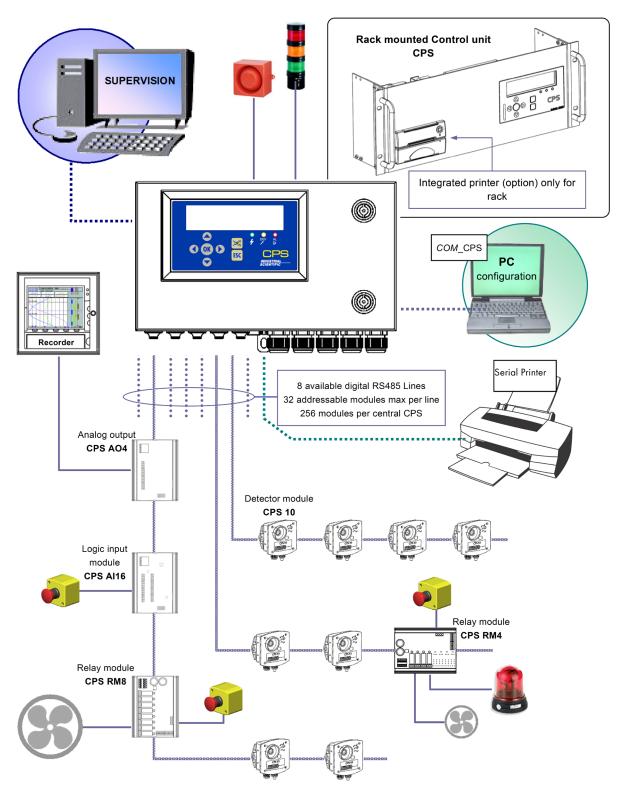

Figure 3

# CPS\_CPS 10 SYSTEM

USER MANUAL

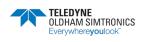

# 2 Assembly / Installation

#### 2.1 Installation of the CPS central controller

The CPS central controller should be installed in a dry, climate-controlled area protected from explosive gases and dust. Ideally, the station should be located in a secure, accessible location under surveillance (security office, control room, equipment room ...).

### 2.1.1 Mounting the metal wall casing

For the wall-mounted CPS in a metal case: The central controller cover opens at a 90° angle to the left. Make sure to leave adequate space to completely open the cover once the central controller is mounted.

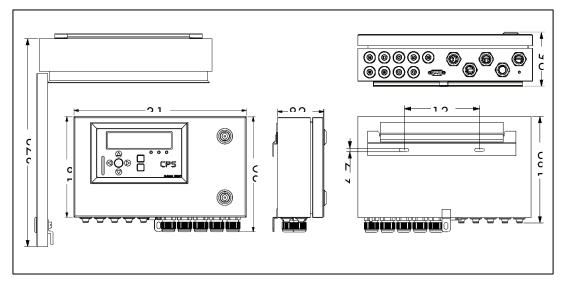

Figure 4

## 2.2 Installing digital modules

### 2.2.1 Mounting the CPS 10 sensor module

Mount the sensor modules on a flat surface using two screws (Figure 4)

The modules should be placed in an accessible area, so that maintenance and inspection operations can be conducted as easily and as safely as possible. Nothing in the area should prevent the sensors from obtaining measurements of the ambient environment.

When mounting the sensor module on a vertical surface, position the cable glands on the underside of the module to ensure proper calibration.

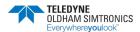

### 2.2.2 Mounting the other modules

The other modules (relay, logic input, analog output) should be mounted on a DIN rail inside of a cabinet or an electric box (Figure 2).

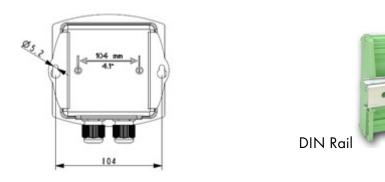

Figure 5: Detector module OLCT 10N

Figure 6: Addressable digital module

## 2.3 Connection of modules in a line

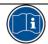

All modules in a line should be wired in-line from the controller, not in a hub and spoke model.

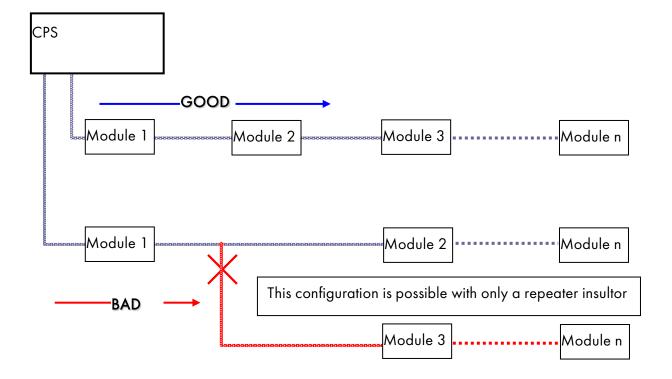

# 3 The CPS Central Measuring Controller

# 3.1 View of wall-mounted CPS

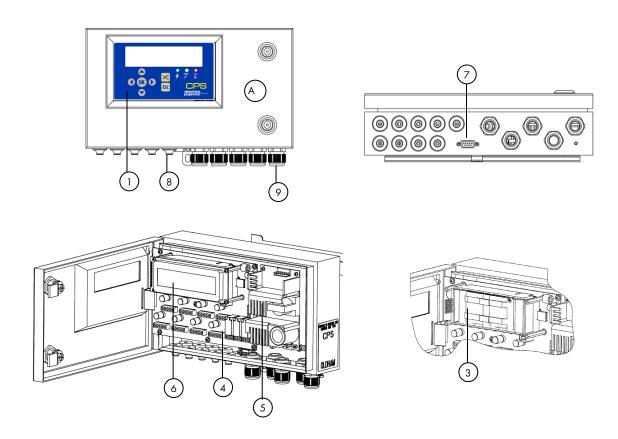

Figure 7

| PART | DESIGNATION                       | PART NUMBER |
|------|-----------------------------------|-------------|
| Α    | CPS Wall casing                   | 6514868     |
| 1    | CPS Front panel                   | 6122477     |
| 3    | Battery pack (optional)           | 6311098     |
| 4    | CPS Mother board 645159           |             |
| 5    | 24V 60W Power supply 61113        |             |
| 6    | MX 256 Controller display 6314610 |             |
| 7    | RS232 SUB D9 Connector 6116263    |             |
| 8    | M16 Grommet: D5 to D7mm 6131166   |             |
| 9    | M20 Cable gland : D6 to D12 mm    | 6143577     |
|      | Plastic screw                     | 6143578     |

# 3.2 Overview of the Motherboard

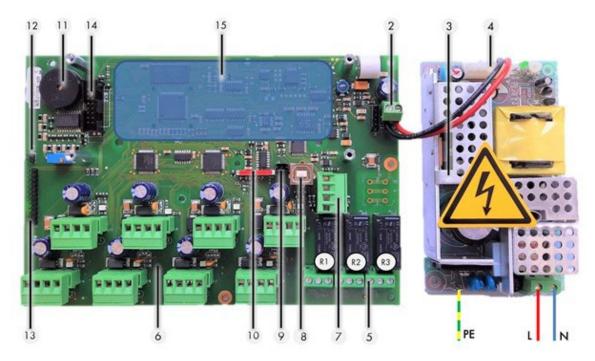

Figure 8

| Part                                               | Connector function                                                                     |  |  |
|----------------------------------------------------|----------------------------------------------------------------------------------------|--|--|
| 2                                                  | 24 VDC external power supply connection                                                |  |  |
| 3                                                  | 110-240VCA power supply for (wall-mount) power supply module                           |  |  |
| 24 VDC power supply output for power supply module |                                                                                        |  |  |
|                                                    | motherboard power                                                                      |  |  |
| 5                                                  | Internal contact relay outputs (RTC) dry contacts, potential free                      |  |  |
|                                                    | Digital addressable modules                                                            |  |  |
| 6                                                  | 8 line connectors for connecting digital modules (CPS 10 – CPSRM – CPS DI16 – CPS AO4) |  |  |
| 7                                                  | RS-485 digital output                                                                  |  |  |
|                                                    | links to a supervision system                                                          |  |  |
| 8                                                  | USB serial interface                                                                   |  |  |
| 0                                                  | (PC/COMCPS connection for configuration)                                               |  |  |
|                                                    | RS-232 serial interface link                                                           |  |  |
| 9                                                  | PC/COMCPS connection for configuration,                                                |  |  |
|                                                    | External serial printer connection                                                     |  |  |
| 10                                                 | Mini-switches                                                                          |  |  |
| 11                                                 | Buzzer                                                                                 |  |  |
| 12                                                 | Jumper (Buzzer Activation)                                                             |  |  |

| Part  | Connector function                            |  |
|-------|-----------------------------------------------|--|
| 13    | Front Panel connector                         |  |
| 14    | Display connector                             |  |
| 15    | Battery Pack (optional)                       |  |
| R1, R | R1, R2, R3: controller shared internal relays |  |

#### 3.3 Central controller electrical connections

Electrical connections are wired through the central controller MOTHERBOARD and the power supply 24V. For the CPS central controller (wall-mounted version), you must open the casing door to access the electrical panel.

Electrical connections must be done by a qualified professional. Observe all current Directives, notably the European Low Voltage Directive. Customers in France must observe standard NF C 15-100.

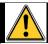

#### WARNING

Contact with voltage may result in serious injury or death.

Install all equipment and complete all wiring work before turning on the power.

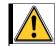

#### WARNING

Improper installation can result in incorrect gas level readings or system failure.

Carefully follow all instructions to ensure proper system operation.

### 3.3.1 Main power supply

Test the current and voltage running through a network before making any connections. Never connect the device without first disconnecting the power supply. The central controller does not have an on/off switch.

Protect the central controller from upstream current with a 4A bipolar differential circuit breaker with a type D response curve. This circuit breaker must be included in the electrical installation of the building and must be placed near of the device and must be available for the operator. On the circuit breaker will be indicated that it is the circuit breaker of the device.

Main power supply 100-240VCA: connector terminals L, N, and PE of the power supply 24V (Fig 3) for wall-mounted version or see connector picture 4 for rack version..

Pre-cabled wires are used to connect to the 24 VDC power supply module. The transformer output connector is also hardwired to link to the 24 VDC central controller connector and to the (optional) integrated printer for the rack-mounted version.

## 3.3.2 Grounding the central controller

The central controller is intended for use in areas that meet the Class II requirements for overvoltage and degree of pollution as per EN IEC 60947-1. In order to comply with the standard, the internal ground terminal *must* be grounded (Fig 3).

**USER MANUAL** 

#### 3.3.3 Digital lines

The various digital modules are connected with "Bus" connectors (Fig. 5). Recommended cable: RS-485: 2 shielded twisted pairs,  $100 \Omega$ .

One pair is used to power the module, and the other is used for communication. The cable shield or tress should be connected to the terminal:  $\bot$ 

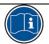

Data wires and the schield wires should be cut as short as possible.

### 3.3.4 Internal relay dry contacts

The RCT dry contacts for the 3 internal relays R1, R2, and R3 are available on the CPS central controller motherboard on connectors J23, J24, and J25 (Fig. 7).

Working load: 2 A at 250 VAC, 24 VCC.

Associated alarm type: R1 (alarm/fault), R2 (alarm), R3 (alarm).

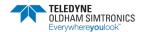

## 3.3.5 RS-485 serial link out

Recommended cable: RS-485 cable: 1 shielded twisted pair, 100  $\Omega$ .

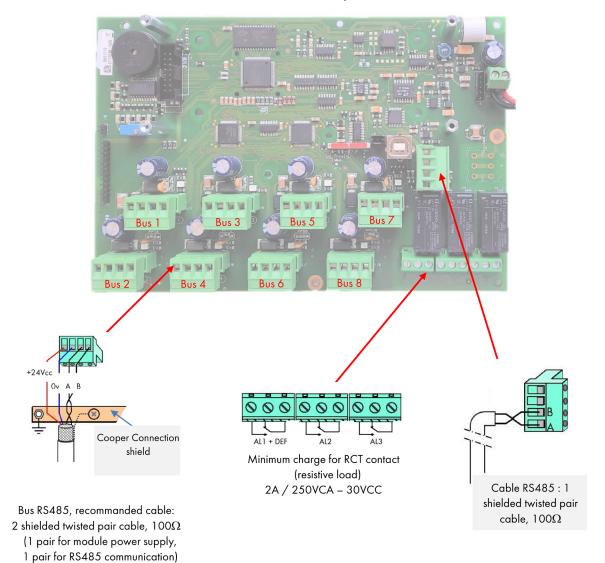

Figure 9

### 3.3.6 Inspecting the digital buses

Bicolor (red/green) LEDs located above each line start, on the motherboard, allows for inspection of the bus links as follows:

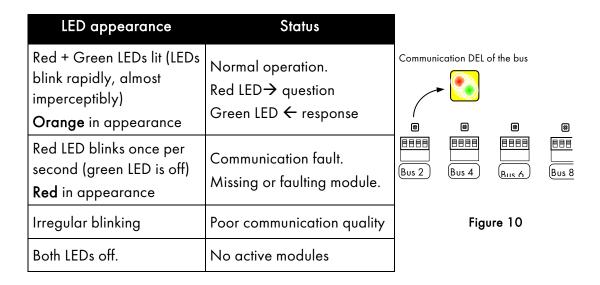

#### 3.3.7 Mini-switches

Mini-switch A allows the CPS controller to download and read the user program. When the switch is in the "MEM" position (open padlock), the user program memory is accessible and the message "switch open" is displayed on screen. The CPS central controller waits to download the program from the COM\_CPS software. The CPS central controller goes into "shut-down" mode when mini switch A is in the "MEM" position.

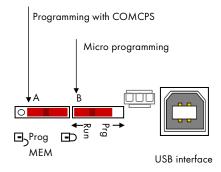

Figure 11

When the COM\_CPS software programming is complete, the mini switch should be flipped back to the "Prog" position (closed padlock), and the central controller should be rebooted to initialize all of the newly loaded settings.

Mini-switch B only used for the central controller's internal microprocessor. It should always be in the "Run" position.

## 3.3.8 COM\_CPS Internal relay and buzzer

The CPS central controller is equipped with 3 internal relays [R1, R2, R3] and a shared Buzzer. The operating settings for the relays and the buzzer can be set with the COM\_CPS software (see table below).

The internal buzzer is activated when a specific program-defined event occurs (fault or alarm). All lines share relays R1, R2, and R3.

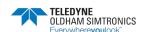

The buzzer's pitch will vary according to the alarm threshold. Alarms 1 and 2 have the same frequency. Alarms 3 and 4 have a different pitch, allowing the operator to distinguish between alarm levels.

The buzzer can be disconnected by removing the "buzzer activation strap" (J10) located on the motherboard next to the buzzer (cf -: Overview of the Motherboard).

| Function / Component   | Relay R1 | Relay R2 | Relay R3 | Buzzer |
|------------------------|----------|----------|----------|--------|
| AL 1                   | Χ        | X        | Χ        | Χ      |
| AL 2                   | Χ        | Χ        | Χ        | Χ      |
| AL 3                   | Χ        | Χ        | Χ        | Χ      |
| AL 4                   | Χ        | Χ        | Χ        | Χ      |
| Module error           |          | X        | X        | Χ      |
| System fault*          |          | Χ        | Χ        | Χ      |
| Out of Range and Fault | Χ        | Χ        | Χ        | Χ      |
| Positive security      |          | Χ        | Χ        |        |

<sup>\*: (</sup>System fault) alarm is triggered if there is a communication fault between modules, a short-circuit in a power supply line, or a module inversion.

X: Function can be activated or deactivated

■ : Default configuration setting, cannot be changed by user.

## 3.3.9 USB / RS-232 serial connectors

The CPS central controller is equipped with a serial port which are used to:

- download the user software (see COM CPS instructions);
- program the integrated micro application according to the position of mini switches on the board (factory setting).

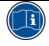

**NPCPSGB** 

Revision K.0

The serial port has 2 interfaces: USB and RS-232. Only one can be used at a time.

The settings for the central controller can be modified after the program has been created. (Use either the USB or RS-232 adapter to connect the PC to the CPS central controller (See Chapter 6.1).

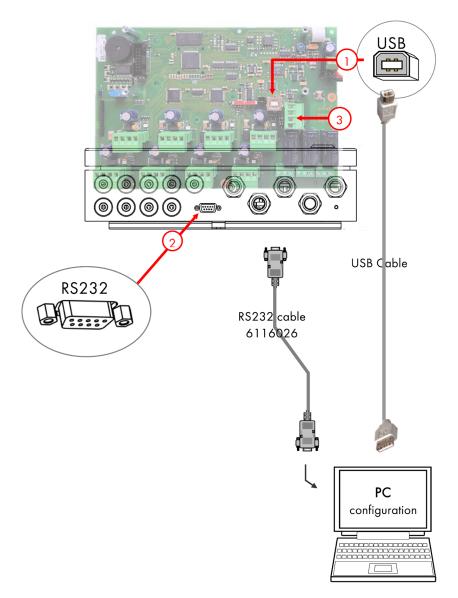

Figure 12

### USB Interface (Rep 1, Figure 12)

Use a USB cable to connect the PC to the CPS central controller running the COM\_CPS application.

The USB interface emulates a serial port and is preferable to an RS-232 serial connection.

The corresponding USB driver must be installed before the PC is connected to the central measuring station (see *COM\_CPS* instructions).

## SUBD9 RS232 Interface (Rep 2, Figure 12)

Use a cross-over RS-232 serial cable to load the user software.

RS-232 cable series reference number: 6 116 026

A serial printer can be permanently connected.

This would allow you to load the software via the USB interface without disconnecting the printer.

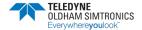

#### 3.3.10 RS-485 serial connection

The RS-485 serial port (3) is reserved for the supervision system and is composed of an RS-485 interface using JBUS/MODBUS protocol.

A table containing all of the important information pertaining to the central controller can be found in the **corresponding annex of Chapter 8**.

# 3.4 The front panel circuit

The central controller front panel circuit is equipped with:

1 LCD display: backlit, 2 lines by 32 characters and a pictogram line for viewing sensor readings and the zone in question, various test point data, settings, events, etc.

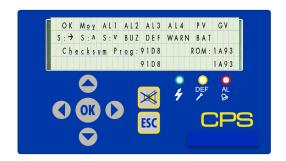

3 lights on the front panel of the central controller (green for power, yellow for errors, and red for exceeding thresholds) serve as constant system status indicators.

7 keys to select on-screen information and/or validate certain operations via menus. The menus are available in English, French, German, Spanish and Dutch.

|     | Display Screen                                                                                                    |
|-----|----------------------------------------------------------------------------------------------------|
| ОК  | No alarms or errors                                                                                                  |
| Моу | Icon associated with one or more alarm icons indicates (by blinking) that the associated alarm is an averaged alarm. |
| AL1 | SOLID = instantaneous alarm 1 BLINKING = averaged alarm 1 (takes priority over solid state)                          |
| AL2 | SOLID = instantaneous alarm 2 BLINKING = averaged alarm 2 (takes priority over solid state)                          |

|     | Keys                                                                                                    |
|-----|----------------------------------------------------------------------------------------------------|
|     | Keys primarily used to modify values (ex: line number)                                                                  |
| •   | Keys primarily used to navigate<br>menus or to change variable<br>current (ex: go from line number to<br>sensor number) |
| OK) | Key used to validate a menu or an input that would alter system operation. (ex: activation of a relay)                  |
| ESC | Key used to return to a previous<br>menu screen or to cancel a selected<br>value before it has been validated.          |

|     | Display Screen                                                                              |
|-----|---------------------------------------------------------------------------------------------|
| AL3 | SOLID = instantaneous alarm 3 BLINKING = averaged alarm 3 (takes priority over solid state) |
| AL4 | SOLID = instantaneous alarm 4 BLINKING = averaged alarm 4 (takes priority over solid state) |
| S:→ | SOLID = stable signal in hysteresis interval (calculated over 1 minute)                     |
| S:^ | SOLID = signal increased in relation to the minute before                                   |
|     | BLINKING = Exceeding the scale (takes priority over solid state)                            |

#### Keys

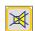

Key used to acknowledge a locked alarm (programmed for manual acknowledgement) or to dismiss a buzzer relay after its holding time, even if an alarm is still active.

| Display Screen |                                                             |  |  |  |
|----------------|-------------------------------------------------------------|--|--|--|
| S:V            | SOLID = signal decreased in relation to the minute before   |  |  |  |
| 3; v           | BLINKING = Negative fault (takes priority over solid state) |  |  |  |
| BUZ            | SOLID = buzzer on                                           |  |  |  |
| WARN           | SOLID = Error                                               |  |  |  |
| PV             | SOLID = LS (low speed) relay control active                 |  |  |  |
| GV             | SOLID = HS (high speed) relay control active                |  |  |  |
| DEF            | SOLID = calibration underway                                |  |  |  |
|                | SOLID = mains power supply OK                               |  |  |  |
| BAT            | BLINKING = battery or mains power supply problem            |  |  |  |

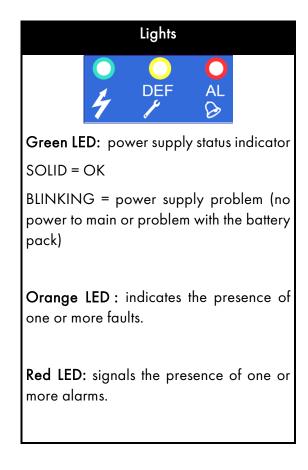

## 3.5 COM\_CPS Alarm thresholds

Six alarm thresholds can be programmed and adjusted for each sensor:

Alarm 1, Alarm 2, Alarm 3, Alarm 4, Out of Range and Fault.

Alarms 1 - 4 can be:

- Instantaneous;
- **delayed** (0 to 3,600 seconds);
- averaged (period of 1 to 480 minutes).

This makes it possible to calculate STEL and TWA values.

So, for example, you could choose to activate Alarm 1 if the average calculated levels over a period of 8 consecutive hours exceeded 50 ppm, and Alarm 2 if average levels over a period of 10 minutes exceeded 100 ppm, and Alarm 3 if the instantaneous reading exceeded 200 ppm.

Averaged alarms are only triggered at the end of a complete time interval.

If the line or the detector module stops, average value calculations are halted and will only begin again once the line or the detector module has been reactivated.

Both the instantaneous and averaged alarms can be set to trigger on an increasing value (rising edge) or on a decreasing value (falling edge).

- **Rising edge**: alarm is activated when levels increase. Use this option for sensors measuring Explo, CO, H2S, etc.
- Falling edge: alarm is activated when levels decrease. Use this option for O2 sensors, for example.

Out of Range alarm: can activate an alarm, a relay, or an LED.

"Verification" option: this option is activated for explosive gases. When a "verification" alarm occurs, the level displayed will be frozen at the maximum value until it is acknowledged (manually or automatically) and on the condition that the gas levels have fallen under the alarm threshold.

Example of ventilator command functionality for CO/NO detection

| Alarm threshold | CO<br>(ppm) | NO<br>(ppm) | RESPONSE                                                                                         |
|-----------------|-------------|-------------|--------------------------------------------------------------------------------------------------|
| Alarm 1         | 50          | 25          | Ventilators start on low speed                                                                   |
| Alarm 2         | 100         | 50          | Ventilators go to high speed                                                                     |
| Alarm 3         | 150         | 75          | Max speed ventilation + alarm lights in the surveillance area                                    |
| Alarm 4         | 200         | 100         | Visual & audible alarms + restricted area access + evacuation orders for individuals in the area |

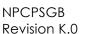

## 3.6 COM\_CPS Alarm acknowledgement

Alarms can be rearmed in two ways:

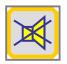

Manual acknowledgement: the audible alarm can only be dismissed after the "Acknowledge" button on the CPS central measuring controller has been pushed; or

Automatic acknowledgement: the audible alarm will be automatically dismissed once the alarm condition has ended.

If an alarm is triggered, a corresponding message will appear on the screen, an audible alarm (BUZZER) is activated, and the red LED on the front panel is illuminated.

Touching the "Acknowledge" button once will remove the message from the screen and will turn off the BUZZER.

Touching the "Acknowledge" button a second time will re-arm the programmed alarms. These alarms will not turn off until the concentration of gas falls below the threshold.

**Hysteresis** (0 à 1%): the hysteresis corresponds to the value, in% relative to the measurement range, below which the alarm can be cleared (automatically or manually).

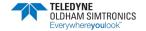

# 4 Digital Modules

# 4.1 View of Digital Modules

# 4.1.1 SENSOR MODULE CPS 10

| Part | DESIGNATION                                 | CO            | NO        | NO2       | EXPLO     |  |  |  |  |  |
|------|---------------------------------------------|---------------|-----------|-----------|-----------|--|--|--|--|--|
| Α    | CPS 10 SENSOR MODULE                        | 6 5 1 3 5 9 1 | 6 513 592 | 6 513 593 | 6 513 594 |  |  |  |  |  |
| 1    | CPS 10 SENSOR                               |               |           |           |           |  |  |  |  |  |
| 2    | CPS 10 BOARD                                |               |           |           |           |  |  |  |  |  |
| 3    | SENSOR WASHER                               | 6 136 243     | 6 136 243 | 6 136 243 |           |  |  |  |  |  |
|      |                                             |               |           |           |           |  |  |  |  |  |
| Part |                                             | DESIC         | NATION    |           |           |  |  |  |  |  |
| 4    | Power supply & network connector            |               |           |           |           |  |  |  |  |  |
| 5    | Configuration switches (Adresses)           |               |           |           |           |  |  |  |  |  |
| 6    | Calibraton LED                              |               |           |           |           |  |  |  |  |  |
| 7    | Button [sensor replacement]                 |               |           |           |           |  |  |  |  |  |
| 8    | Measurement connector [sensor replacement]  |               |           |           |           |  |  |  |  |  |
| 9    | Sensitivity adjustment [sensor replacement] |               |           |           |           |  |  |  |  |  |
| 10   | Zero adjustment [sensor replacement]        |               |           |           |           |  |  |  |  |  |
| 11   | 6153046 CPS 10 Magnetic switch              |               |           |           |           |  |  |  |  |  |
| 12   | 6136052 D2 line washer (qty : 0.316)        |               |           |           |           |  |  |  |  |  |

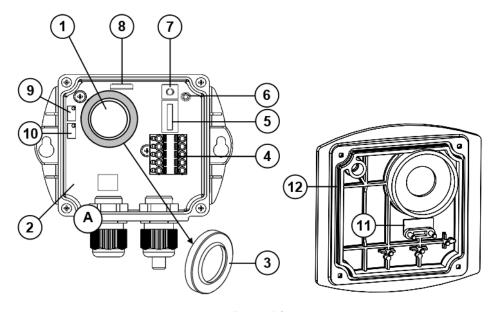

Figure 13

## 4.1.2 RELAY MODULES CPSRM4-CPSRM8

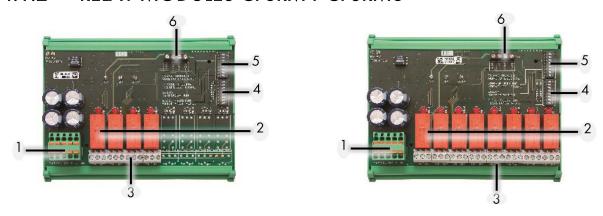

Figure 14

|     | Designation                       | CPS RM4 | CPS RM8 |  |  |  |
|-----|-----------------------------------|---------|---------|--|--|--|
| P/N |                                   | 6313962 | 6313963 |  |  |  |
| Par | Designation                       |         |         |  |  |  |
| 1   | Power supply & network connector  |         |         |  |  |  |
| 2   | Programmable relays ( 8 or 4 )    |         |         |  |  |  |
| 3   | potential free RTC output contact |         |         |  |  |  |
| 4   | Safety switch + or - relays       |         |         |  |  |  |
| 5   | Configuration switches (Adresses) |         |         |  |  |  |
| 6   | Logic Input terminals (2 Inputs)  |         |         |  |  |  |

## 4.1.3 LOGIC INPUT MODULE

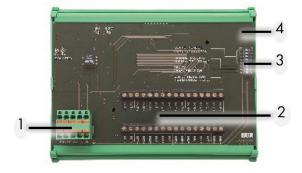

Figure 15

| Designation |                                   | 16 Logic input module |  |  |  |
|-------------|-----------------------------------|-----------------------|--|--|--|
| P/N         |                                   | 6313964               |  |  |  |
| Part        | Part Designation                  |                       |  |  |  |
| 1           | Power supply & network connector  |                       |  |  |  |
| 2           | Logic input terminal (16 Inputs)  |                       |  |  |  |
| 3           | Configuration switches (Adresses) |                       |  |  |  |
| 4           | Module board                      |                       |  |  |  |

#### 4.1.4 ANALOG OUTPUT MODULE

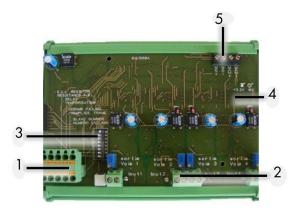

Figure 16

| Designation |                                    | 4 analog output module |  |  |  |  |
|-------------|------------------------------------|------------------------|--|--|--|--|
| P/N         |                                    | 6313980                |  |  |  |  |
| Part        |                                    | Designation            |  |  |  |  |
| 1           | Power supply & network connector   |                        |  |  |  |  |
| 2           | Analog output terminal (4 outputs) |                        |  |  |  |  |
| 3           | Configuration switches (Adresses)  |                        |  |  |  |  |
| 4           | Module board                       |                        |  |  |  |  |
| 5           | Logic Input terminals (2 Inputs)   |                        |  |  |  |  |

## 4.2 Connecting Digital Modules

## 4.2.1 General topology of the RS-485 network

Modules are connected in "parallel" in the RS-485 network, comprised of a 1 twisted pair cable for signals, 1 or more pairs to supply power to the modules, and 1 shield wire.

A 120  $\Omega$  end of line resistor (**EOL RESISTOR**) should be placed at the last module in the line, at the end of the bus (see § **Erreur! Source du renvoi introuvable.**).

The modules are equipped with a double connector, which can be split to easily connect conductors and also allows you to isolate the module while maintaining line continuity.

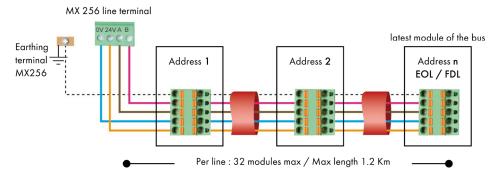

Figure 17: NETWORK RS485

#### 4.2.2 Wiring the digital network

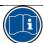

An improper installation can cause incorrect gas level readings or system failure.

Do not run cable near equipment such as motors, transformers, or any lines generating a large magnetic field.

Always check to ensure that the cables are completely separated from other circuits.

The sensor module has two cable glands. One connects to the input wire, and the other connects to the output wire which is routed to the next module.

The modules should be wired with RS-485 shielded twisted pair cable, with a normal impedance of 100, of at least 0.22mm<sup>2</sup> in diameter. +24VDC, OV A and B terminals are linked to +24VDC, OV terminals A and B in other modules in the line, and then linked to the connector corresponding to the central controller. The cable shield should be connected to a ground terminal marked with the following symbol: [Figure 17].

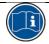

Do not leave any stripped wire ends exposed. To guard against electromagnetic disturbances, the data cables and the screen (tress) cables  $\frac{1}{2}$  should be cut as short as possible .

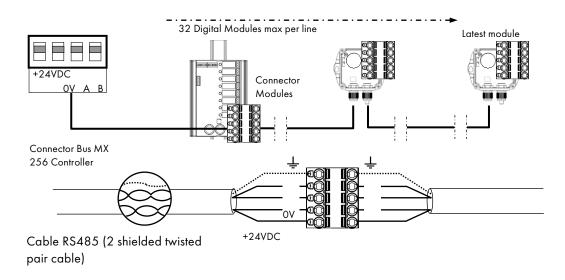

Figure 18: Digital line wiring

## 4.3 Configuring the communication settings

#### 4.3.1 Slave address

All modules in a line should be identified with a unique slave number. Switches 1-5 on the Configuration Switches unit (Figure 19) contained in each module, allow you to set a binary numerical address (1...32)... n the illustration to the right, the address 9 (10010) has been defined.

Possible combinations are listed in the address table below.

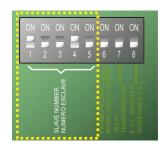

Figure 19: interrupteurs de configuration

#### Address Table

| Slave<br>Address | SWITCHES<br>ON = 1; OFF = 0 |   |   |   |   |  |  |
|------------------|-----------------------------|---|---|---|---|--|--|
| S<br>Ad          | 1                           | 2 | 3 | 4 | 5 |  |  |
| 1                | 1                           | 0 | 0 | 0 | 0 |  |  |
| 2                | 0                           | 1 | 0 | 0 | 0 |  |  |
| 3                | 1                           | 1 | 0 | 0 | 0 |  |  |
| 4                | 0                           | 0 | 1 | 0 | 0 |  |  |
| 5                | 1                           | 0 | 1 | 0 | 0 |  |  |
| 6                | 0                           | 1 | 1 | 0 | 0 |  |  |
| 7                | 1                           | 1 | 1 | 0 | 0 |  |  |
| 8                | 0                           | 0 | 0 | 1 | 0 |  |  |
| 9                | 1                           | 0 | 0 | 1 | 0 |  |  |
| 10               | 0                           | 1 | 0 | 1 | 0 |  |  |
| 11               | 1                           | 1 | 0 | 1 | 0 |  |  |
| 12               | 0                           | 0 | 1 | 1 | 0 |  |  |
| 13               | 1                           | 0 | 1 | 1 | 0 |  |  |
| 14               | 0                           | 1 | 1 | 1 | 0 |  |  |
| 15               | 1                           | 1 | 1 | 1 | 0 |  |  |
| 16               | 0                           | 0 | 0 | 0 | 1 |  |  |

| Slave<br>Address | SWITCHES<br>ON = 1; OFF = 0 |   |   |   |   |  |  |
|------------------|-----------------------------|---|---|---|---|--|--|
| S<br>Ad          | 1                           | 2 | 3 | 4 | 5 |  |  |
| 1 <i>7</i>       | 1                           | 0 | 0 | 0 | 1 |  |  |
| 18               | 0                           | 1 | 0 | 0 | 1 |  |  |
| 19               | 1                           | 1 | 0 | 0 | 1 |  |  |
| 20               | 0                           | 0 | 1 | 0 | 1 |  |  |
| 21               | 1                           | 0 | 1 | 0 | 1 |  |  |
| 22               | 0                           | 1 | 1 | 0 | 1 |  |  |
| 23               | 1                           | 1 | 1 | 0 | 1 |  |  |
| 24               | 0                           | 0 | 0 | 1 | 1 |  |  |
| 25               | 1                           | 0 | 0 | 1 | 1 |  |  |
| 26               | 0                           | 1 | 0 | 1 | 1 |  |  |
| 27               | 1                           | 1 | 0 | 1 | 1 |  |  |
| 28               | 0                           | 0 | 1 | 1 | 1 |  |  |
| 29               | 1                           | 0 | 1 | 1 | 1 |  |  |
| 30               | 0                           | 1 | 1 | 1 | 1 |  |  |
| 31               | 1                           | 1 | 1 | 1 | 1 |  |  |
| 32               | 0                           | 0 | 0 | 0 | 0 |  |  |

#### Notes:

The physical address of a module (1...32) should be identical to the address recorded in the controller configuration program with COM256.

When replacing a module, set the configuration switches in the new module to the same position as those of the module being replaced.

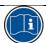

Switches 6 (FRAME FILLING) and 7 (DELAY) should be in the OFF position (unused options)

#### 4.3.2 End of line resistor

The last module in each line should be equipped with an end of line resistor. To connect the resistor, flip the number 8 configuration switch (EOL RESISTOR) of the last module into the ON position.

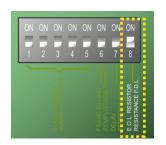

Figure 20: Configuration switch

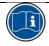

This switch should be in the OFF position for all other modules in the line

#### 4.4 CPS 10 Detector Module

The CPS central controller accepts 10 types (or 10 different configurations) of sensors. The type of sensor used in the module depends on the gas being monitored. Electrochemical sensors are used to measure CO, NO, NO<sub>2</sub>, for example, while catalytic sensors measure gases such as GPL, CH<sub>4</sub>, and H<sub>2</sub>).

**Available Detector Types** 

| Sensor                  |        |   | Measurement range |       | Sensor life expectancy |
|-------------------------|--------|---|-------------------|-------|------------------------|
| Carbon monoxide         | CO     | : | 0 300             | ppm   | 36 months              |
| Nitric oxide            | NO     | : | 0 100             | ppm   | 24 months              |
| Nitrogen dioxide        | $NO_2$ | : | 0 30.0            | ppm   | 24 months              |
| Methane                 | CH₄    | : | 0 100             | % LEL | 48 months              |
| Liquefied petroleum gas | LPG    | : | 0 100             | % LEL | 48 months              |
| Hydrogen                | $H_2$  | : | 0 100             | % LEL | 48 months              |

#### Sensor module fault

In the event of a sensor module fault, gas levels are no longer taken into account, and all alarms are cancelled, except for the negative threshold (or fault) which is activated. Average values are no longer taken into consideration and the calculation of average values is paused.

If a sensor faults, it can be replaced while the central controller is still running (hot swap) without replacing the detector.

## 4.4.1 Detector settings

The following settings apply to each type of detector:

The abbreviated name to be displayed on the central controller: NO, CO, CO2...

- The name of the gas: Carbon monoxide, Nitric oxide, Oxygen, Methane ...
- Unit: ppm, LEL, %v/v ...
- Range with display format: 100, 10.0, 1.00, ...
- Actionable thresholds:
  - 4 instantaneous thresholds: 0-100% measuring range,
  - 4 averaged thresholds: 0-100% measuring range, (time interval programmable from 1 to 480 minutes).

If the operating time is inferior to the averaging time interval, the averaging time interval is ignored.

An instantaneous threshold is associated with an averaged threshold to generate an alarm. These two thresholds can be set to trigger on the rising edge (increasing alarm) or the falling edge (decreasing alarm).

Alarm delays ( 0s to 60 min ):

Each of the 4 alarm thresholds can be delayed. If gas levels are in excess of an alarm threshold for an amount of time inferior to the programmed delay, the alarm will not activate.

The alarms can be acknowledged automatically once the alarm is turned off, or manually when the gas levels are once again under the threshold.

#### Fault thresholds:

- "underscale" negative signal (exceeding the lower threshold): -10% of the range.
- "SUP" out of range (exceeding the upper threshold): +120% of the range.
- "Verification" for all explosive gas sensors, in case an LEL threshold is passed, the SUP alarm remains on even after levels fall under the threshold. The fault alarm is also triggered

#### • Hysteresis:

Max. 1% of range. Default value= 0%.

#### **Example** (see opposite page):

Measurement range = 300 ppm; Alarm = 100 ppm Hysteresis (1% of range) = 3 ppm Level at which alarm can be dismissed = 97

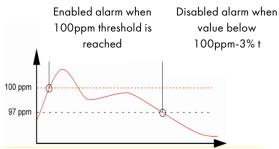

## 4.5 External relay module

The relay module is available in two versions: CPS RM4 (with 4 relays) and CPS RM8 (with 8 relays). It also has two logic inputs (LI) which can be activated.

In maximum configuration, the CPS can manage 256 relays (ex: 32 modules with 8 relays each). For more information about the logic inputs: see: Logic inputs module.

The relays are individually programmable. The operation of each relay depends on its configuration and its function.

**USER MANUAL** 

Each of the 6 sensor alarms [AL1 - AL2 - AL3 - AL4 - Out of Range - Fault] can control one or more of the 256 relays. Several events can be linked to one relay.

In case of a module relay fault, all relays of this module are restarted.

The CPS central controller will change the relay status unless they belong to a different module type. Restarting will resolve the problem.

## 4.5.1 Relay status lights

| Each relay has a red LED to indicate its status |                                          |              |
|-------------------------------------------------|------------------------------------------|--------------|
| Red LED appearance                              | Status                                   | PRL6         |
| DEL lit                                         | Activated relay (alarm condition exists) |              |
| DEL off                                         | Non-activated relay (no alarm condition) | Relay module |

## 4.5.2 "Positive/negative" relay security

In addition to switches of CONFIGURATION, RELAY MODULES INCLUD SWITHCHES OF POISITVE AND NEGATIVE SECURITY CONFIGURATION. Flip the switch to **ON** (positive security) or **OFF** (negative security) as desired. Each switch acts on its corresponding relay (switch 1  $\rightarrow$  relay RL1, switch 2  $\rightarrow$  relay RL2, etc.). (Fig. 11).

Note: Only switches 1-4 are active in the CPSRM4 module.

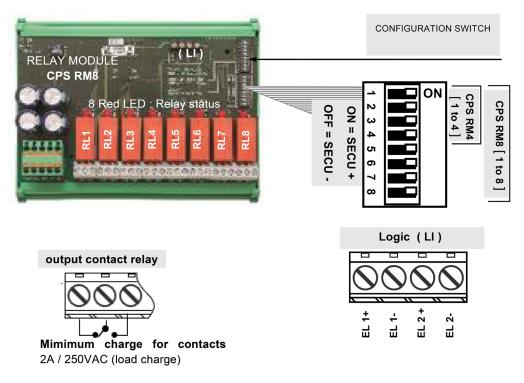

Figure 21: positive / Negative relay Security

## 4.5.3 COM\_CPS Configuration des relais

#### "Normal" relays

The relay is activated when an alarm occurs and is deactivated when the alarm condition ends.

The variables acting on a relay in alarm status are:

- Alarm delay
- Automatic / Manual acknowledgement
- Forced state change via the CPS menu
- Forced state change via a logic input command

#### "Buzzer" relays

The "Buzzer" relay is used to control an audible alarm.

It can be re-armed with the [ **Acknowledge** ] key on the central controller, even if the alarm condition has not changed.

The occurrence of a new alarm will reactivate the relay and reset the delays.

The "Buzzer" relay can be automatically dismissed before the end of the alarm with a 15 to 900 second delay (standard setting for "Buzzer" relays) or manually, even if the alarm condition has not changed. It can be configured with a minimum operating time of 1 sec. to 5 min.

The variables acting on a relay after an alarm has occurred are:

- Alarm delay
- Automatic / Manual acknowledgement
- Forced state change via the CPS menu
- Forced state change via a logic input command

Alarm and/or "Buzzer" relay delays

| Alarm delays                           |                 | Relay delays                              |  |
|----------------------------------------|-----------------|-------------------------------------------|--|
|                                        |                 | "Buzzer modes"                            |  |
| Instantaneous Alarms                   | Averaged Alarms | Min. activation time: 0 300 seconds       |  |
| 1 3600 seconds                         | 1 480 minutes   | Acknowledgement time: 15 900 seconds      |  |
| Standard settings for each sensor type |                 | Standard settings for all "Buzzer relays" |  |

## "LS/HS" Relays

Low speed (LS) relays and high speed (HS) relays are always used together, allowing you to control a parking facility ventilation system at two speeds.

LS (low speed): The relays are designed to control slow ventilator speed (star-triangle configuration for a two-speed ventilator).

**HS** (high speed): The relays are designed to control high speed ventilator speed (star-triangle configuration for a two-speed ventilator).

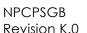

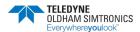

**USER MANUAL** 

The working logic of the relays defined hereafter, takes into consideration the start-up and shut-down intervals during which very high levels of current may occur, capable of damaging motor windings if phases occur in the incorrect sequence.

## "LS / HS" Operation

Requirements: Alarm level 1 < Alarm level 2

The LS relay is activated by Alarm 1

The HS relay is activated by Alarm 2

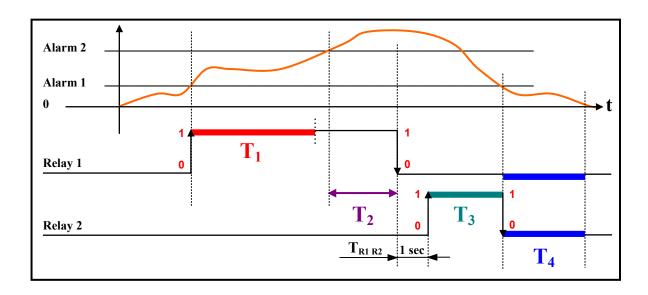

|                    | Phases                                                   | Action operation                                                                                                    | Default<br>Delay* |
|--------------------|----------------------------------------------------------|----------------------------------------------------------------------------------------------------|-------------------|
| T <sub>1</sub>     | Min. duration LS operation<br>Adjustment(s): [ 1 32767 ] | Minimum duration, in seconds, during which the ventilator operates at low speed                                            | 5 min.            |
| T <sub>2</sub>     | HS operation delay Adjustment(s): [ 2 32767 ]            | Minimum duration for Alarm 2, after which the ventilator switches to high speed                                            | 15 min.           |
| T <sub>R1 R2</sub> | LS/HS transition time 1 second (cannot be changed)       | Transition time between Relay 1 and Relay 2 is 1 second (standardized throughout the central controller)                   | 1 sec.            |
| T <sub>3</sub>     | Min. duration HS operation<br>Adjustment(s): [1 32767]   | Minimum duration, in seconds, for the ventilator to operate at high speed.  HS relay deactivated if Alarm 1 condition ends | 10 min.           |

|                | Phases                                      | Action operation                                                                                                    | Default<br>Delay* |
|----------------|---------------------------------------------|----------------------------------------------------------------------------------------------------|-------------------|
| T <sub>4</sub> | LS-HS stop delay Adjustment(s): [ 1 32767 ] | Duration, in seconds, after low or high speed ventilator operation has been stopped, before the ventilator can be restarted at low speed. | 10 min.           |

Time values  $T_1$ ,  $T_2$ ,  $T_3$  and  $T_4$  can be modified. When the "Sensor simulation" menu is used (see the chapter on the maintenance menu/simulation on page 43) the times are decreased, by default, to 12 seconds, 24 seconds, 36 seconds, and 24 seconds, respectively.

*Note:* An underscale alarm (= fault) activating a LS or HS relay will force the relay into HS position (with respect to the defined time).

#### "Forced ventilation" function

This is a forced relay state change via the CPS menu. This function allows you to block or release the HS (high speed) command at specified times.

Forced relay state change via a logic input command

In both cases the response is immediate and priority safety settings are maintained: HS takes precedence over LS, and both relays are shut-down if there are contradicting signals.

## 4.6 COM\_CPS Logic Input Module

This module contains 16 logic inputs, linking priority commands, such as fire extinguishers directly to the central controller.

A maximum of 224 total logic inputs across all modules can be activated.

**Example 1:** 112 modules having 8 relays each, with activated inputs.

**Example 2:** 7 modules with 16 logic inputs with activated inputs.

Each input can override all other commands to activate or block up to 256 relays.

#### **Priority inputs**

Two levels of input priority can be managed on each module with the COM\_CPS software.

Priority inputs have control of the other inputs (all of the non-priority inputs are "blocked" when a priority input is activated).

In the event that two different inputs of the same priority level send contradicting orders, the relay is shut-down.

In the event of a fault, the inputs are set to zero.

However, other logic input priority levels are added to them. Here is the list of entries, from the highest priority to the lowest priority:

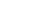

**NPCPSGB** 

Revision K.0

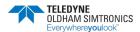

- Supervision remote screen Input
- Priority logic Input
- Logic Input
- Control from the control unit keypad or forcing relays via supervision
- Module alarm / fault

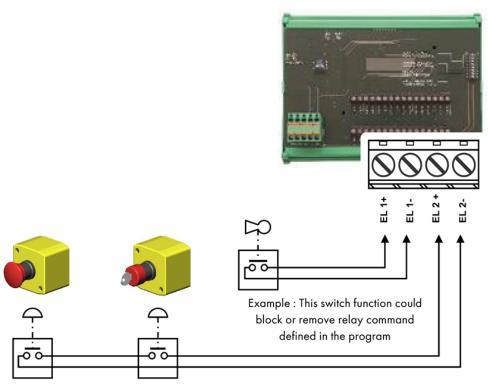

Figure 22: Logic Input Module

# 4.7 COM\_CPS Analog Outputs Module

This module is comprised of 4 opto-isolated 4-20 mA analog outputs which can be individually activated or deactivated.

Activated: the output analog signal (4-20 mA) varies, according to the input

**Deactivated**: the analog output signal will be frozen at 0mA, regardless of the input signal.

Several events can be linked to one output. In this case, the largest analog value will be recopied onto the analog output.

The output module also has two logic inputs (LI), identical to those on the "Logic input" module.

A "slave address" for the module can be set with the "DIP" switch (DIP1).

An analog output OFF command from the central controller corresponds to 4 mA.

An analog output ON command from the central controller corresponds to 20 mA.

## Example of use with analog output module

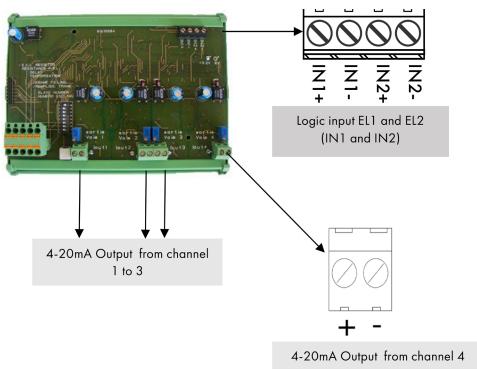

Figure 23: Analog output module

## CPS\_CPS 10 SYSTEM

USER MANUAL

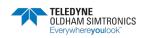

## 5 Detailed Menus

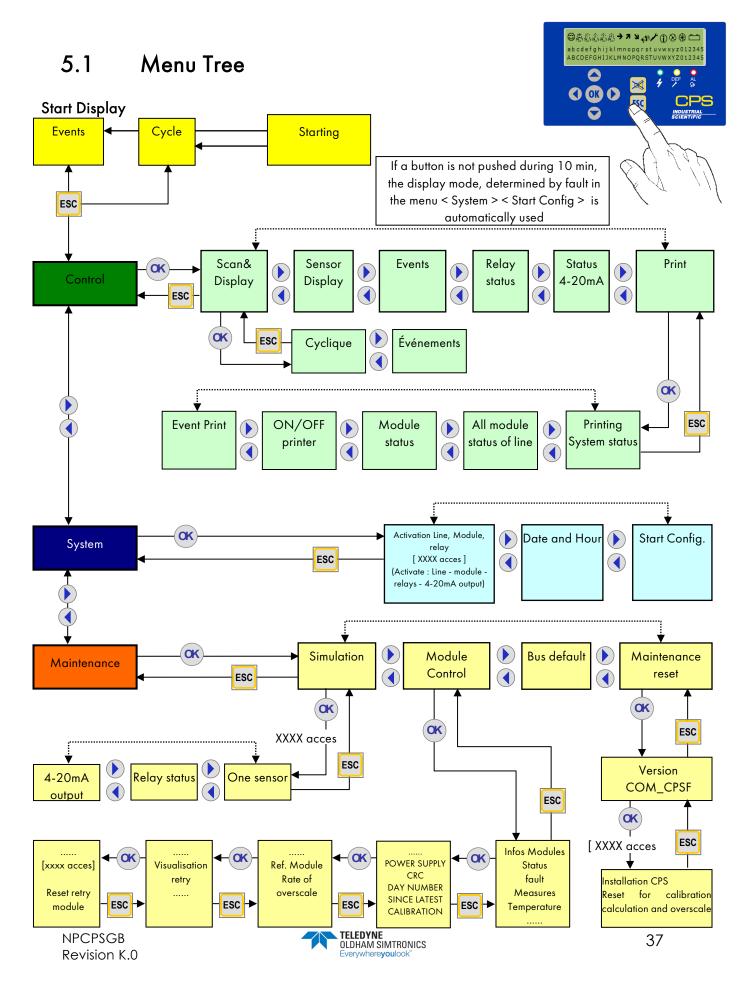

**USER MANUAL** 

## 5.2 Start-up Phase

No faults or alarms are processed during the first minute after start-up. During this phase, the controller runs a Checksum test (1), a RAM test (2), a line start-up (3) and a module mapping test

with a program stored in its memory

Voltage builds progressively in the lines. Progress bars show the overall progress for line power-up.

Only the power-up of activated lines is shown (identified by a diamond " $\diamondsuit$ " during the initial power-up phase, and by a black square " $\blacksquare$ " at the end.)

An exclamation point "!" indicates a short-circuit line fault. The line can be reactivated through the menu system

Next, a sensor stabilization phase occurs (4) during which time, the alarms are deactivated

An inspection phase immediately follows in order to verify that the configuration program set with the *COMCPS* software correctly maps to the modules installed and activated.

```
(1

OK Moy AL1 AL2 AL3 AL4 PV GV

S:→ S: A S: V BUZ DEF WARN BAT

Checksum Prog: 91D8 ROM: 1A93

91D8 1A93
```

```
(2)

OK Moy All Al2 Al3 Al4 PV GV
S:→ S:^ S:V BUZ DEF WARN BAT

CNTRL VER: 2.03.00

Demarrage: TEST RAM
```

```
Supply Bus
1 = 0 2 = 0 3 = 0 4 = 0 5 = 0 6 = 0 7 = 0 8 = 0

Supply Bus
1 = 2 = 3 = 4 = / 5 = / 6 = / 7 = / 8 = /
```

```
OK
S: →
L: 1, MOD: 1 = Stab CO
```

If no errors are found, the program runs normally. If errors are detected, the modules in question will be flagged as faulting

After the start-up phase, the screen will display information pertaining to the selected mode: events (a) or cyclic (b). The controller begins to process data coming in from the various modules

In cyclic display mode, when no alarms are triggered the levels from each sensor are displayed on the first line of the display screen.

```
(a)
OK

CNTRL Processing + 16:20
Chemical Laboratory

(b)

S: 
L: 1, Mod: 1 = 0 ppm CO
OLC T10N CO zone 45
```

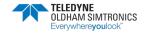

In case of a power outage, the program configuration will be saved. When the controller is turned on, the last program installed by *COM256* will be loaded.

If a sensor faults, the message "Def" will replace the reading value. If the power supply is interrupted within a line, the two points in front of that line will blink. Identify the problem by touching the [ESC] key to display the error message.

```
DEF
L:1, Mod: 1 = Def CO
OLCTION CO zone 45

DEF
OLCTION CO zone 45
ERR 11 : COM. 1 01
```

If the gas level exceeds a high or low threshold, "Ovs" will appear on the display screen where the value for that sensor would normally appear. This message will display simultaneously with a blinking arrow (pointing up or down, depending on the situation).

## 5.3 Control Menu

## 5.3.1 Normal Display

Alarm pictograms will appear and disappear in along with the alarm conditions detected by a given sensor. The display shows gas level readings, which may not always be identical to the status of a relay. Under normal conditions, alarm pictograms reflect relay status.

**Example**: LS and HS relays are configured to run on a delayed trigger. Pictograms do not take this delay interval into consideration. So it is possible that the LS or HS relay is on, while the alarm pictogram does not display on screen, due to the alarm delay.

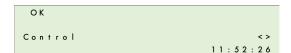

```
OK

Control
Scan & Display <>
```

## Cyclical display

This menu allows you to view all of the activated sensors on screen, at a display rate of one sensor every two seconds.

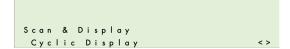

## Event display

This menu allows you to view the status of all sensors in alarm mode, faulting, or in calibration, at a rate of one sensor every two seconds.

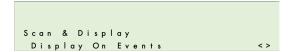

**USER MANUAL** 

## 5.3.2 Sensor Display

This menu allows you to freeze the display on a specific sensor by selecting the line and the module number (The program automatically selects active sensor modules).

Touching the [ OK ] key once will bring up the sensor name, the abbreviated gas name, the gas level and unit of measure (ppm, % LEL, v/v).

If the sensor is faulting, "Def" will display in place of the level reading.

Select the line or the sensor (if appliable) using the [◀] [▶] (horizontal) keys.

Press [OK] to select the sensor.

Press [OK] a second time to display both the gas reading level and the 4 averaged readings if average readings were activated. If averaging was not activated, < \*\*\* > will display on screen.

If a communication fault occurs, the value will be replaced by < \*\*\* > and the averages will stop on the last calculated value.

For all other faults, the gas level will be displayed in order to help the user identify the problem.

```
OK

Control

Sensor Display <>
```

```
OK
LINE: 1 SENSOR: 1
OLCT10n CO ZONE 45
```

```
OK
S:→
L:1, Mod: 1 = 0 ppm CO
OLCT10N CO ZONE 45
```

```
OK
S:→
L1 S 1 Avrg 1: *** 2: ***
O ppm 3: *** 4: ***
```

```
OK

DEF

L1 S 1 Avrg 1: *** 2: ***

*** ppm 3: *** 4: ***
```

```
OK
S:V
L1 C 1 Avrg 1: *** 2: ***
-14 ppm 3: *** 4: ***
```

#### **5.3.3** Events

This menu can be used to search through a history of the most recent 1,200 events. State changes are recorded in the history.

If Alarm 1 ends and Alarm 2 is triggered, AL2 ON will be recorded

#### Examples:

- (a) The shut-down of a line causes the shut-down of alarms and relays for that line.
- (b) The "fault" alarm is triggered for module 3, line 1.

#### Other examples:

Module 2, line 8 turned on 30/06/06 (day/month/year) 14:40:36 L:8, Mod:02

Control
Events <>

Module ON

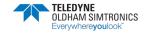

Alarm 2 triggered

30/06/06 14:49:37 L:8, Mod:02

Alarm 2, OFF  $\Rightarrow$  ON

State change for Relay 2 (command relay)

30/06/06 14:49:37 L:8, Mod:29

Relay 2 Normal ON

Conditions for Alarm 2 end

30/06/06 14:51:03 L:8, Mod:02

Alarm 2,  $ON \Rightarrow OFF$ 

Acknowledgement action

30/06/06 14:55:21

**ACKNOWL** 

State change for Relay 2 (relay shut-down)

30/06/06 14:55:21 L:8, Mod:29

Relay 2 Normal OFF

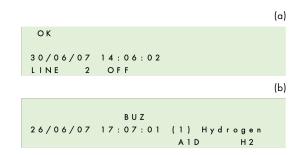

## 5.3.4 Relay Status

This menu displays the status of a relay in a given module. Increments for the preceding and following modules in the line are automatically calculated.

Display the status for the selected relay by pressing the [OK] button. This screen will show the module, its mode of operation (Normal, Buzzer, LS, HS,...) and its status (ON, OFF).

- (a): (LS / HS) Delays
- (a): (Buzzer Relay) Acknowledgement time
- (b): (Buzzer Relay) Min. activation

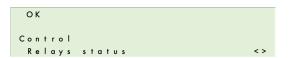

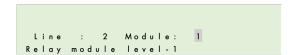

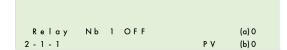

## 5.3.5 4-20 mA Output Status

This menu displays the outputs for the selected module. The value is displayed in mA.

Multiple inputs can be linked to one output. In this case, the largest analog value will be recopied onto the analog output.

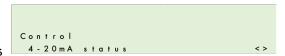

Activated analog output: the 4-20 mA output signal varies according to the input.

Deactivated analog output: the 4-20 mA output signal will be frozen at 0mA, regardless of the input signal. The output current for each channel will vary between 0 and 24.5 mA.

## 5.3.6 Printing

#### "System status" Report

This menu is used to initiate the printing of system status reports. The second part indicates the fault status for all of the modules in each line. Each hexadecimal number corresponds to a module, with Module 1 being on the left, and Module 32 on the right.

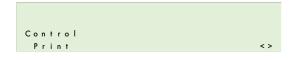

0 = OK

1 = Communication error

2 = Module recognition error

4 = Fault triggered by a module fault word

x = (no programmed module)

If the system detects an abnormality in either the name or the range of a gas, the letter N will blink on the screen

#### "Status for all line modules" Report

Sensor module: the printed reports will contain both the reading and the averages if averages are activated.

Relay module: the printed reports will contain the status of each relay and of each relay's logic inputs.

Logic inputs module: the printed reports will contain the status of all logic inputs.

## "Module status" Report

Prints the status of every module in the selected line. See previous paragraph.

## "Printer On/Off" Report

Use the [ riangleq ] and [ riangleq ] keys to activate or deactivate the printer.

When the printer is activated, the COMCPS cannot be used to for reading or configuration. The configuration mini-switch (A) must be placed in the open padlock position to enable communication between the serial port and the *COMCPS* software (cf "Programming mini-switches").

## "Event" Report

This feature allows you to print all of the most recent events stored in memory (up to 1,200).

Calibration Report: The calibration data for a sensor is only printed at the end of the calibration process. The record will consist of a title, the line number and module number and 6 readings if a complete calibration has take place:

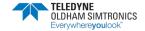

Calibration 1

Capteur 4 01 CO

Xo1 = 00004 Zero value before starting procedure

Xo2 = 00000 Zero value

Xo3 = 00000 Zero value after procedure

Xf1 = 00095 Value of the concentration of calibration gas

Xf2 = 00100 Value of the response to the gas

Xf3 = 00100 Value of the reading at the end of the procedure

#### 5.4 Acces code

An access code is required to access certain menus. The access code is made up of 4 hexadecimal numbers. If the wrong code is entered three consecutive times, the code will be deactivated until all menus have been exited or until after 10 minutes of inactivity. The *COMCPS* software can be used to modify the access code.

The default access code is: 1 0 0 0

## 5.5 System Menu

## 5.5.1 Line, Module, Relay Action

#### Line activation

The selected line is displayed along with its number and name.

To go to a different line, use the

[ ▲ ] [ ▼ ]. Change the status by pressing the [OK] key, and then pressing the [ ◀ ] [ ▶ ] keys, followed by [OK].

If the line is shut-down, the line number will flash intermittently with a cross sign. If the module does not correspond with the MX 256 controller COM256-created program, its status is reported as faulting.

**Notes**: If the line is shut down by the COM256 software, it is impossible to turn it on.

A line is fully activated approximately 5 seconds after start-up.

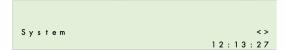

```
OK
System
Activation line, Module, rela<>
```

```
OK
0000 acces
```

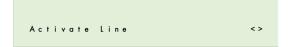

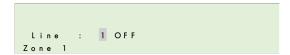

#### CPS\_CPS 10 SYSTEM

**USER MANUAL** 

A thermal fuse protects the line's power supply

from short-circuits. Should a short-circuit occur, a fault word will appear in the menu and an error message will be recorded in the event log. After the short-circuit, the line must be reactivated via the menu.

```
Activate Module <>

Line : 1 Module: 1 OFF
OLCTION CO zone21
```

## 5.5.2 Relay activation

Use the same "Relay Status" menu to select a relay. After pressing [ OK ] to select the relay, you have three options :

< Normal > = Relay functions normally (triggered by alarms)

<ON> = Relay in forced operation (can only be shut-down by a logic input)

< OFF > = Relay in forced shut-down (can only be turned on by a logic input)

#### Special case: LS and HS relays

For safety reasons, deactivating a LS or HS relay via the *MX 256* controller shuts down of the two relays and restarts their timing devices.

If a logic input or a command from the *MX 256* controller activates a LS or HS relay, the relay will be activated. The relay's activation time is set to the maximum value. In other words, the forced relay shut down ends when logic inputs no longer command the relay or after the end of an alarm condition which could control the relay.

Similarly, if an alarm triggers a HS relay, a LS relay cannot be activated.

The forced activation of a HS relay takes priority over scheduled HS freezes.

# Activate Relay <> Line: 2 Module: 1 Relay module level+1 Relay Nb 1 OFF 0 2-1-1 PV 0

## 5.5.3 Activating analog outputs

Choose the 4-20 mA output for the selected module. Pressing [OK] will force a start-up or shutdown for the 4-20 mA output.

- The shut-down freezes the output at 4 mA
- The start-up freezes the output at 20 mA

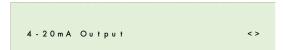

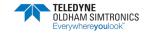

#### 5.5.4 Date and Time

 $\Delta$  Changing the time settings will reinitialize LS and HS delays!

**Example**: If the HS relay is activated and the time is changed, the HS relay will stop so that the LS relay can operate according to the predetermined delays.

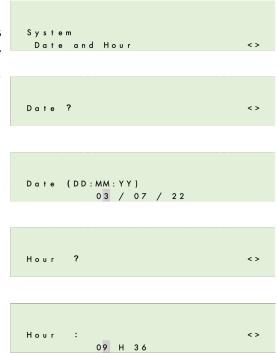

## 5.5.5 Start-up Configuration

This menu is used to select which menu will display by default upon start-up and after 10 minutes of keyboard inactivity.

The two menu options are:

Cyclical Display and Event Display.

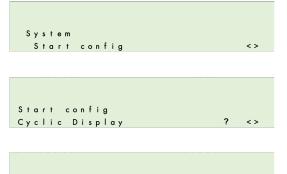

Start config Display On Events

## 5.6 Maintenance Menu

#### 5.6.1 Simulation

This menu is used to simulate the alarms for a particular sensor module or to temporarily activate one or more relays (or outputs). After exiting the simulation menu, the sensors and relays (excluding LS and HS relays) revert to their prior state.

Enter the access code by using the [ ↑ ] [ ▼ ] and [ ◀ ] [ ▶ ] keys.

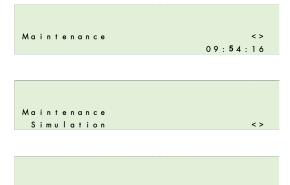

#### Sensor simulation

Select the sensor module you wish to test. Next, select the delay between each of the alarms to be activated (1-59 sec.). Validate your selections by pressing [OK],

The controller will increase reading levels until they exceed the thresholds for all activated alarms in ascending order +/- hysteresis. During the simulation, the theoretical values are displayed on screen.

During this phase, the other sensors are shut down. However, forced-state lines, modules and relays remain active.

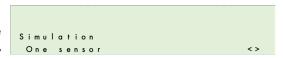

0000 acces

```
Simulation
! Stop All Sensors!
```

```
Affichage capteur
Line : 1 Sensor : 1
```

 $S: \xrightarrow{}$  Step alarm during 05 Sec.

## **Relay Status Simulation**

Select the relay module for the relay you wish to test, then the relay you wish to activate.

Use the same "Relay Status" menu to select a relay. After pressing [ OK ] to select the relay, you have three options :

< Normal > = Relay functions normally (triggered by alarms)

< ON > = Relay in forced operation (can only be shut down by a logic input)

< OFF > = Relay in forced shut-down

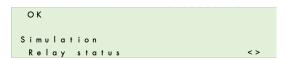

```
OK
Line: 2 MODULE: 2
Relay module level+1
```

```
Relay Nb 1 : OFF 0
2-1-1 PV 0
```

(can only be shut down by a logic input)

After exiting this menu, the relay will revert to its original state.

#### **Analog Output Simulation**

#### 5.6.2 Module Verification

Inspection of all of the parameters relating to a module with a *communication fault*.

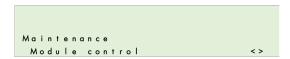

: 2 Module:

1 E 8000 D 0000 C 0003 iD 0000 01 M 0 T 33 C Cal 30

OLCTION CO level +

Line

E = Status word

D = Fault word

C = Start-up config. word.

M = Level for sensor modules or State for logic inputs

**T** = Temperature

Cal (Value) = Concentration of gas used for calibration

ID = Module fault

Displays useful variables and operating time according to the module type :

(Value) = line voltage

R = Relay status (en hexadecimal)

(Valeur) J = Number of days since last calibration.

0 = X0 for sensor modules.

 $\mathbf{f} = Xf$  for sensor modules.

U = Wear rate for sensor modules.

**CRC** = (Cyclic Redundancy Check)

Software version for the module program.

S: ->
1 01 23.37V CRC=EAA5 9280J
0= 0.00% f=100.00% U= 0.00%

**Dep**. (valeur) H = Time (in hours) during which the sensor exceeded the scale.

**Ref**: (Valeur) = Sensor reference.

S: <del>></del>
1 01 Dep. 0.0 H Ty 0
Ref=6514000 2290 021 1.0

**Retry:** (plural form, *retries*) – attempt(s) at retransmission. Used to control the quality of communication with the modules.

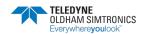

#### CPS\_CPS 10 SYSTEM

**USER MANUAL** 

(a): represents successful transmission attempts. This number increases continually and should be as large as possible.

(b), (c), (d): represents next 3 successive retransmission attempts, if necessary, following a failed attempt. In the event that the  $1^{st}$  attempt (1) fails, a  $2^{nd}$  attempt (b) will occur, then a  $3^{rd}$  (c), and  $4^{th}$  (d). The number and the level of saved attempts is indicative of the transmission quality. A large number, on level 3 or 4 is due to poor transmission.

Reinitialize "retries" by selecting the "Reset retry" menu».

```
S: →

1 5813939(a) 2(b)

01 3(c) 0(d)
```

```
S:→
Retry reset
0000 acces
```

Any module fault generates an event, which is identified by a number (hexadecimal coding) corresponding to the fault type. The number at the end of the second line displays the module error.

The [ ◀ ] [ ▶ ] keys can be used to change the scroll mode: in **normal** mode, all events saved to memory are displayed; in **default** mode, only the faults saved to memory are displayed.

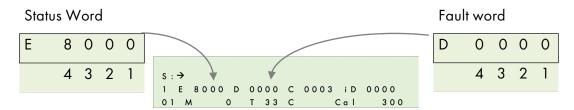

#### Fault word

| 4                   | 3                 | 2                               | 1                    |
|---------------------|-------------------|---------------------------------|----------------------|
| 1 = Def Flash       | 1 = Def Temp. Min | 1 = Def Zero                    | 1 = Def ROM main     |
|                     |                   | calibration                     | memory               |
| 2 = Def sensor      | 2 = Def Temp. Max | 2 = Def Sens.                   | 2 = Def RAM          |
|                     |                   | calibration                     |                      |
| 4 = Low line power  | 4 = Def Meas. Min | 4 = Def Zero Sensor replacement | 4 = Def Battery      |
| 8 = high line power | 8 = Def Meas. Max | 8 = Def Sensitivity.            | 8 = module parameter |
|                     |                   | Sensor replacement              | does not correspond  |
|                     |                   |                                 | to the module card   |

Sample fault word: 00A0 = Def Sens. calibration + Déf Sensitivity. Sensor replacement (A = 10 in hexadecimal = 8 + 2)

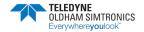

## Status word

| 4                  | 3              | 2 *          | 1            |
|--------------------|----------------|--------------|--------------|
| 1 = BitEtatLiss    | 1 = BitEtatChg | 1 = BitEtatO | 1 = BitMod0  |
| 2 = BitJbFill      | 2 = BitEtatPar | 2 = BitEtat1 | 2 = BitMod 1 |
| 4 = BitJbDelay     | 4 = BitJbWait  | 4 = BitEtat2 | 4 = BitMod2  |
| 8 = BitEtatCell ** | 8 = BitJbCar   | 8 = BitEtat3 | 8 = BitMod3  |

<sup>\*\* :</sup> only for sensor module (indicates presence of a sensor)

| 2 *                                              | status                       |  |
|--------------------------------------------------|------------------------------|--|
| 0 (EtatMes)                                      | Normal measure               |  |
| BitEtatO<br>(EtatStab)                           | Stabilization                |  |
| BitEtat 1 (EtatZInit)                            | Zero init                    |  |
| BitEtatO + BitEtat1<br>(EtatStab)                | Zero Stabilization           |  |
| BitEtat2<br>(EtatZVal)                           | Zero validation              |  |
| BitEtatO + BitEtat2<br>(EtatSWait)               | Sensitivity waiting          |  |
| BitEtat1 + BitEtat2<br>(EtatSInit)               | Sensitivity init             |  |
| BitEtatO + BitEtat1<br>+ BitEtat3<br>(EtatSStab) | Sensitivity<br>stabilization |  |
| BitEtat3<br>(EtatSVal)                           | Sensitivity validation       |  |
| BitEtatO + BitEtat3<br>(EtatChg)                 | Button replace<br>pushed     |  |

| Mo | dule Designation       | Туре |
|----|------------------------|------|
| 1  | Sensor CO              | 0    |
| 2  | sensorNO               | 1    |
| 3  | Sensor NO <sub>2</sub> | 2    |
| 4  | Sensor EXPLO           | 3    |
| 5  | Sensor O <sub>2</sub>  | 4    |
| 6  | Free                   | 5    |
| 7  | Free                   | 6    |
| 8  | Other                  | 7    |
| 9  | 4 relay mod            | 8    |
| 10 | 8 relay module         | 9    |
| 11 | Free                   | A    |
| 12 | Free                   | В    |
| 13 | 4ana output mod        | С    |
| 14 | 16 log input mod       | D    |
| 15 | Analog input mod       | Е    |
| 16 | Free                   | F    |

**USER MANUAL** 

#### 5.6.3 Bus Faults

This menu displays the faults from all modules in a line. Each hexadecimal number corresponds to a module, with Module 1 being on the left, and Module 32 on the right.

0 = OK

1 = Communication error

2 = Module recognition error

4 = Fault triggered by a module fault word.

x = module missing or unrecognized due to a conflict with another module

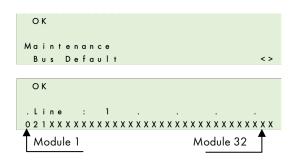

Line: 1 Module: 1 = OK

Line: 1 Module: 2 = module recognition error Line: 1 Module: 3 = communication error

#### 5.6.4 Reset maintenance

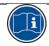

Reserved for TELEDYNE OLDHAM SIMTRONICS - maintenance personnel only.

ОК

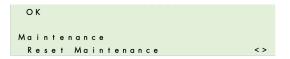

## CPS / COMCPS Version - Available memory level

Displays the *CPS* controller version as well as the *COMCPS* programming software version.

Displays the microcontroller availability (time) rate (in %). This value will vary somewhat in relation to the program but can detect if a microprocessor is being overtaxed.

COM 2 5 6 2 . 0 1 JBUS = 1
CNTRL 2 . 0 3 . 0 0 87 . 3% Free

OK

Enter the access code by using the  $[ ^{\blacktriangle} ] [ \checkmark ]$  and  $[ ^{\blacktriangleleft} ] [ ^{\blacktriangleright} ]$  keys.

Next, press the [OK] key to reinitialize all counters to zero and to refresh the date.

#### **CPS Installation**

This menu is used to zero the following two settings across all modules: Last zero date

#### **Operating Time**

Each module logs its operation time in days. For the sensors, this time is equal to the time since the last calibration or the last zero.

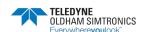

## CPS\_CPS 10 SYSTEM

**USER MANUAL** 

## Exceeding the scale

Each sensor logs the amount of time that levels exceed the scale in seconds. Go to the "Module Verification" menu to see this time.

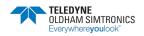

## CPS\_CPS 10 SYSTEM

USER MANUAL

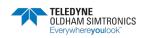

## 6 Maintenance

## 6.1 Program transfer

This chapter describes the transfer of data from the *COM\_CPS* application to the *CPS*, and vice versa (see the *COM\_CPS* user's guide). After launching the software, you will see a welcome window.

#### 6.1.1 PC → CPS transfer

Once the program has been created, the central controller should receive new settings...

#### Step 1: establish a physical connection

- 1) Use either the USB or RS-232 adapter to connect the PC to the CPS central measuring controller.
- 2) Ensure that the CPS central measuring controller is connected to a power source.
- 3) On the central controller: flip the programming switch to the "MEM" position. The message "Switch open Program..." will appear on the display screen. Communication with the central controller is authorized during this phase..

#### Step 2: link configuration

- 1) In the menu bar, select [Communication > Port].
- 2) Select the port [COM x] to use on the PC.

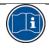

communication speed is selected automatically.

## Step 3: data transfer

- In the menu bar, select [Transfer > from PC to CPS]. The message "Flip switch to MEM position in order to reprogram the central controller" refers to the <MEM> position on the CPS central controller commutator before starting the transfer procedClick [OK] once verification has ended.
- 2) During the transfer, a progress bar will indicate transfer progress.
- 3) Once the transfer is complete, the message "Operation complete" will appear on screen. Click [OK]. The configuration program has been transferred from the PC to the CPS central controller.
- 4) On the central controller: The message "Switch open Complete" will appear on the display screen. Flip the programming switch to the "Prog" position.
- 5) The central controller will perform a "Start-up" procedure.

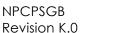

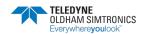

#### 6.1.2 CPS → PC transfer

#### Step 1: establish a connection

- 1) Use either the USB or RS-232 adapter to connect the PC to the CPS central controller.
- 2) Ensure that the CPS central measuring controller is connected to a power source.
- 3) On the central controller: flip the programming switch to the "MEM" position. The message "Switch open Program..." will appear on the display screen. Communication with the central controller is authorized during this phase. Or, use the "Control" menu to set the printer to "OFF."

#### Step 2: link configuration

- 1) In the menu bar, select [Communication > Port].
- 2) Select the port [COM x] to use on the PC.

Note: communication speed is selected automatically.

#### Step 3: data transfer

- 1) In the menu bar, select [Transfer > from CPS to PC].
- 2) The message, "Do you want to read the CPS central controller configuration?" will appear onscreen. Click [OK]. If the message, "Check port configuration and ensure printer set to OFF position and try again" appears, verify that the CPS printer is in the OFF position.
- 3) Select the folder where you want to download the file, and create a file name (a default name is suggested).
- 4) During the transfer, a progress bar will indicate transfer progress.
- 5) Once the transfer is complete, the message "Operation complete" will appear on screen. Click [OK]. The data has been transferred from the CPS central controller to the PC.
- 6) On the central controller: The message "Switch open Complete" will appear on the display screen. Flip the programming switch to the "Prog" position.
- 7) The central controller will perform a "Start-up" procedure.

## 6.2 Error messages

Error messages will appear in the following scenarios:

**ERR 01:** Module fault relating to the program.

The test runs systematically on start-up and periodically when a module is activated by the menu if the module does not correspond to the loaded program. The error remains until the problem is corrected or until the module is shut down.

- **ERR 02**: Fault word reading for a module. Name displayed on the 1<sup>st</sup> line of the screen.
- **ERR 04**: Power line error.
- **ERR 08**: 12C (real-time clock) or EEPROM error.
- **ERR 10**: Module communication error.
- **ERR 20**: Problem originating at printer. Printer shut-down or lack of paper.

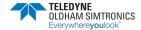

## 6.3 Checksum error

When the central controller starts up, checksum values appear briefly on screen after the display test. The value calculated by the central controller is displayed on the first line, and the checksum calculated by the PC with the COM\_CPS software is displayed on the 2nd line.

If these two values are different, this screen will remain on the display screen, indicating that there is a problem (example: depleted battery.) The user program protection switch must be flipped, and a new COM\_CPS program must be transferred.

Flip the switch back into the "closed padlock" position before restarting the central controller.

#### Example of an error

Operation before event

Technical alarm triggered (fault). buzzer engaged (if activated), Front panel yellow LED illuminated.

Two pictograms appear: the blinking "maintenance key" and the "siren."

| OK                  |       |
|---------------------|-------|
| CNTRL Processing +  | 13:20 |
| Chemical Laboratory |       |
|                     |       |
|                     |       |
|                     |       |
| B U Z D E F         |       |
| BUZ DEF             | 13:22 |
|                     | 13:22 |

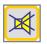

Action on the front panel "acknowl" button. Audible alarm (buzzer) is off.

"Siren" pictogram disappears.

"Maintenance key" pictogram remains on screen.

Front panel yellow LED illuminated.

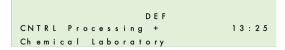

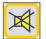

Action on the "acknowl" button.

Direct access to the "ERRORS" data page.

ERR 11 = ERR 10 + ERR 1

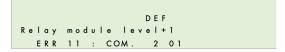

<u>Communication fault</u> for Module 1, Line 2. Check the line and/or the module. The fault will disappear when the problem is resolved.

If multiple errors occur, all of the error codes will be displayed one after another. The faulting modules for each error will be displayed one at a time by their line number and module number.

For all faults except for communication faults, the gas level will be displayed in order to help the user identify the problem

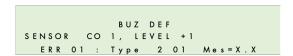

## 6.4 Testing and calibration of fixed installations

Warning: The setting of this section are reserved for authorized persons formed because they might call into question the reliability of detection.

The site responsible is required to establish security procedures on its site. TELEDYNE OLDHAM SIMTRONICS may be not responsible for their implementation.

Gas detectors are above all safety instruments. In consideration of this, *TELEDYNE OLDHAM SIMTRONICS* recommends regular planned testing of fixed gas detection installations.

A functional test involves injecting a sufficient concentration of gas at the sensor level to trigger pre-set alarms. This test does not replace a full sensor calibration under any circumstances.

The frequency of gas tests depends on the industrial application in which the detector is in use. Frequent inspections should be made in the months following the commissioning of the installation, and then become more widely spaced provided that no significant deviation is observed.

If a detector should fail to react when in contact with the gas, calibration is essential. The frequency of calibrations is a function of the results of the tests (humidity, temperature, dust, etc.). However, it must not exceed one year. It is also advisable to calibrate the sensor after exposure to high concentrations of gas.

Gas concentration which must be used during manual or semi automatic calibration:

CPS 10 CH4 = 2,5% CH4/air
 CPS 10 H2 = 2% H2/air

• CPS 10 C4H 10 = 0.9% C4H 10/air

CPS 10 CO = 100ppm CO
 CPS 10 NO = 50ppm NO

• CPS 10 NO2 = 10ppm NO2

## 6.4.1 Sensor replacement

Sensors should be replaced as a part of regular preventative maintenance or following a failed calibration test.

After replacing a sensor, a calibration test must be conducted (see the chapter on semi-automatic calibration).

To replace a sensor:

- Remove the sensor cover.
- Hold down the sensor replacement button (1) for 5 seconds, until the solid green LED (2) is on.
- Release the button.
- Replace the sensor and conduct a calibration test (mandatory) according to the semiautomatic procedure.

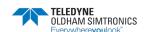

#### 6.4.2 Semi-automatic calibration

During a sensor module calibration, the central controller blocks the alarms from the module in question and displays a maintenance key on the screen. Up to 10 sensors can be calibrated at the same time. The concentration level for the calibration gas is stored in the sensor's memory.

Each calibration start and stop is logged as an event.

The printer records a state after the calibration of each sensor (cf: Printing).

If the calibration is failed, the sensor is listed as faulting and an event is logged with a fault code (0010 – calibration zero fault, 0020 = calibration sensitivity fault).

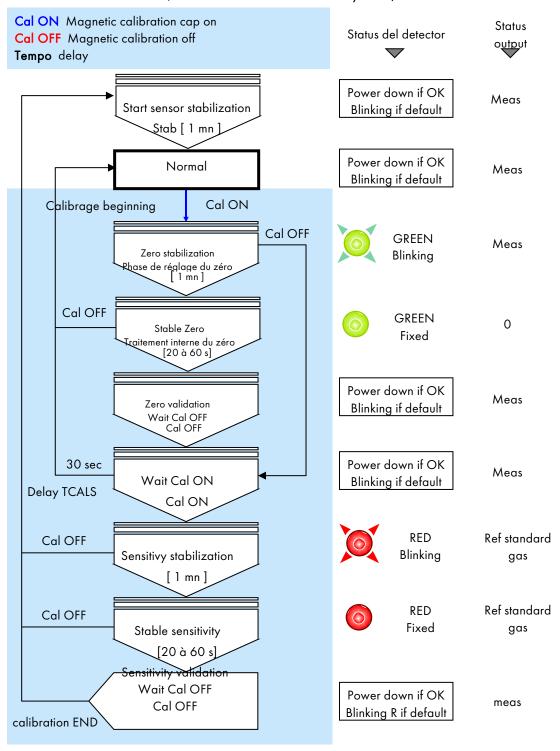

#### 6.4.3 Manual calibration

The calibration kit provided by TELEDYNE OLDHAM Simtronics must be used (Ref. 6 116 291) female connector / wires / voltmeter connection files).

- Remove the sensor cover.
- Connect the cable (strand) to the circuit's male connector.

#### Zero adjustment

Ensure that the sensor is in clean air. If not, inject air into the sensor at a flow rate of 60 l/h, then wait for voltmeter levels to stabilize (use the gas injection device: bottle of synthetic air, calibration pipe, tube).

• Adjust the zero with the potentiometer's "ZERO" until the voltmeter reads 0 mV.

#### Sensitivity adjustments

- Now inject the known gas (60 l/h) into the sensor, and wait for the voltmeter signal to stabilize.
- Adjust the sensitivity if necessary with the potentiometer "SENS" until the signal value (in mV) corresponds to the amount of reference gas used. Use the following formula to calculate the correct value for the signal.

• Stop injecting gas (remove the calibration pipe from the sensor).

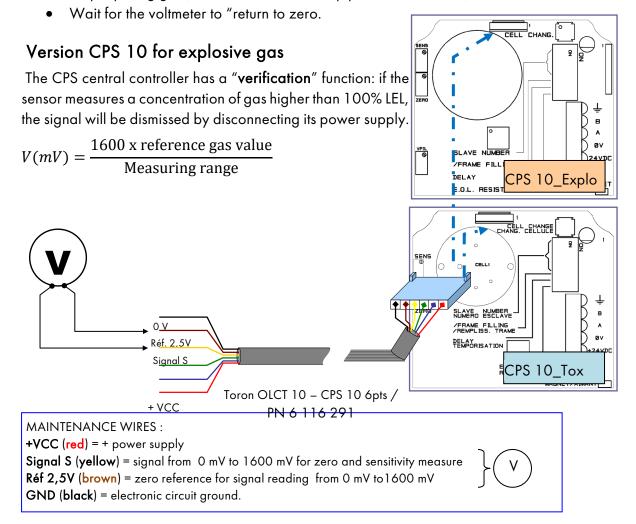

## 6.4.4 Semi-automatic calibration device

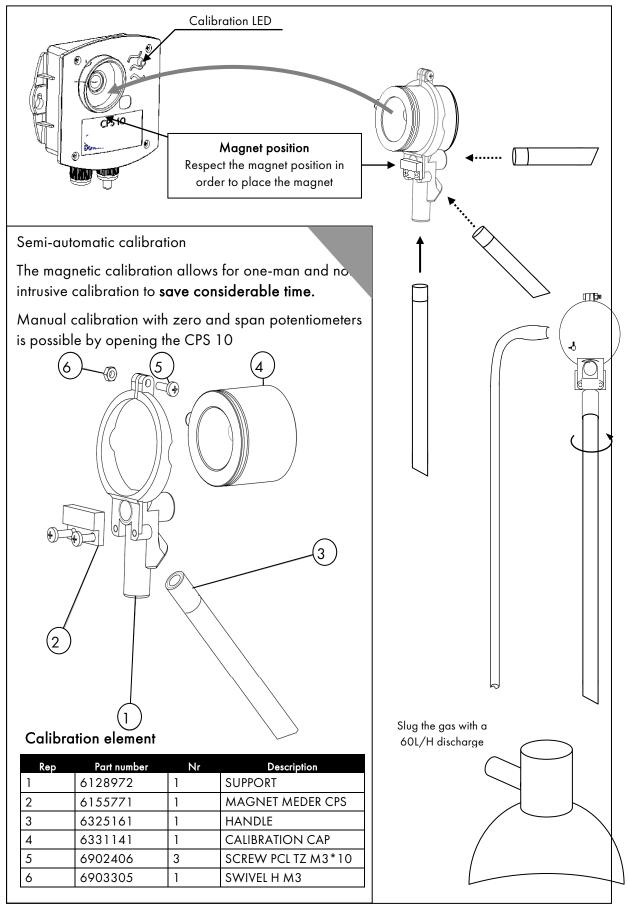

#### 6.5 Central controller maintenance

Do not use alcohol- or ammonia-based liquids to clean the central controller. If necessary, clean the exterior of the central controller with a damp cloth.

## 6.5.1 Lithium battery

If the central controller configuration settings are lost, the lithium battery soldered to the display card must be replaced. This operation should be performed by a qualified professional. Lithium battery characteristics: VARTA CR1/3N or equivalent.

## 6.5.2 Back-up battery pack

When the back-up battery power drops, the battery should be replaced. This operation should only be performed by a qualified professional.

The battery pack is located underneath the display screen on the wall-mounted version. Take off the display screen to access the battery pack. Unplug the connector linking the battery pack to the motherboard. Remove the 4 mounting screws. Attach the new battery pack. Plug in the connectors before reassembling the display.

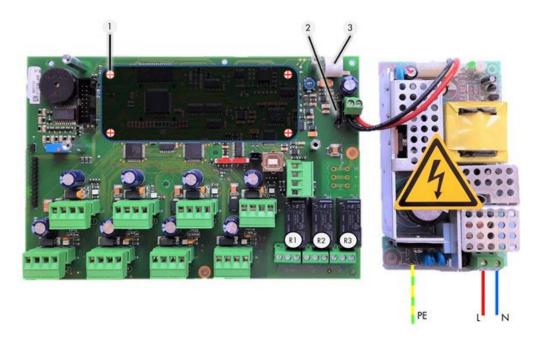

Figure 24

# 7 Technical Specifications

## 7.1 CPS Central Controller

| CPS w/ metal wall-mounted casing | Dimensions (mm) : 320 * 180 * 95                                                                                                    |
|----------------------------------|----------------------------------------------------------------------------------------------------|
|                                  | Degree of protection: IP 54                                                                                                    |
| Cable entries                    | 5 M20 cable glands Diameter 5-12 mm power / local relays 9 PG9                                                                                                 |
|                                  | 1 D-SUB 9 Pin RS-232 cable                                                                                                    |
| CPS rack version                 | Dimensions: Length: 19" ; Height: 4 U (176 mm)                                                                                                    |
|                                  | IP class: IP 31                                                                                                    |
| Operating conditions             |                                                                                                    |
| Ambient temperature:             | -10°C to 40°C                                                                                                    |
| Storage temperature:             | -20°C to 85°C                                                                                                    |
| Humidity:                        | 5 to 95% noncondensing                                                                                                    |
| Power supply                     |                                                                                                    |
| Mains power supply:              | Voltage: 110-240VCA                                                                                                    |
| Battery back-up:                 | Optional – Capacity: 600 mAh                                                                                                    |
| 24 V Consumption:                | 140 mA + 12 mA per measurement line (240 mA max.)                                                                                                    |
| Measuring lines                  |                                                                                                    |
| Number:                          | 8 RS-485 digital measuring lines                                                                                                    |
| Line capacity:                   | 32 digital CPS modules (CPS 10,CPS RM, CPS DI16, CPS AO4)                                                                                                    |
|                                  | ModBus Protocol                                                                                                    |
| Cable type:                      | 2 twisted pairs shielded RS-485 4Xawg22 (diameter 0.67mm) cable, 100                                                                                           |
| Transmission speed:              | 9600 Bauds (trial with 0.35 mm²)                                                                                                    |
| Module power supply:             | 12 to 30 VCC via the CPS central controller and if necessary via a 24VCC external additional power supply                                                      |
| Digital module network:          | RS-485 ModBus, addresses 1 to 32, set with mini switches                                                                                                    |
| Isolation:                       | Power supply / Digital network: 1500 V                                                                                                    |
| Display                          | Backlit LCD display [ 2 lines, 32 characters per line - 1 line for pictograms - 3 electroluminescence diodes to indicate operating status: OK, Fault, Alarms ] |

| Keyboard                            | Membrane keyboard, 7 intuitive keys                                                                                                    |
|-------------------------------------|----------------------------------------------------------------------------------------------------|
| Local buzzer                        | Alarm and fault signaling                                                                                                    |
| Integrated printer                  | Optional for rack version (no integrated printer option for the metallic wall casing)                                                                                    |
| Alarms                              |                                                                                                    |
| Number of alarms:                   | 6 alarms per sensor (AL1, AL2, AL3, AL4, Out of Range, Fault + Validation for Explo gas)                                                                                 |
| Programmable thresholds:            | For instantaneous or averaged values, increasing or decreasing values, or for manual or automatic rearming.                                                              |
| 3 Internal local relays             | Relay: R1 (alarm/fault) – R2 (alarm) – R3 (alarm).<br>Minimum charge for RCT contacts: 2A / 250 VAC – 30<br>Vcc (resistive charge)                                       |
|                                     | Relays settings are configured with the <i>COM_CPS</i> configuration software.                                                                                           |
|                                     | Torque : 0.5-0.6 Nm                                                                                                    |
| Centralized supervision system digi | ital output connections.                                                                                                    |
| RS-485                              | ModBus Protocol (connection with a centralized supervision device)                                                                                                    |
| RS-232 or USB                       | USB protocol priority (permanent connection to system configuration)                                                                                                    |
| Approvals                           |                                                                                                    |
| Low Voltage Directive:              | This device is in compliance with the security requirements of Directive 73/23/EEC, modified by Directive 93/68/EEC, based on standard 61010-1 and its second amendment. |
| Metrology:                          | Underground parking facilities: according to VDI 2053                                                                                                    |
| EMC Electromagnetic compatibility:  | according to EN 50270                                                                                                    |

# 7.2 CPS 10 Sensor Module

| Dimensions (mm):                    | 118 x 110 x 60                               |
|-------------------------------------|----------------------------------------------|
| Degree of protection:               | IP 65                                        |
| Cable entries:                      | 2 M16 cable glands 4-8 mm diameter           |
| Consumption:                        | Toxic gas sensor: 2.5 mA in normal operation |
|                                     | Explo gas sensor: 50 mA in normal operation  |
| Status indication after calibration | Red/Green electroluminescent diode           |

| Calibration:        | Automatic, no need to open the sensor due to a gas introduction device equipped with a magnetic switch, or with a potentiometer inside of the case. |
|---------------------|----------------------------------------------------------------------------------------------------|
| Sensor replacement: | Sensor replacement switch on the interior of the CPS 10 case.  Detection of sensor                                                                  |

# 7.3 CPS RM4 or RM8 Relay Module

| Dimensions (mm):             | 125 x 165 x 60                                              |
|------------------------------|-------------------------------------------------------------|
| Mounting:                    | Ratchets into DIN rail                                      |
| Number of relays:            | 4 relays (CPS RM4); 8 relays (CPS RM8)<br>Contact type: RCT |
| Minimum charge for contacts: | 2 A / 250 V over resistive charge                           |
| Connection:                  | Screw posts (cable: 2.5 mm² max.)                           |
|                              | Torque : 0.5-0.6 Nm                                         |
| Consumption:                 | 3.5 mA in normal operation                                  |

Bistable Relays.

Configuration of positive or negative relay security with mini switches.

Relay modules have 2 logic inputs.

Configuration via the COM\_CPS configuration software.

# 7.4 CPS DI16 Logic Inputs Module

| Dimensions (mm):                    | 125 x 165 x 60                                       |
|-------------------------------------|------------------------------------------------------|
| Mounting:                           | Ratchets into DIN rail                               |
| Number of All or<br>Nothing Inputs: | 16                                                   |
| Connection:                         | Screw posts (cable: 1.5 mm² max.) Torque: 0.5-0.6 Nm |
| Consumption:                        | 2 mA in normal operation                             |

# 7.5 Module sorties analogiques CPS AO4

| Dimensions (mm):                      | 125 x 165 x 60                                                                                                    |
|---------------------------------------|----------------------------------------------------------------------------------------------------|
| Mounting:                             | Ratchets into DIN rail                                                                                                    |
| Number of analog outputs:             | <ul> <li>4-20 mA output, max. resistance 500 Ω</li> <li>Isolation galvanique individuelle</li> <li>+ 2 entrées logiques</li> </ul> |
| Connection:                           | Screw posts (cable: 1.5 mm² max.) Torque: 0.5-0.6 Nm                                                                               |
| Consumption under 24V at module input | I< 5 mA if the 4 channels are shut down I< 36 mA if only one channel is activated I<130 mA if all 4 channels are activated         |

# 8 Annexes

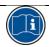

Warning, for use by authorized personnel

JBUS/MODBUS Protocol (CPS version < to 2.00)

|               | The second second                   |                                                  |                      |                 |         |                                                              |                    |                       |                    |                  |             | ĺ          |            |            |                     |                 |                 | ı               | ı                  | Ī       |
|---------------|-------------------------------------|--------------------------------------------------|----------------------|-----------------|---------|--------------------------------------------------------------|--------------------|-----------------------|--------------------|------------------|-------------|------------|------------|------------|---------------------|-----------------|-----------------|-----------------|--------------------|---------|
| Acces In read | Acces in read only by bit; Function | : Function (1 ; 2)                               |                      |                 |         | Bytel                                                        |                    |                       |                    |                  |             |            | 5)(62      |            |                     |                 |                 |                 |                    |         |
|               |                                     |                                                  |                      |                 |         | 7 118                                                        | 9118               | 9 118                 | \$ 11G             | 2118<br>2118     | 1 118       | 0.119      | 7 118      | 9 #8       | 9118                | † 1E            | E 116           | Z #8            | 1118               | 0.18    |
| 1             | 1000                                | Aarm Status of each detector modules             | dormodules           |                 |         |                                                              |                    |                       | 1                  | 1                | 1           | ı          |            |            |                     | 1               |                 | ı               | 1                  | Г       |
|               |                                     |                                                  |                      | llne.           |         | Ė                                                            | Ė                  | F                     | Ė                  | Ė                | Ŀ           | E          | Ē          | Ē          | ļ                   | Ė               | Ė               | Ė               | Ē                  | Г       |
| -             | 1000                                | Alarm 1 Status of each detector module           | ector module         | Module          | 2 bytes | M32 M                                                        | M31<br>M3          | <u>≅</u>              | 29 MZ8             | 8 M27            | M28         | M26        | MZ4        | MZ3        | 2                   | Z Z             | 82              | - 6             | M 18               | . [-    |
| 0             | 2000                                |                                                  |                      |                 | 2 bytes | M16<br>M                                                     |                    | L1, L1,<br>M14 M13    |                    |                  |             |            | -18        | - 5        | -18                 | - 2             | >               | _               | <u>55</u>          |         |
| 9             | 0003                                |                                                  |                      |                 | 2 bytes |                                                              |                    |                       | _                  |                  |             | _          | _          | L2,<br>M23 | <del>-</del>        | <del>-</del>    | _               |                 | _                  | 1       |
| 4             | 9000                                |                                                  |                      |                 | 2 bytes | L2.<br>M16 N                                                 | L2, L2,<br>M16 M14 | L2, L2,<br>M14 M13    | 3 M2               | 12,<br>M11       | 2 5         | L2<br>M9   | 2,8        | Z M        | 12.<br>M8.          | 2.8<br>M5.2     | 2 A             | _               | L2,<br>M2 M2,      |         |
|               | :                                   |                                                  |                      |                 | 2 bytes | t                                                            | $\vdash$           | ┞                     | ┞                  | L                | L           |            |            | Γ          | t                   | H               | H               | ┝               | ┞                  | Г       |
| 15            | 3000E                               |                                                  |                      |                 | 2 bytes | 22, WILL<br>32, MILL                                         | 18,M 18,)<br>31 30 | 1.18,M L.8,N<br>30 29 | M,83<br>M,83<br>M, | M,18,M<br>27     | 1.8,M<br>26 | N'87<br>25 | М          | M,82       | 1L8,M L8,M<br>22 21 | =               | 18,M18<br>20 19 | 18,M18<br>19 18 | 18,M LBJ<br>18 17  | Σ.      |
| 16            | 0010                                |                                                  |                      |                 | 2 bytes | 18,0<br>18,0<br>18,0<br>18,0<br>18,0<br>18,0<br>18,0<br>18,0 | 15,0 18<br>15      | a<br>3,55             |                    |                  | <u> </u>    | N,81<br>9  | 8.0        | 8 .        | L8,M<br>6<br>6      |                 |                 | S,MIS           | .М <u>.г</u> ьм    | Ę       |
| 17            | 0011                                | Alarm 2 Status of each detector module           | ector module         | line,<br>Module | 2 bytes | L1, L<br>M32 W                                               | L1, L1<br>M31 M3   | L1, L1,<br>M30 M29    | . L1.<br>39 MZ8    | L1,<br>8 M27     | L1,<br>M26  | L1,<br>M26 | L1,<br>N24 | L1,<br>MZ3 | L1.<br>MZZ N        | L1, L1<br>M21 M | L1.<br>M20 M    | L1, L1<br>M19 W | L1, L1,<br>M18 M17 | -1      |
|               |                                     |                                                  |                      |                 |         |                                                              | $\vdash$           | $\vdash$              | $\vdash$           | L                | L           |            |            | Γ          | H                   | H               | $\vdash$        | H               | H                  | Г       |
| 33            | 1200                                | Alarm 3 Status of each detector module           | ector module         | Idem            |         | t                                                            | H                  | H                     | H                  | H                | L           |            |            |            |                     | H               | H               | H               | H                  |         |
| 69            | 1500                                | Alarm 4 Status of each detector module           | tector module        | Idem            |         |                                                              | H                  | Н                     | H                  | L                | L           |            |            |            |                     | H               |                 | Н               | Н                  |         |
| 99            | 1400                                | Alarm overscale. Status of each detector module. | each detector modute | Idem            |         | H                                                            | Н                  | Н                     | Н                  | Ц                | Ц           |            |            |            | Н                   | Н               | Н               | Н               | Н                  | П       |
| 81            | 1900                                | Alarm fault Status of each detector module       | detector module      | Idem            |         |                                                              | H                  | Н                     | H                  | Ц                | Ц           |            |            |            | Н                   | H               | H               | Н               | Н                  | П       |
| 96            | 0900                                |                                                  |                      |                 |         |                                                              |                    |                       |                    |                  |             |            |            |            |                     |                 |                 |                 |                    | ı       |
|               |                                     |                                                  |                      |                 | _       | Ì                                                            | ŀ                  | ı                     | ı                  | ı                |             |            | Ì          | İ          | Ì                   | ł               | ł               | ł               | ł                  | ſ       |
|               |                                     |                                                  |                      |                 |         | Z 18                                                         | 918                | 9 18                  | t 18               | £ 18             | 1 18        | 0 18       | Z 18       | 9 18       | 918                 | † <b>∦</b> E    | E 18            | Z 18            | 118                | 0 18    |
| 76            | 1900                                | Relays Status (detayed one second)               | e second)            |                 |         |                                                              |                    |                       |                    |                  |             |            |            |            |                     |                 |                 |                 |                    |         |
| 97            | 0061                                | relays 1-8                                       | 9-16 States          |                 | 2 bytes | Кеізу 8                                                      | Vįtalen            | 9/isle1               | aysien<br>Melen    | relays<br>relays | Zúsjeu      |            | a hysiei   | g þágla    | telay14             | s i yeler       | S hysien        | r tysia 1       | o pýsiao.          | g/isje. |
| 80            | 0000                                | 17.2d                                            | rations 25-32        |                 | 2 Indes | ts/sie                                                       | esyz3              |                       |                    | elayae<br>ozyale |             | дужер.     | zs/eje.    | re/ele     | oc/uste             | 6Z/Eje          | gz/eje.         | z/eje.          | 9Z/æje             | gz/æje  |

JBUS Transfer Table

Nota: Relays and Inputs are numbered from 1 to 256 and from 1 to 64 in order to optimize the occupation memory in the CPS

Cassilization is automatically made by the COMCPS in the ascending order of the relays then modules then Ines. Idem for logic riput

| 0071 [Abdule Fault                                                                                                    | Module Fault                             |                          | I           |        |           |                                | 1        | <i>L</i> 118     | 9118<br>3115     | t-11/2                   | £ 118            | 842                                      | 1 11SI<br>0 11GI      | 7 118                     | 9 #8      | 9118          | 1711E                        | Z 118                   | F #18       | D #8         |
|----------------------------------------------------------------------------------------------------|------------------------------------------|--------------------------|-------------|--------|-----------|--------------------------------|----------|------------------|------------------|--------------------------|------------------|------------------------------------------|-----------------------|---------------------------|-----------|---------------|------------------------------|-------------------------|-------------|--------------|
| module 1 line Bult1                                                                                                    | module 1 Ine Bult1                       | ine tauft                | _           | modufe | 32        | Faut type for the both modules |          |                  |                  | Starting line<br>TM , FJ | ani miM<br>rw,ru | Interninodule<br>Lit, Mit<br>Module type | L1,M1<br>Communicatio | u                         |           | eull Brithets | LI, MZ<br>Allm Ins<br>LI, MZ | Interninodule<br>L1, M2 | Module type | Communicatio |
| The fault1                                                                                                    | module 3 line fault1                     | The fault1               |             | рош    | 16.4      | uepi                           | 2 bytes  | H                | L                |                          |                  | H                                        | L                     |                           |           | L             |                              |                         |             |              |
| line fault module 5 line fault                                                                                                    | module 5 The Buff1                       | line faulti              |             | прош   | 9 0       | Idem                           | 2 bytes  | H                | ${f H}$          | Ц                        | ∄                | H                                        | ${f H}$               | Ц                         |           | Н             | Н                            | Ⅱ                       | П           | П            |
| line fault1 module 7 line fault1                                                                                                    | module 7 Ine fault1                      | ne auti                  |             | Ē      | 89        | Idem                           | 2 Dytes  |                  | 4                |                          |                  |                                          | +                     |                           |           | +             |                              |                         | 1           |              |
| 0076 line fauth module 9 line Buft modu                                                                                                    | module 9 line fault1                     | line Bulf1               | <u> </u>    | Į<br>E | module 10 | Idem                           | 2 bytes  | $\dagger$        | +                | $\downarrow$             | 1                | †                                        | +                     | 1                         | 1         | +             | 4                            | İ                       | †           | Т            |
| One of the fault of the fault o | monthly 54 libra for the                 | Para dought              | Ī           | 1      | ı         | dom                            | o bedoor | t                | Ŧ                | $\downarrow$             | I                | t                                        | +                     | Į                         | İ         | ł             | ļ                            | İ                       | t           | T            |
| line faulz module 1 line faulz                                                                                                    | module 1 Ine fault2                      | line faultz              |             | npoL   |           | Idem                           | 2 bytes  | t                | $\downarrow$     | L                        | I                | t                                        | +                     | Į                         | t         | ł             | ╀                            | İ                       | t           | Τ            |
|                                                                                                    |                                          |                          |             | :      |           |                                |          | H                | $\mathbb{H}$     | Ц                        | Ц                | H                                        | $\mathbb{H}$          |                           | H         | Н             | Н                            |                         | H           | П            |
| 0091   line fault3   module 1   line fault3   module 2                                                                                                    | module 1 line fault3                     | The fault3               | 63          | шодпе  | 2         | Idem                           | 2 bytes  | +                | $\parallel$      |                          |                  | +                                        | +                     | $\prod$                   | $\dagger$ | +             | 4                            |                         | $\dagger$   |              |
| 00A1 line faut4 module 1 line faut4 module 2                                                                                                    | module 1 line tauf4                      | line fault4              |             | module | 2         | Idem                           | 2 bytes  | H                | otag             | Ц                        |                  | $\dagger$                                | $\mathbb{H}$          | $\Box$                    | Ħ         | Н             | Н                            |                         | П           | П            |
|                                                                                                    |                                          |                          |             |        |           |                                |          | $\dashv$         | $\parallel$      | Ц                        |                  | $\forall$                                | $\parallel$           | $\Box$                    | Ħ         | +             | 4                            | ╛                       | Ħ           | П            |
| 0081 line faut5 module 1 line faut5 module 2                                                                                                    | module 1 line fault5                     | line fault5              |             | шодпе  | 2         | Idem                           | 2 bytes  | $\dagger$        | +                | $\downarrow$             | 1                | †                                        | +                     | Ţ                         | 1         | +             | 4                            | İ                       | t           | Τ            |
| 00ct line fauts modue 1 Ine tauts modue 2                                                                                                    | module 1 Ine tautts                      | line Bultis              |             | тоди   | 2         | Idem                           | 2 bytes  | H                | $\coprod$        | Ц                        | П                | H                                        | $oxed{H}$             | Ц                         | Ш         | H             | Н                            | П                       | Ħ           | П            |
| 00D1 line faul? module 1 line fault? module 2                                                                                                    | module 1 line fault7                     | line fault7              | _           | module | 2         | Idem                           | 2 bytes  | +                | +                |                          |                  | +                                        | +                     |                           |           | +             | _                            |                         | $\top$      |              |
| 00E1 line faut8 module 1 line faut8 module 2                                                                                                    | module 1 line lauts                      | line Builts              | 80          | module |           | Idem                           | 2 bytes  | +                | +                | $\prod$                  | I                | $\dagger$                                | +                     | $\downarrow$              | t         | +             | 4                            | İ                       | T           | Τ            |
|                                                                                                    |                                          |                          | $\ $        |        |           |                                |          | H                | H                | Ц                        | П                | H                                        | $oldsymbol{H}$        | Ц                         | П         | Н             | Ц                            | Ц                       | H           | П            |
|                                                                                                    | 22                                       | 22                       | 22          | TDOE   | e 32      | Idem                           | 2 bytes  | $\dashv$         | $\dashv$         |                          |                  | $\dashv$                                 | $\dashv$              |                           |           | $\exists$     | 4                            |                         | 1           |              |
| 00F1 $MDE = 0$ relay $OFF$ , $MBE = 1$ relay $OW$                                                                                                    | # Dit = 0 relay O++, if bit = 1 relay ON | V-F, If bit = 1 relay OV | May OW      |        |           |                                |          |                  |                  |                          |                  |                                          |                       | ١                         | ١         | ١             | l                            | ١                       | ١           | ı            |
|                                                                                                    |                                          |                          |             |        |           |                                |          | <i>L</i> #8      | 9118             | 17 HB                    | £#8              | 2118                                     | 1 1151<br>0 1149      | 7 118                     | 9 #8      | 9118          | 51F3                         | 2 #8                    | 1 118       | 0.16         |
| 00F1 forced operating                                                                                                    | Torced operating                         |                          |             |        |           |                                |          |                  |                  |                          |                  |                                          |                       |                           |           |               |                              |                         |             |              |
| 00F1 relay 1-8 relay 9-16                                                                                                    | relay 9-1                                | 6-16 February 9-16       | relay 9-16  |        |           |                                | 2 bytes  | System           | 7\(\text{RI=1}\) |                          |                  | relay3                                   |                       | relay16                   | rejskyg   | relay i d     | relay13<br>relay12           |                         | relay10     | 9(slet       |
| 24                                                                                                    | relay 25                                 | PBBY 25-32               | relay 25-32 |        |           |                                | 2 bytes  | talen<br>pakalen | SZ(der           | rs(aer                   | osyelen          | हार्यव                                   | 81yaan<br>Xivelen     | प्रापृक्षका<br>प्रश्लेखका | retay31   |               |                              | /Zγelen                 | 9Z/EJ GI    | aS(elen      |
| 00F3 relay 33-40 relay 41-48                                                                                                    |                                          | relay 41-48              | relay 41-48 |        |           |                                | 2 bytes  |                  |                  | :                        |                  |                                          |                       | : :                       | =         |               | :                            |                         |             | ***          |
|                                                                                                    |                                          | relay 57-64              | relay 57-64 |        |           |                                | 2 bytes  |                  |                  |                          |                  |                                          |                       |                           |           |               |                              |                         |             |              |
|                                                                                                    |                                          | relay                    | relay       |        |           |                                | 2 bytes  | ""               | ""               | :                        | =                | ***                                      | =                     |                           | ***       | =             |                              |                         | ***         | ***          |
| relay 240-248 relay 249                                                                                                    | 0-248 relay 249                          | 6                        | 6           |        |           |                                | 2 bytes  | ***              | ***              | : :                      | ""               | ***                                      | ***                   |                           | ***       | =             |                              |                         | ***         | ***          |
| # bit = 0 relay under normal op                                                                                                    | _                                        | _                        | _           | reayin | forcec    | operating                      |          |                  |                  |                          |                  |                                          |                       |                           |           |               |                              | П                       | П           | П            |

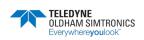

|       |        |           |             |             |             |         |               | _                                       |         |     |        |                      |                     |                      |                      | _                                            |              |                            |                       |
|-------|--------|-----------|-------------|-------------|-------------|---------|---------------|-----------------------------------------|---------|-----|--------|----------------------|---------------------|----------------------|----------------------|----------------------------------------------|--------------|----------------------------|-----------------------|
| 0.16  | П      | e/isler   | 92(slet     | ""          | ""          |         | ""            | П                                       | 0       | Æ   |        | 7 t dugni            | r fugni             | 61y jinduli          | 85 iuqni             | П                                            | 0.18         | П                          | t eni                 |
| 1118  | 11     | Of yeller | ७७(घ)       |             |             |         | ""            | 1                                       | 1.1     | 18  |        | & f tuqui            | Stuqui              | Oðfuqni              | 46 tu qni            | 11                                           | 118          | ı                          | z eun g               |
| 2 #8  | 11     | t tysiei  | Σ2γεle1     |             |             |         | ""            | 1                                       | Z       | 18  |        | et tuqni             | £ fuqni             | ha fuqril            | as tuqni             | 11                                           | Z 18         | ı                          | E enli                |
| E #8  | ı      | Shysien   | 82/elen     |             |             |         |               | ı                                       | ε;      | ra  |        | oz indui             | t inqni             | ze inqni             | ac tuqni             | 11                                           | € 18         | ı                          | ty eun g              |
| † ¥E  | П      | ctysler   | ez(elet     |             |             |         |               | ı                                       | Þ       | Æ   |        | input 21             | a fuani             | input 63             | 75 tuani             | H                                            | <b>† 1</b> 8 | П                          | g eul g               |
| 9118  | H      | ta lay 14 | ०६(झस       |             |             |         |               | l                                       | 91      | 18  |        | sstuqni              | ətuqui              | ⊉3†uqni              | 8E tu qni            | H                                            | 918          | ı                          | a enii 8              |
| 9 118 | H      | gį,/įgjaj | r 8(slen    |             |             |         |               | l                                       | 9 1     | 18  |        | es inqni             | 7 iluqrii           | gg flugni            | es tuqni             | H                                            | 9 18         | ı                          | Σ enii ş              |
| 7 118 | H      | gį,/įgjej | S&(ele)     |             |             |         |               | l                                       | L       | 18  |        | triput 24            | 8 flugni            | aa fuqni             | Oh iugni             | H                                            | 118          | ı                          | 8 enii Ş              |
| 0.119 | H      | µ/iejei   | Тіўвіят     |             |             |         |               | l                                       | 0 3     | ra  |        | gz indul             | 6 fluqni            | 78 fuqui             | Lip Indul            | H                                            | 8 18         | П                          | r enii                |
| 1.18  | П      | z/ieje.   | g þúsjet    |             |             |         |               | l                                       | 1       | IJΞ |        | 9Z Indul             | o unduj             | 89 indul             | sy indul             | H                                            | 6 18         | П                          | z euj                 |
| 2118  | П      |           | 6 h(ब्रम्   | L           |             |         |               | l                                       | 21      | 18  |        |                      | :                   |                      | Et> tu dui           | H                                            | 0118         | ı                          | E enii                |
| £ 118 | П      |           | OS(elen     | L           |             |         |               | l                                       | 8:1     | 4   |        |                      | :                   |                      | pp mduj              | H                                            | 11 18        | П                          | † eu∏                 |
| p 16  | П      |           | raysian     |             |             |         |               | l                                       | p 1     | 4   |        |                      |                     |                      | gy mdul              | $\  \ $                                      | ZI 18        | ı                          | $\Box$                |
| 9 18  | П      |           | SS(Blen     |             |             |         |               | l                                       | 9:      | ┙   |        |                      |                     |                      | 95 Indu              | $\  \ $                                      | EI 18        | ı                          | a eni e               |
| 9118  | П      |           | ्ट्राधाना   | L           |             |         |               | l                                       | 91      | 4   |        | ,                    |                     | , ,                  | 725- Tu qni          | $\  \ $                                      | <u> </u>     | H                          |                       |
|       | П      |           |             |             |             |         |               | l                                       | l L     | _   |        |                      |                     |                      |                      | $\  \ $                                      | 1118         | ı                          | 9                     |
| 7 118 | Ц      | Sveler    | ₽Sγεle1     |             |             |         |               | l                                       | $L^{3}$ | 16  |        | SEthool              | at tucni            | 148 fugni            | 86 fuori             | $\  \ $                                      | ar 18        | Ц                          | 8 enii 5              |
|       | П      | tes       | ig<br>S     | tes         | tes         | tes     | tes           | П                                       |         | ı   |        | tes<br>se            | tes                 | tes<br>se            | e<br>s               | П                                            |              | П                          | tes                   |
|       | П      | 2 bytes   | 2 bytes     | 2 bytes     | 2 bytes     | 2 bytes | 2 bytes       | 1                                       |         | ı   |        | 2 bytes              | 2 bytes             | 2 bytes              | 2 bytes              | 11                                           |              | П                          | 2 bytes               |
|       | П      |           | $\vdash$    | H           |             | H       |               | H                                       |         | ı   |        |                      |                     |                      | $\vdash$             | H                                            |              | П                          | *                     |
|       | П      |           |             |             |             |         |               | П                                       |         | ı   |        |                      |                     |                      |                      | П                                            |              | П                          |                       |
|       | П      |           | l           |             |             |         |               | rating                                  |         | ı   |        |                      |                     |                      |                      | П                                            |              | П                          |                       |
|       | П      |           |             | L           |             | L       |               | ј оре                                   |         | ı   |        |                      |                     |                      |                      | П                                            |              | П                          | Щ                     |
|       | П      |           |             |             |             |         |               | relay in forced operating               |         | ı   |        |                      |                     |                      |                      | П                                            |              | П                          |                       |
|       | П      |           |             |             |             |         |               | ayin                                    |         | ı   |        |                      |                     |                      |                      | П                                            |              | П                          | Þ                     |
|       | П      |           | $\vdash$    | H           |             | H       |               | *~                                      |         | ı   |        | to 24                | ω                   | 10 56                | to 40                | ξĄ                                           |              | П                          | Almentation Ine error |
|       | П      | 9         | 32          | 48          | 79          |         | -288          | NO A                                    |         | ı   |        | ut 17                | #<br>5              | out 49 to 56         | out 33 to 40         | adul be                                      |              | П                          | l Log                 |
|       | П      | relay 9-1 |             | relay 41-   | relay 57-   | ау      | relay 249-256 | Wng.                                    |         | ı   |        | logic Input 17 to 24 | cate input tto 8    | odcire               | du oficino           | nabe                                         |              | П                          | ments                 |
|       | П      | ē         | ē           | ē           | ē           | ē       | ē             | opera                                   |         | ı   |        | 8                    | Σ                   | Σ                    | 8                    | = 1 6                                        |              | П                          | ¥                     |
|       | П      |           |             |             |             |         |               | # bit = 0 reisy under normal operating. |         | ı   |        |                      |                     |                      |                      | If Dit = 0 disabled Input, If Bit = 1 enable |              | SIC                        |                       |
|       | П      |           |             |             |             |         |               | dern                                    |         | ı   |        | 22                   |                     | 3                    |                      | war                                          |              | do supply lines and errors |                       |
|       |        |           |             | Γ           | Г           | Г       | 82            | an Aa                                   |         | ı   | status | logic input 25 to 32 | logic input 9 to 16 | logic input 57 to 64 | logic input 41 to 48 | epped                                        |              | es ar                      | E E                   |
|       | dops   | ор        | 7-24        | 3-40        | 9-56        |         | 40-27         | 0 m                                     |         | ı   | ndu    | put 2                | put 6               | pdt 6                | put 4                | O dis                                        |              | phy Ir                     | tall or               |
|       | Forced | relay 1-8 | relay 17-24 | relay 33-40 | relay 49-56 | relay   | relay 240-248 | 7 DW =                                  |         | ı   | oğo    | abo                  | albo                | abo                  | ag<br>B              | / DM =                                       |              | c sup                      | Almentation line      |
|       | ſ      |           |             | Ī           | Ī           | Ī       | Ī             | Ĩ                                       |         |     | Ī      |                      |                     |                      |                      | Ì                                            |              | Ť                          | *                     |
|       | -      | -         | 8           | 50          | 7           | 9       | 0             | -                                       |         |     | _      | -                    | 2                   | 63                   | 4                    | ы                                            |              | 9                          | 9                     |
|       | 0101   | 0101      | 0102        | 0103        | 0104        | 0105    | 0110          | 0111                                    |         |     | 011    | 0111                 | 0112                | 0113                 | 0114                 | 011                                          |              | 0115                       | 0115                  |
|       |        |           |             |             |             |         |               |                                         |         |     |        |                      |                     |                      |                      |                                              |              |                            |                       |
|       | 797    | 257       | 258         | 269         | 260         | 261     | 272           | 273                                     |         |     | 273    | 273                  | 274                 | 275                  | 276                  | 277                                          |              | 277                        | 277                   |
|       | KN.    | 2         | 2           | N           | N           | N       | N             | LN.                                     |         | 1   | Z      | 2                    | 2                   | 2                    | 2                    | CN                                           |              | CN.                        | - 2                   |

|                 |      |                                      |             |                                      |                    | 21 118<br>21 118<br>21 118<br>3 118<br>4 118<br>5 118<br>6 118<br>7 118<br>2 118<br>1 118                                                                                                    |
|-----------------|------|--------------------------------------|-------------|--------------------------------------|--------------------|----------------------------------------------------------------------------------------------------|
| 278             | 0116 | Fixed kons (if 1, fixed kon ON)      |             |                                      | Word               | \ \text{varta.fl.} \text{varta.fl.} \text{basq2 hgH} \text{large olds olds 2} \text{large olds 2} \text{basq2 wo-} \text{basq3 wo-} \text{amal.fl.} \text{f.mal.fl.} \text{f.mal.fl.} f.mal       |
| 279             | 0117 | Birking loon (If1, blinking loon ON) | N)          |                                      | Word               | WEGI                                                                                                    |
|                 |      |                                      |             |                                      |                    |                                                                                                    |
| Acces read only | rnly |                                      |             |                                      |                    | Byte2                                                                                                    |
|                 |      |                                      |             |                                      |                    | 21 1188 21 1188 21 118 |
| 30001           | 7531 | overscale delay                      |             |                                      |                    |                                                                                                    |
| 30001           | 7531 | overscale delay (the 1               | 1 Module    | 4 bytes (32 bits<br>e 1 not signed ) | 2 bytes            |                                                                                                    |
| 30002           | 7532 |                                      |             |                                      | 2 bytes            | 16 bits de poids fable du king                                                                                                    |
| 30003           | 7533 |                                      |             | e2                                   | 2 bytes            |                                                                                                    |
| 30005           | 7535 |                                      |             | e 3                                  | 2 bytes            |                                                                                                    |
| 30007           | 7537 | overscale delay                      | 1 Module 4  | 94<br>25                             | 2 bytes<br>2 hytes | 4 bytes (32 bits not signed)<br>4 bytes (32 bits not signed)                                                                                                    |
|                 |      |                                      |             |                                      |                    |                                                                                                    |
| 30008           | 7571 | overscale delay Ine 2                | 2 Module    | e 1                                  | 2 bytes            | 4 bytes (32 bits not signed)                                                                                                    |
| 30129           | 75B1 | overscale delay Ine 3                | 3 Module 1  | e1                                   | 2 bytes            | 4 bytes (32 bits not signed).                                                                                                    |
| 30193           | 75F1 | overscale delay                      | 4 Module 1  | e1                                   | 2 bytes            |                                                                                                    |
|                 |      |                                      |             |                                      |                    |                                                                                                    |
| 30257           | 7631 | overscale delay The 5                | 6 Module 1  | - a                                  | 2 bytes            | 4 bytes (32 bits not signed)                                                                                                    |
| 30321           | 7671 | overscale delay Ine 6                | e Module    | e 1                                  | 2 bytes            | 4 bytes (32 bits not signed)                                                                                                    |
| 30385           | 76B1 | overscale delay Ine 7                | 7 Module    | 91                                   | 2 bytes            |                                                                                                    |
|                 |      |                                      |             |                                      |                    |                                                                                                    |
| 30449           | 78F1 | overscale delay The 8                | 8 Module 1  | e 1                                  | 2 bytes            | 4 bytes (32 bits not signed)                                                                                                    |
| 30611           | 772F | overscale delay Ihe 8                | 8 Module 32 | e 32                                 | 2 bytes            | 4 bytes (32 bits not signed)                                                                                                    |
| 30612           | 7730 |                                      |             |                                      |                    |                                                                                                    |

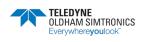

| 7731 Ilmer si<br>7731 Iatest ca<br>7732 Iatest ca |                              |       |           |       |                                                                                                    |
|---------------------------------------------------|------------------------------|-------|-----------|-------|----------------------------------------------------------------------------------------------------|
|                                                   |                              |       |           |       | 18<br>18<br>18<br>18<br>18<br>18                                                                                                    |
|                                                   | mer since latest calibration |       |           |       |                                                                                                    |
|                                                   | atest calibration            | lne 1 | Module 1  | Word  | 2 bytes (16 bits not stgned)                                                                                                    |
| option local                                      | atest calibration            | Te 1  | Module 2  | Word  | 2 bytes (16 bits not signed)                                                                                                    |
| D ISSUED                                          | latest calibration           | Te 1  | Module 3  | Word  | 2 bytes (16 bits not signed)                                                                                                    |
| 734 latest ca                                     | latest calibration           | he 1  | Module 4  | Word  | 2 bytes (16 bits not signed)                                                                                                    |
| 735 latest ca                                     | latest calibration           | The 1 | Module 5  | Word  | 2 bytes (16 bits not signed)                                                                                                    |
|                                                   |                              |       |           |       |                                                                                                    |
| IC latest ca                                      | atest calibration            | lne 1 | Module 28 | Word  | 2 bytes (16 bits not signed)                                                                                                    |
| 74D latest ca                                     | atest calibration            | lne 1 | Module 29 | Word  | 2 bytes (16 bits not stgned)                                                                                                    |
| 74E latest ca                                     | latest calibration           | lne 1 | Module 30 | Word  | 2 bytes (16 bits not signed)                                                                                                    |
| 74F latest ca                                     | atest calibration            | Le I  | Module 31 | Word  | 2 bytes (16 bits not signed)                                                                                                    |
| 750 latest ca                                     | atest calibration            | Tre 1 | Module 32 | Word  | 2 bytes (16 bits not signed)                                                                                                    |
| 751 latest ca                                     | latest calibration           | z eu  | Module 1  | Word  | 2 bytes (16 bits not signed)                                                                                                    |
| 752 latest ca                                     | latest calibration           | 2 841 | Module 2  | Word  | 2 bytes (16 bits not signed)                                                                                                    |
|                                                   |                              |       |           |       |                                                                                                    |
| 71 latest ca                                      | latest calibration           | lne 3 | Module 1  | Word  | 2 bytes (16 bits not signed)                                                                                                    |
|                                                   |                              |       |           |       |                                                                                                    |
| 791 latest ca                                     | latest calibration           | De 4  | Module 1  | Word  | 2 bytes (16 bits not signed)                                                                                                    |
|                                                   |                              |       |           |       |                                                                                                    |
| 77B1 latest ca                                    | atest calbration             | ne 6  | Module 1  | Word  | 2 bytes (16 bits not signed)                                                                                                    |
| 1                                                 |                              |       |           |       |                                                                                                    |
| 7D1 latest ca                                     | atest calbration             | 9 eu  | Module 1  | Word  | 2 bytes (16 bits not signed)                                                                                                    |
|                                                   |                              |       | -         |       | Company of the control of the control of the contro |
| E ISTENICA                                        | aest carptation              | , a   | negule 1  | WOR   | Z Dýres ( 16 DIS INI SIGNEG)                                                                                                    |
| 7044 Infortage                                    |                              | 0 0   | t control | Misse | D budges ( 4.0 bille roof element)                                                                                                    |
|                                                   | arest calibration            | 0     | modifie   | WORL  | Z tytes ( 10 dis lat signal)                                                                                                    |
| 7830 latest ca                                    | latest calibration           | lne 8 | Module 32 | Word  | 2 bytes (16 bits not signed)                                                                                                    |
| 7831                                              |                              |       |           |       |                                                                                                    |

| 2118<br>6118<br>6118<br>6118<br>6118<br>6118<br>6118<br>6118 | (peutis                                                                             | signed) | BH 2 BH 2 BH 2 BH 6 BH 6 BH 6 BH 6 BH 6 BH 6 BH 7 BH 6 BH 7 |       | Month   | Hour    | eccude  | everit number | Extra Information | Worth     | Heure     | eccude    | Event number  | Extra Information |   | No event      | Extra Information |                                             |                     |                         |       |                                         |
|--------------------------------------------------------------|-------------------------------------------------------------------------------------|---------|-------------------------------------------------------------|-------|---------|---------|---------|---------------|-------------------|-----------|-----------|-----------|---------------|-------------------|---|---------------|-------------------|---------------------------------------------|---------------------|-------------------------|-------|-----------------------------------------|
| 2r 18 2 2 2 2 2 2 2 2 2 2 2 2 2 2 2 2 2 2                    | Word 2 bytes (16 bits not signed)                                                   | П       | 811 F<br>811 G                                              |       | Day     | Year    | Minute  | Module number | Extra Information | Day       | Year      | Minute    | Module number | Extra Information |   | Module number | Extra Information | Mord                                        |                     |                         |       |                                         |
| Ponter on next event to be recorded (moduto 1200.)           | Pointer on the formest event<br>(-1 if the system obesint receive its 1200 events.) |         | EMPTY                                                       | event | event N | event N | event N | event N       | event N           | Pyert N+1 | event N+1 | event N+1 | event N+1     | event N+1         |   | event N+1199  | event N+1199      | Pointer on the last printed lext (Modulo 4) | Text M 80 byte text | Text M + 1 80 byte text |       | 11-11-11-11-11-11-11-11-11-11-11-11-11- |
| 183                                                          | 7832                                                                                | 7833    | 7834                                                        | 1859  | 7859    | 785A    | 1858    | 7850          | Q987              | 785E      | 785F      | 7860      | 7861          | 7862              |   | 8FC7          | 8FC8              | 8FCA                                        | 8FCB                | 901B                    | 8906  | 2000                                    |
| 30769                                                        | 30770                                                                               | 30771   | 30772                                                       | 30809 | 30809   | 30810   | 30811   | 30812         | 30813             | 30814     | 30815     | 30816     | 30817         | 30818             | : | 36807         | 36808             | 36810                                       | 36811               | 36891                   | 36971 | 0.3000.4                                |

|         |       |                                                                                                    |                        |              |        | Dept.                                                                                                    |
|---------|-------|----------------------------------------------------------------------------------------------------|------------------------|--------------|--------|----------------------------------------------------------------------------------------------------|
|         |       |                                                                                                    |                        |              |        | Byter Bytez                                                                                                    |
|         |       |                                                                                                    |                        |              |        |                                                                                                    |
|         |       |                                                                                                    |                        |              | •      |                                                                                                    |
|         |       |                                                                                                    |                        |              |        | 2<br>2<br>5                                                                                                    |
|         | aBus  |                                                                                                    |                        |              |        | 1 116<br>2 116<br>3 116<br>3 116 |
| 40001   | 9C41  | Detector measures                                                                                                    |                        |              |        |                                                                                                    |
| 40001   | 9C41  | Instantaneous measure                                                                                                    | Lea 1                  | 1            |        |                                                                                                    |
| 40002   | 9C42  | Instantaneous measure                                                                                                    | 1 2 1                  |              | T      | 2 bytes (16 bits not signed)                                                                                                    |
| 70007   | 9049  | Installations incasure                                                                                                    | 1                      | Reduis 4     | Word   | 2 pytos (10 bila not signed)                                                                                                    |
| 40005   | 9045  | Instantaneous measure                                                                                                    | 1                      | +            | T      | 2 bytes (16 bits not stored)                                                                                                    |
|         |       |                                                                                                    | 2                      |              | T      |                                                                                                    |
| 40028   | 9050  | Instantaneous measure                                                                                                    | lne 1                  | Module 28    | Word   | 2 bytes (16 bits not signed)                                                                                                    |
| 40029   | 9C5D  | Instantaneous measure                                                                                                    | The 1                  | R            | Γ      | 2 bytes (16 bits not signed)                                                                                                    |
| 40030   | 9CSE  | Instantaneous measure                                                                                                    | The 1                  |              |        |                                                                                                    |
| 40031   | 9C5F  | Instantaneous measure                                                                                                    | lne 1                  |              | Word   | 2 bytes (16 bits not signed)                                                                                                    |
| 40032   | 9080  | Instantaneous measure                                                                                                    | lhe 1                  | Module 32    | Word   | 2 bytes (16 bits not signed)                                                                                                    |
| 40033   | 9C61  | Instantaneous measure                                                                                                    | lhe 2                  | Wodule 1     | Word 5 | 2 bytes (16 bits not signed)                                                                                                    |
| 40034   | 9C62  | Instantaneous measure                                                                                                    | lne 2                  | Module 2     | Word   | 2 bytes (16 bits not signed)                                                                                                    |
|         |       |                                                                                                    |                        |              | 7      |                                                                                                    |
| 40065   | 9081  | Instantaneous measure                                                                                                    | 200                    | Module 1     | word   | 2 bytes (16 bits not signed)                                                                                                    |
| 40097   | 9CA1  | Instantaneous measure                                                                                                    | lne 4                  | Module 1     | Word   | 2 bytes (16 bits not signed)                                                                                                    |
|         |       |                                                                                                    |                        |              | Г      |                                                                                                    |
| 40129   | 9CC1  | Instantaneous measure                                                                                                    | lne 5                  | Module 1     | Word   | 2 bytes (16 bits not signed)                                                                                                    |
| 40464   | 1000  | Single Manager Single Manager Single | 8 04                   | t dupodile 1 | Work   | Shides (18 hits policinary)                                                                                                    |
|         | 100   | l                                                                                                    | 2                      |              | T      | (national and a section)                                                                                                    |
| 40193   | 9001  | instantaneous measure                                                                                                    | lne 7                  | Module 1     | Word   | 2 bytes (16 bits not signed)                                                                                                    |
| 1000    | 10000 | I                                                                                                    | 0 000                  | +            | T      | Student (4.0 bills ned element)                                                                                                    |
| 40220   | 1706  | II SAILEI EOO III EASUE                                                                                                    | 0                      | module 1     | WOO    | Z Dyles (10 Dis INI signa)                                                                                                    |
| 40256   | 9D40  | Instantaneous measure                                                                                                    | ne 8                   | Module 32    | Word   | 2 bytes (16 bits not signed)                                                                                                    |
| 40257   | 9D41  |                                                                                                    |                        |              | 1      |                                                                                                    |
|         |       | •                                                                                                    |                        |              |        |                                                                                                    |
|         |       |                                                                                                    |                        |              |        | 2111<br>2111<br>2111<br>2111<br>2111<br>2111<br>2111<br>211                                                                                                    |
| 40257   | 9041  | 14-20mA Outputs Value ( 1000 -                                                                                                    | = 1mA)                 |              |        |                                                                                                    |
| 40257   | 9D41  | Output4-20mA Value                                                                                                    | Output                 | _            | Word   | 2 bytes (16 bits not signed)                                                                                                    |
| 40258   | 9D42  | Output4-20mA Value                                                                                                    | Outputz                |              | П      | 2 bytes (16 bits not signed)                                                                                                    |
| 40259   | 9D43  | Output4-20mA Value                                                                                                    | output3                |              | 7      | _                                                                                                    |
| 40260   | 9D44  | Output4-20mA Value                                                                                                    | outputd                |              | 7      | 2 bytes (16 bits not signed)                                                                                                    |
| 4 0261  | 9D45  | Ourput4-20mA Value                                                                                                    | outputs                |              | T      |                                                                                                    |
| 4 0.202 | 9046  |                                                                                                    | onitroni               |              | T      | Z Dyres (16 DIS NOT SIGNED)                                                                                                    |
| 40063   | 9047  | Output4-20mA Value                                                                                                    | output7                | _            | Word   | 2 bytes (16 bits not signed)                                                                                                    |
| 40000   | 9040  | Culpule-Zull M Value                                                                                                    | contracto              |              | T      | Citytes (10 bits 100 bits and element)                                                                                                    |
| 00000   | 8048  | Culturation water                                                                                                    | Sintan                 |              | T      | Views ( To Discharge Man)                                                                                                    |
| 400007  | SD4A  | Culpule-Zulfw Value                                                                                                    | outputto<br>contracted |              | T      | 2 pytes (16 bits not signed)                                                                                                    |
| 40007   | SD48  | Culpule-Zull M Value                                                                                                    | outstill 1             |              | NOW.   | z tytes (16 bits not styred)                                                                                                    |
| 20000   | 2     | anno canos carrios                                                                                                    | in the last            | +            | T      |                                                                                                    |
| 40612   | 9E40  | Output4-20mA Value                                                                                                    | output256              |              | Word   | 2 bytes (16 bits not signed)                                                                                                    |
| 40613   | 9E41  |                                                                                                    |                        |              | 1      |                                                                                                    |
|         |       |                                                                                                    |                        |              |        |                                                                                                    |

|         |          |                    |        |                                                                                                    |      | 011<br>211<br>211<br>211<br>211<br>211<br>211<br>211<br>211<br>211               |
|---------|----------|--------------------|--------|----------------------------------------------------------------------------------------------------|------|----------------------------------------------------------------------------------|
| 40513   | JBUS     | Detache measures   |        |                                                                                                    |      |                                                                                  |
| 40613   | 9E41     | Averaged measure 1 | i eri  | Module 1                                                                                                    | Word | 2 bides (16 bits not stoned)                                                     |
| 40614   | 9E42     | 2                  | lhe 1  | Module 1                                                                                                    | Word | 2 bytes (16 bits not signed)                                                     |
| 40615   | 9E43     |                    | lhe 1  | Module 1                                                                                                    | П    | 2 bytes (16 bits not signed)                                                     |
| 40617   | П        | Averaged measure 1 | ne 1   | Module 2                                                                                                    | Word | 2 bytes (16 bits not signed)                                                     |
| 40644   |          |                    | 2      | Leadule 4                                                                                                    | Mond | O holose (4.6 hile not element)                                                  |
| 40642   | 9EC2     | 2                  | lhe 2  | Module 1                                                                                                    | П    |                                                                                  |
| 40769   | 9F41     | Averaged measure 1 | line 3 | Module 1                                                                                                    | Word | 2 bytes (16 bits not signed)                                                     |
| 40697   | 9FC1     | Averaged measure 1 | lne 4  | Module 1                                                                                                    | Word | 2 bytes (16 bits not signed)                                                     |
|         |          |                    |        |                                                                                                    | П    |                                                                                  |
| 41025   | A041     | Averaged measure 1 | lne 5  | Module 1                                                                                                    | Word | 2 bytes (16 bits not signed)                                                     |
| 41153   | A0C1     | Averaged measure 1 | lhe 6  | Module 1                                                                                                    | Word | 2 bytes (16 bits not signed)                                                     |
| 41281   | Ä141     | Averaged measure 1 | The 7  | Module 1                                                                                                    | Word | 2 bytes (16 bits not signed)                                                     |
| 41409   | <br>A1C1 | Averaged measure 1 | lhe 8  | Module 1                                                                                                    | Word | 2 bytes (16 bits not signed)                                                     |
|         |          |                    |        | 50                                                                                                    | П    | Statement of Marketine conference of                                             |
| 41536   | A241     | Averaged measure 1 | Se Se  | Module 32                                                                                                    | Word | 2 bytes (16 bits not signed)                                                     |
|         |          | •                  |        |                                                                                                    | •    |                                                                                  |
|         |          |                    |        |                                                                                                    |      | 21<br>20<br>20<br>20<br>20<br>20<br>20<br>20<br>20<br>20<br>20<br>20<br>20<br>20 |
|         | JBUS     |                    |        |                                                                                                    |      | 118<br>118<br>118<br>118<br>118<br>118<br>118<br>118<br>118<br>118               |
| 41537   | A241     |                    |        |                                                                                                    | T    | Andrew ( 4 to letter und street all street all                                   |
| 41538   | A247     | Maximum measure    | De 1   | Module 1                                                                                                    | Word | 2 bytes (16 bits not signed)<br>2 bytes (16 bits not signed)                     |
| 41539   | A243     |                    | lne 1  | Module 3                                                                                                    | Τ    | 2 bytes (16 bits not signed)                                                     |
| 41540   | A244     |                    | lhe 1  | Module 4                                                                                                    | П    | 2 bytes (16 bits not signed)                                                     |
| 41541   | A245     | Maximum measure    | The 1  | Module 5                                                                                                    | Word | 2 bytes (16 bits not signed)                                                     |
| 41564   | AZ5C     |                    |        | Module 28                                                                                                    | Т    | 2 bytes (16 bits not signed)                                                     |
| 41565   | AZED     |                    |        | Module 29                                                                                                    | П    | 2 bytes (16 bits not signed)                                                     |
| 41567   | A25F     |                    | Te 1   | Module 31                                                                                                    | Т    | 2 Mes (16 bits not signed)                                                       |
| 41568   | A260     |                    | lne 1  | Module 32                                                                                                    | П    | 16 bits not                                                                      |
| 41569   | A261     | Ī                  | lne 2  | Module 1                                                                                                    | 7    | 2 bytes (16 bits not signed)                                                     |
| 0.701 + | 7074     | Maximum measure    | 7 8    | MCCINE Z                                                                                                    | MON  | Z DYLES (TO DIS INT SIGNAL)                                                      |
| 41601   | A281     | Maximum measure    | lne 3  | Module 1                                                                                                    | Word | 2 bytes (16 bits not signed)                                                     |
| 41633   | AZA1     | Maximum measure    | lne 4  | Module 1                                                                                                    | Word | 2 bytes (16 bits not signed)                                                     |
| 44007   | 1000     |                    | 2      | I section is                                                                                                    | Т    | Shadoon (A.C. ballo, need advenced).                                             |
| 41000   | MAC.     | Maximum measure    | 9      | Module 1                                                                                                    | WORD | Z Dytes (16 DIB FOLSIGNED)                                                       |
| 41697   | A2E1     | Maximum measure    | lne 6  | Module 1                                                                                                    | Word | 2 bytes (16 bits not signed)                                                     |
| 41729   | A301     | Maximum measure    | lhe 7  | Module 1                                                                                                    | Word | 2 bytes (16 bits not signed)                                                     |
| 41761   | <br>A321 | Maximum measure    | lhe 8  | Module 1                                                                                                    | Word | 2 bytes (16 bits not signed)                                                     |
| COLET   | 111      |                    |        | 100 - 100 - |      | Shedon A file hills and almost di                                                |

| 41793  | A.34.1       | Detector measures     |                                                                              |                                  |
|--------|--------------|-----------------------|------------------------------------------------------------------------------|----------------------------------|
| 41793  | The state of |                       |                                                                              |                                  |
|        | A341         | Sentence              | Byte1                                                                        |                                  |
| 41794  | A342         | Sentence1             |                                                                              |                                  |
| 41795  | A343         | Sentence1             |                                                                              |                                  |
| 41796  | A344         | Sentence1             |                                                                              |                                  |
| 41797  | A345         | Sentence1             |                                                                              |                                  |
| 41797  | A345         | Sentence 1            |                                                                              |                                  |
| 41798  | A346         | Sentence:             |                                                                              |                                  |
| 41799  | A347         | Sentencer             | Byte15 Byte16                                                                |                                  |
| 41800  | A348         | Sentence1             |                                                                              |                                  |
| 41801  | A349         | Sentence              |                                                                              |                                  |
| 41801  | A349         | Sentence              |                                                                              |                                  |
| 41802  | A34A         | Sentence              |                                                                              |                                  |
| 41803  | A34B         | Sentence1             | Byte26                                                                       |                                  |
| 41804  | A34C         | Sentence1             | Byte27 Byte28                                                                |                                  |
| 41805  | A34D         | Sentence              | Byte29 Byte30                                                                |                                  |
| 41806  | A34E         | Sentenced             | Byte31                                                                       |                                  |
| 41807  | A34F         | Sentence:             | Byte33 / term at the end of the sentence Byte34 / empty                      |                                  |
| 41808  | A350         |                       |                                                                              |                                  |
|        | SIBI         |                       | 21 188<br>21 188<br>21 188<br>21 188<br>21 188<br>31 188<br>31 188<br>31 188 | 21t4<br>SH2<br>FH3               |
| 0000   | 2000         |                       |                                                                              | 3                                |
| 4 1000 | 9300         | Detector medical es   |                                                                              |                                  |
| 4 1000 | A300         | Sellelibez            |                                                                              |                                  |
| 4 1009 | A301         | Sentember             | Bytes Bytes                                                                  |                                  |
| 44044  | A SER        | Sonlored              | Division Division Division                                                   |                                  |
| 1014   | A Set A      | Continue              |                                                                              |                                  |
| 41812  | A384         | SellierD82            |                                                                              |                                  |
| 41812  | A354         | Sentencez             |                                                                              |                                  |
| 41813  | A395         | Selliencez            |                                                                              |                                  |
| 41814  | A356         | Sentence2             |                                                                              |                                  |
| 41815  | A357         | Sentence2             |                                                                              |                                  |
| 41816  | A398         | Sellier D82           |                                                                              |                                  |
| 41816  | A358         | Sentemes2             |                                                                              |                                  |
| 41817  | A359         | Sentence2             |                                                                              |                                  |
| 41818  | A35A         | Senterce2             |                                                                              |                                  |
| 41819  | A35B         | Sentence2             |                                                                              |                                  |
| 41820  | A35C         | Sentence2             |                                                                              |                                  |
| 41821  | A35D         | Sentence2             |                                                                              |                                  |
| 41822  | A35E         | Senterce2             | Byte33 / term at the end of the sentence Byte34 / empty                      |                                  |
| 41823  | A35F         |                       |                                                                              |                                  |
|        |              |                       | 21 118 21 118 21 118 21 118 21 118 21 118 21 118 21 118 21 118 21 118        | 2 112<br>2 113<br>2 114<br>2 114 |
| 41823  | A35F         | Remoted keyboard Word |                                                                              |                                  |
| 41824  | A360         | Blank 32bytes         |                                                                              |                                  |
| 4.1856 | A:37E        |                       |                                                                              |                                  |

| SETTINGS | SETTINGS VIA COMCPS |                                                                                                    | Byte1                                                   | Byte2                                              |
|----------|---------------------|----------------------------------------------------------------------------------------------------|---------------------------------------------------------|----------------------------------------------------|
|          |                     |                                                                                                    |                                                         |                                                    |
|          | SING                |                                                                                                    | 21 118<br>21 118<br>21 118<br>21 118<br>01 118<br>8 118 | 811 6<br>811 6<br>811 7<br>811 7<br>811 7<br>811 8 |
| 50001    | C351                | Module list                                                                                                    |                                                         |                                                    |
| 50001    | C351                | Module 1 Name (32byte)                                                                                                    | Byte 1 Name                                             | Byte 2 Name                                        |
|          |                     |                                                                                                    |                                                         |                                                    |
| 50017    | C361                | Module type (1 byte) Relay position (1 byte)                                                                                                    |                                                         | Indice relay (1 byte)                              |
| 50018    | 2382                | Input (1 byte) Conlig by fault (1 byte)                                                                                                    | (1 byle)                                                | Config by fault (1 byte)                           |
| 60019    | 282                 | Module 2 Name (32byte)                                                                                                    | Byte 1 name                                             | Byte 2 name                                        |
|          | 0000                |                                                                                                    |                                                         |                                                    |
| 50035    | C373                |                                                                                                    | Dyte)                                                   | Relay position (1 byte)                            |
| 90039    | C374                | Input Position (1 byte) Config by fault (1 byte)                                                                                                    | Input position (1 byte.)                                | Config by fault (1 byte)                           |
|          | 0000                | The state of the state of the s |                                                         |                                                    |
| 54591    | D63F                | Module name 256 (32byte)                                                                                                    | Byte 1 name                                             | Byte 2 name                                        |
|          | 0000                |                                                                                                    |                                                         |                                                    |
| 54607    | D54F                | Module type (1 byte) Relay position (1 byte)                                                                                                    | Module type (1 byte)                                    | Relay position (1 byte)                            |
| 54608    | D990                | Input position (1 byte) Config by fault (1 byte)                                                                                                    | Input position (1 byte)                                 | Config by fault (1 byte)                           |
| 54609    | 1990                |                                                                                                    |                                                         |                                                    |
|          | Sindi               |                                                                                                    | 21 11;<br>21 11;<br>21 11;<br>11 11;<br>01 11;<br>8 11; | 5 1;<br>5 1;<br>5 1;<br>5 1;<br>5 1;<br>0 1;       |
| 54809    | 1999                | Reavist                                                                                                    |                                                         |                                                    |
|          |                     | rest factors                                                                                                    |                                                         | all opportunities of the                           |
| 54609    | D661                | Module number (1byte) and relay function and position (1b) 2 bytes                                                                                                    | Module number (0-255)                                   | Relay function number module                       |
| 54610    | D652                | Relay Name, butput 1 (20byte) 2 bytes                                                                                                    | Byte1 name                                              | Byte 2 name                                        |
| 54620    | DESC                | HS rostition / function outbuild-20mA / 1hvfe) amon's Ryte 2 hvfes                                                                                                    | HS position                                             |                                                    |
| 54621    | 0990                | ction and position (1b)                                                                                                    | nber (0-255)                                            | Relay function number [Relay number on the         |
| 54622    | DESE                | Relay Name Jouput 2 (20byte) 2 bytes                                                                                                    | Byte 1 name                                             | Byte 2 name                                        |
|          |                     |                                                                                                    |                                                         |                                                    |
| 54632    | D568                | HS Position / function output4-20mA (1byte) empty Byte 2 bytes                                                                                                    | HS Position                                             |                                                    |
|          |                     |                                                                                                    |                                                         |                                                    |
| 67669    | E145                | position and function (1b)                                                                                                    | er (0-255)                                              | Relay function number Relay number on the          |
|          |                     | Relay Name /cutput256 (20byte) 2 bytes                                                                                                    | Byte 1 name                                             | Byte 2 name                                        |
|          |                     | Andrew Control Codes                                                                                                    | C seemilians                                            |                                                    |
|          |                     | ris position / function outputs-zomA (10yte) Empty Byte                                                                                                    | HS COSIDOR                                              |                                                    |
| 5/681    | E161                |                                                                                                    |                                                         |                                                    |

|        | <u>2</u> |                                                                                                    |                                                                                                    | 21 110<br>21 110<br>21 110<br>11 110<br>01 110<br>8 110                                                                                                    | 9 HG<br>9 HG<br>9 HG<br>9 HG<br>9 HG<br>9 HG<br>9 HG<br>9 HG        |
|--------|----------|----------------------------------------------------------------------------------------------------|----------------------------------------------------------------------------------------------------|----------------------------------------------------------------------------------------------------|---------------------------------------------------------------------|
| 57681  | E161     | Input list                                                                                                    |                                                                                                    |                                                                                                    |                                                                     |
| 57681  | E151     | Module number (1 byte) and input number (1b)                                                                                                    | П                                                                                                    | Module number (0-255)                                                                                                    | Relay function number Relay number on the                           |
| 28978  | ETBZ     | Implication (20 pyle)                                                                                                    | 2 Dyles                                                                                                    |                                                                                                    | Byte z Name                                                         |
| 57893  | E16D     | Innut 2 name (20byle)                                                                                                    | 2 bytes                                                                                                    | Byte 1 Name                                                                                                    | Rotay turkatoli number peday number on me<br>Byte 2 Name            |
|        |          |                                                                                                    | Г                                                                                                    |                                                                                                    |                                                                     |
| 60431  | EOOF     | Module number (1 byte) and input number (1b)                                                                                                    | 2 Dytes                                                                                                    | Byte1 Name                                                                                                    | Bytez Name                                                          |
|        |          | ı                                                                                                    | П                                                                                                    | Module type (1 byte)                                                                                                    | Relay position (1 byte)                                             |
| 60442  | EC1A     |                                                                                                    |                                                                                                    |                                                                                                    |                                                                     |
|        |          | COUNTRY OF THE SACRETTED OF THE 40 TANKS                                                                                                    | sociation right and an analysis of the second of the second of the secon | 1000                                                                                                    |                                                                     |
|        |          |                                                                                                    | OF POSSIBLE SENSORS (RESERVE COM                                                                                                    | (Cro)                                                                                                    |                                                                     |
|        |          |                                                                                                    |                                                                                                    | 2 2                                                                                                    |                                                                     |
|        | 9        |                                                                                                    |                                                                                                    | r 11<br>cr 11<br>cr 11<br>cr 11<br>cr 11                                                                                                    | չ կ<br>11 - 6<br>11 - 6<br>11 - 11<br>11 - 11<br>11 - 11<br>11 - 11 |
| Calvas | JBOS     | ich mele of the modules                                                                                                    |                                                                                                    | 8 8 8                                                                                                    | 8 8 8                                                               |
| 70000  | 2001     | TRE III II S CHI III III CHI III CHI I |                                                                                                    |                                                                                                    |                                                                     |
| 29109  | ECZE     | gaz name tor type 1 (6 bytes)                                                                                                    |                                                                                                    | Byte1 Name                                                                                                    | Bytez Name                                                          |
| 99909  | EC34     | day name for fune 2 (6 hydes)                                                                                                    |                                                                                                    | Byte 1 Name                                                                                                    | Date Name                                                           |
| 2000   | 3        | Section of a pale of particular section of the particular section of the particular section of t |                                                                                                    |                                                                                                    | Short Halle                                                         |
| 80489  | ECAS     | caz name for five 10 //8 hytes)                                                                                                    |                                                                                                    | Byte 1 Name                                                                                                    | Potez Name                                                          |
|        |          | female of a radio parameter                                                                                                    |                                                                                                    |                                                                                                    |                                                                     |
| 60492  | EC4C     |                                                                                                    |                                                                                                    |                                                                                                    |                                                                     |
|        |          |                                                                                                    | '                                                                                                    |                                                                                                    |                                                                     |
|        |          |                                                                                                    |                                                                                                    | ᆫ                                                                                                    | 8<br>4<br>3                                                         |
|        | JBUS     |                                                                                                    |                                                                                                    | 18<br>18<br>18                                                                                                    | 18<br>18<br>18<br>18<br>18                                          |
| 60492  | EC4C     | Code of detector gas type                                                                                                    |                                                                                                    |                                                                                                    |                                                                     |
| 60492  | EC4C     | Gas code for type 1 and 2 (2 bytes)                                                                                                    |                                                                                                    |                                                                                                    | Code Type 2                                                         |
| 60493  |          | Gas code for type 3 and 4 (2 bytes)                                                                                                    |                                                                                                    | code type 3                                                                                                    | code Type 4                                                         |
| 80496  |          | Gas code for hore 9 and 10 /2 hides)                                                                                                    |                                                                                                    | Code time 9                                                                                                    | Code Type 10                                                        |
| SM97   | 1902     | forming of our purposed for the proposed on the                                                                                                    |                                                                                                    | control of the control of the contro | or all and                                                          |
| 2000   | 200      | _                                                                                                    |                                                                                                    |                                                                                                    |                                                                     |
|        |          |                                                                                                    |                                                                                                    |                                                                                                    |                                                                     |
|        |          |                                                                                                    |                                                                                                    | 11<br>11<br>10                                                                                                    | 3 9                                                                 |
|        | JBUS     |                                                                                                    |                                                                                                    | 18<br>18<br>18<br>18                                                                                                    | 18<br>18<br>18<br>18<br>18                                          |
| 60497  | E051     | Instantaneous alarm threshold                                                                                                    |                                                                                                    |                                                                                                    |                                                                     |
| 60497  | EC51     |                                                                                                    | Type 1 Word                                                                                                    | _                                                                                                    |                                                                     |
| 60498  | EC52     |                                                                                                    | lype 2 Word                                                                                                    | 2 bytes (16 bits not signed)                                                                                                    |                                                                     |
| 60439  | EC53     | hstantaneous alarm 1 threshold Ty                                                                                                    | Type 3 Word                                                                                                    | 2 bytes (16 bits not signed)                                                                                                    |                                                                     |
|        |          |                                                                                                    |                                                                                                    |                                                                                                    |                                                                     |
| 90909  | EOSA     |                                                                                                    | 0                                                                                                    | 2 bytes (16 bits not signed)                                                                                                    |                                                                     |
| 60607  | ECSB     |                                                                                                    | Word                                                                                                    | 2 bytes (16 bits not signed)                                                                                                    |                                                                     |
| 80909  | ECSC.    | nstantaneous aarm 2 theshold                                                                                                    | Word                                                                                                    | 2 bytes (16 bits not signed)                                                                                                    |                                                                     |
| angna  | FCSD     | 1                                                                                                    | Т                                                                                                    | z bytes ( 16 bits not signed)                                                                                                    |                                                                     |
| 60616  | EO84     | hstantaneous alarm 2 threshold Tv                                                                                                    | Type 10 Word                                                                                                    | 2 bytes (16 bits not stared)                                                                                                    |                                                                     |
|        |          |                                                                                                    |                                                                                                    |                                                                                                    |                                                                     |
| 60636  | EC78     | Instantaneous alarm 4 threshold Ty                                                                                                    | Type 10 World                                                                                                    | 2 bytes (16 bits not signed)                                                                                                    |                                                                     |
|        |          |                                                                                                    |                                                                                                    |                                                                                                    |                                                                     |

|       |      |                            |              | 2 2 2 2 2 2 2 2 2 2 2 2 2 2 2 2 2 2 2        |
|-------|------|----------------------------|--------------|----------------------------------------------|
|       | JBUS |                            |              |                                              |
| 60637 | 6/23 | Averaged alarm threshold   |              |                                              |
| 60637 | 6/D3 | Averaged alarm 1 threshold | Type 1 Word  | d 2 bytes (16 bits not signed)               |
| 60638 | EC7A |                            | Type 2 Word  | d [2 bytes (16 bits not signed)              |
| 60239 | EC/B | Averaged alarm 1 threshold | Type 3 Word  | d [2 bytes (16 bits not signed)              |
|       |      |                            |              | П                                            |
| 60546 | EC82 | Averaged alarm 1 threshold | Type 10 Word |                                              |
| 60647 | EC83 | Averaged alarm 2 threshold | Type 1 Word  | 2 bytes (                                    |
| 60648 | EC84 | Averaged alarm 2 threshold | Type 2 Word  | d [2 bytes (16 bits not signed)              |
| 60649 | EC85 | Averaged alarm 2 threshold | Type 3 Word  | d 2 bytes (16 bits not signed)               |
|       |      |                            |              |                                              |
| 99909 | ECSC | Averaged alarm 2 threshold | Type 10 Word | d   2 bytes (16 bits not signed)             |
|       |      |                            |              | П                                            |
| 80676 | ECA0 | Averaged alarm 4 threshold | Type 10 Word | d 2 bytes (16 bits not signed)               |
|       |      |                            |              |                                              |
|       |      |                            |              | 21<br>21<br>21<br>21<br>21<br>21<br>21<br>21 |
|       | JBUS |                            |              |                                              |
| 27508 | ECA1 | Faut Alarm Threshold       |              |                                              |
| 27909 | ECA1 | Aarm threshold             | Type 1 Word  | d [2 bytes (16 bits not signed)              |
| 80678 | ECA2 | Aarm threshold             | Type 2 Word  | d 2 bytes (16 bits not signed)               |
| 62909 | ECA3 | Aarm threshold             | Type 3 Word  | d [2 bytes (16 bits not signed)              |
|       |      |                            |              | П                                            |
| 98909 | ECAA | Aarm threshold             | Type 10 Word | d 2 bytes (16 bits not signed)               |
|       |      |                            |              |                                              |
|       |      |                            |              | 2 E F F F F F F F F F F F F F F F F F F      |
|       | JBUS |                            |              | 18<br>18                                     |
| 60687 | ECAB | Overscale Alarm threshold  |              |                                              |
| 60687 | ECAB | alam value                 | Type 1 Word  | 2 bytes (                                    |
| 88909 | ECAC | alarm value                | Type 2 Word  | 2 bytes (                                    |
| 68909 | ECAD | alarm value                | Type 3 Word  | d [2 bytes (16 bits not signed)              |
|       |      |                            |              | П                                            |
| 96909 | ECB4 | alarm value                | Type 10 Word | d 2 bytes (16 bits not signed)               |

|         |      |                            |                                   | Z:                                                                                                    |
|---------|------|----------------------------|-----------------------------------|----------------------------------------------------------------------------------------------------|
|         | JBUS |                            |                                   |                                                                                                    |
| 60597   | ECB5 | Averaged ataim detay       | Town 4                            | Parison (4.6 later not released)                                                                                                    |
| 80698   | EC86 | averaged alarm 1 Delay     | Type 1 Word                       | Z pytes (16 bits not signed)                                                                                                    |
| 66909   | ECB7 | averaged alarm 1 Delay     |                                   | bytes (                                                                                                    |
| 90909   | 1001 | manuscraft clares 4 Delma  |                                   | 9 halos ( 48 hile not strength                                                                                                    |
| 80807   | ECBE |                            | Type 10 Word                      | 2 tytes (16 tils for signed) 2 bytes (18 bits not stoned)                                                                                                    |
| 80908   | ECCO |                            | Type 2 Word                       | 2 bytes (16 bits not signed)                                                                                                    |
| 60909   | ECC1 |                            |                                   | 2 bytes (16 bits not signed)                                                                                                    |
| 80818   | EC03 | <br>averaged alarm 2 Delaw | Type 40                           | 2 hyles (18 bits not signed)                                                                                                    |
| 0       | 2000 |                            |                                   |                                                                                                    |
| 60636   | ECDC | averaged alarm 4 Delay     | Type 10 Word                      | 2 bytes (16 bits not signed)                                                                                                    |
|         |      |                            |                                   |                                                                                                    |
|         | BUS  |                            |                                   | 1 118<br>1 118<br>1 118<br>1 118<br>1 118<br>1 118<br>1 118<br>1 118<br>1 118<br>1 118<br>1 118<br>1 118                                                                                                    |
| 60637   | ECDD | Hysteresis Value           |                                   |                                                                                                    |
| 60637   | ECDD | Hysteresis                 | Type 1 Word                       | 2 bytes (16 bits not staned)                                                                                                    |
| 60638   | ECDE |                            | ~                                 | 2 bytes (16 bits not signed)                                                                                                    |
| 60939   | ECDF | Hysterests                 | Type 3 Word                       | 2 bytes (16 bits not signed)                                                                                                    |
| 07000   | 0101 |                            |                                   | P. Levinor ( A.C. Belle cond. algorithm)                                                                                                    |
| 60646   | ECE6 | Hysteresis                 | Type 10 Word                      | 2 bytes (16 bits not signed)                                                                                                    |
|         |      |                            |                                   | 1<br>1                                                                                                    |
|         | Snac |                            |                                   | 841 12<br>841 12<br>841 12<br>841 12<br>841 12<br>841 12<br>841 12<br>841 12<br>841 13<br>841 13<br>84 |
| 60647   | ECE7 | RESERVE COMOPS             |                                   |                                                                                                    |
| 60647   | ECE7 |                            | Type 1 Word                       | 2 bytes (18 bits not signed)                                                                                                    |
| 60648   | ECE8 |                            |                                   | 2 bytes (16 bits not signed)                                                                                                    |
| 60649   | ECE9 |                            | Type 3 Word                       | 2 bytes (16 bits not signed)                                                                                                    |
| 99909   | ECF0 |                            | Type 10 Word                      | 2 bytes (16bits not signed)                                                                                                    |
|         |      |                            |                                   |                                                                                                    |
|         |      |                            |                                   | 00 23                                                                                                    |
|         | JBUS |                            |                                   | 1 118<br>1 118<br>1 118<br>1 118<br>1 118<br>2 118<br>2 118<br>2 118<br>2 118<br>2 118                                                                                                    |
| 60657   | ECF1 | Enable or disable Alarms   |                                   |                                                                                                    |
|         |      |                            |                                   | SWHOTOT<br>SWHOTOT<br>SWHOTOT<br>SINSSON<br>SINSSON<br>SINSSO                                                                                                    |
| 60657   | ECF1 | Type 1 (1 byte)            | Type 2 (1 byte) 2 bytes           | A 25 A 25 A 25 A 25 A 25 A 25 A 25 A 25                                                                                                    |
| 80658   | ECF2 | Type 3 (1 byte)            | Type 4 (1 byte) 2 bytes           | 70 19/18 14A<br>10 19/18 13A<br>10 19/18 11A<br>10 19/18 11A<br>10 19/11 13A<br>10 18/11 13A<br>10 18/11 13A<br>10 18/11 13A<br>10 18/11 13A<br>10 18/11 13A                                                                                                    |
|         |      |                            |                                   |                                                                                                    |
| F 00000 | 2000 | Trans. 0.4 holes           | Append of the body of the product | M aver On S aver On S aver On M aver On M aver                                                                                                    |
| 2000    |      | alarm                      |                                   | * * * * * * * * * * * * *                                                                                                    |

|               | JBUS    |                                                                                    | 1114<br>1117<br>1117<br>1118<br>1117<br>1118<br>1119<br>1118<br>1119<br>1118<br>1119 | 844<br>843<br>843<br>844<br>844                                                                                                    |
|---------------|---------|------------------------------------------------------------------------------------|--------------------------------------------------------------------------------------|----------------------------------------------------------------------------------------------------|
| 60662         | ECF6    | s type of connected detector                                                       | Control delegation in the control                                                    |                                                                                                    |
| 2000<br>80663 | ECF7    |                                                                                    | 2 bytes Code detector type 1 Code det                                                | Code detector type z                                                                                                    |
| 6             |         |                                                                                    |                                                                                      |                                                                                                    |
| 99909         | ECFA    | 1)pe 9(1 b)te) 2                                                                   | z pyes i code detector type 9                                                        | code detector type 10                                                                                                    |
|               |         |                                                                                    |                                                                                      |                                                                                                    |
|               |         |                                                                                    | ### ### ##############################                                               | 0 : 1 : 2 : 1 : 2 : 1  |
|               | JBUS    |                                                                                    |                                                                                      |                                                                                                    |
| 60067         | ECFB    | Coe nome for time 4.15 haldes                                                      | Nome 4 Date 4                                                                        | 0.00                                                                                                    |
| 10000         | a Louis | Constitution type I to Dynamic                                                     |                                                                                      | yie z                                                                                                    |
| 69909         | ECFD    | Gas name for type 1 and 2 (5 bytes)                                                | Nom 1 Byte 5                                                                         | Byte 1                                                                                                    |
| 0.009         | ECFE    | Gas name for type 2 (5 bytes)                                                      | name 2 Byte 2                                                                        | Byte 3                                                                                                    |
| 60671         | ECFF    | Gas name for type 2 (5 bytes)                                                      | name 2 Byte 4 name 2 Byte 5                                                          | Byte 5                                                                                                    |
|               |         |                                                                                    |                                                                                      |                                                                                                    |
| 60691         | ED13    | Gas name for type 10 (5 bytes)                                                     | name 10 Byte 4 Name 10 Byte 5                                                        | ) Byte 5                                                                                                    |
|               |         |                                                                                    |                                                                                      |                                                                                                    |
|               | JBUS    |                                                                                    | 27 1189<br>27 1189<br>27 1189<br>77 1189<br>8 1189<br>7 1189                         | 9118<br>9113<br>113<br>114<br>114<br>114<br>114<br>114<br>114<br>114<br>114                                                                                                    |
| 60692         | ED14    | Gas shortened name                                                                 |                                                                                      |                                                                                                    |
| 80692         | ED14    | Gas name for type 1 (16 bytes)                                                     | name 1 Byte 1 Name 1 Byte 2                                                          | Byte 2                                                                                                    |
| 66909         | ED1B    | Gas name for type 2 (16 bytes)                                                     | Name 2 Byte 1 Name 2 Byte 2                                                          | Byte 2                                                                                                    |
| 40.000        | 0001    | 2. Common front have 40, 740 holdowy                                               |                                                                                      | Distance of Co.                                                                                                    |
| 17709         | ELJ63   | Cadas rialme for type 10 (16 pytes)                                                | Name to Byte 15                                                                      | Name to Byte 16                                                                                                    |
|               |         |                                                                                    |                                                                                      |                                                                                                    |
|               |         |                                                                                    | 10<br>10<br>11<br>11<br>12                                                           | 8                                                                                                    |
|               | JBUS    |                                                                                    | 118<br>118<br>118<br>118<br>118<br>118<br>118<br>118                                 | 811 5<br>811 5<br>811 1<br>811 1                                                                                                    |
| 60772         | ED64    | Display format                                                                     |                                                                                      |                                                                                                    |
| 60772         | ED84    | Type 2 (1 byte)                                                                    | Display format code type 1                                                           | Display format code type 2                                                                                                    |
| 60773         | ED85    | Type 3 (1 byte) 2                                                                  | 2 bytes Display format code type 3 Display fo                                        | Display format code type 4                                                                                                    |
| 00000         | 0901    | There 40 to be deal                                                                | Chemistry forms of sector house C                                                    | Character de partie de la Caracter de la Caracter d |
| 97/09         | EL708   | 1 ype 10 (1 pive)                                                                  | z owes prepayrorma coveryees prepayro                                                | Display format code type 10                                                                                                    |
|               |         | 0 = integer; 1 = 1digit after the point (0.0); 2 = 2 digits after the point (0.00) |                                                                                      |                                                                                                    |

| 0.35                                    |       |                  |                  |   |                  |   | 0.70         |        |                  |                 |                  |
|-----------------------------------------|-------|------------------|------------------|---|------------------|---|--------------|--------|------------------|-----------------|------------------|
| 0 16                                    |       | fesetunanı fiA=f | asen unem tiA=t  |   | asei unsni tiA=t | ⊢ | 0 18         |        | levenon ilNA=0   | 1eve1oniflA=0   | nevenonihlA≕0    |
| 1118                                    |       | feaerunsm SIA=f  | Sesen unem SIA=f |   | isaan unsm SIA=t | ⊢ | 118          |        | leve rori ⊈A=0   | neve tori SIA=0 | ieve roni ⊈A=0   |
| 2 118                                   |       | fesenunsm &M=f   | tesen umem &M=t  |   | 1eser unsm.€lA=t | ⊢ | Z 18         |        | evsπoni8tA=0     | 1evs nori £lA=0 | nevanoni81A=0    |
| E#18                                    |       | 19891 u nem MA=t | teasi unam MA=t  |   | teser unsm.MA=t  | ⊢ | E 18         |        | everonitA⇔0      | neve nori blA=0 | everonitA⇔0      |
| 171181                                  |       | J=overtange      | egnsneve=f       |   | egnanevo=f       | ⊢ | † <b>1</b> 8 |        | ievenonitiA=0    | 1eve1oniflA=0   | nevenonihlA=0    |
| 9118                                    | П     |                  |                  |   |                  | Ľ | 918          |        | 0=A⊠ incrave     | 1evs tori SIA=0 | 0=A⊠ incraver    |
| 9 118                                   |       |                  |                  |   |                  | 1 | 9 18         |        | eve noni εtΑ=0   | 1evs 1oni £lA=0 | ieve nori 81A=0  |
| 7 118                                   |       |                  |                  |   |                  | Ŀ | <i>L</i> 18  |        | everoni MA=0     | neve nori MA=0  | eve roni MA=0    |
| 8 11/9                                  | П     | teesrunem tiA=t  | teser unem tiA=t |   | teser unsm tiA=t | 8 | 8 1/8        |        | iews ton i NA≕0  | nevenoniflA=0   | nevenoniNA=0     |
| 6 #8                                    |       | leaetunsm SIA=f  | jese⊓unem SIA=t  |   | jese⊓unam SIA=t  | L | 6 18         |        | leve toni ⊈A=0   | neve tori SIA=0 | ieve mori ⊈A=0   |
| or ha                                   | П     | leaenunsın ElA=f | dese⊓unem ElA=f  |   | jese⊓unem ElA=f  | 0 | 118          |        | eve noni 8A=0    | 1evs 1oni £lA=0 | eγε nori8A=0     |
| FF 118                                  | П     | jese1unsm 4M=t   | iese⊓unem tik=t  |   | 1eaeiunam ≱lA=t  | L | 118          |        | neveronitAA=0    | neve noni blA=0 | neveronitMA=0    |
| Sr 149                                  |       | ј=смецзиде       | 960em 940= t     |   | egnen evo=t      | Z | 118          |        | everonitlA=0     | nevs tonitlA=0  | everonitlA=0     |
| EI 118                                  |       |                  |                  |   |                  | ε | 1 18         |        | iews1oni∑lA=0    | 1eve1ori SIA=0  | iews1cni⊈lA=0    |
| 111111111111111111111111111111111111111 |       |                  |                  |   |                  | t | 118          |        | 0=AB incraver    | 1evs tori 8lA=0 | 0=AB incraver    |
| ar 118                                  |       |                  |                  |   |                  | 9 | 118          |        | nevs oni #A=0    | 1eve ori ≱lA=0  | 1evsoni#A=0      |
|                                         |       | va .             | s                |   | s                |   |              |        | s                | s               |                  |
|                                         |       | 2 bytes          | 2 bytes          |   | 2 bytes          |   |              |        | 2 byte           | 2 bytes         | 2 bytes          |
|                                         | П     |                  |                  |   |                  |   |              |        | .,               | .,              | .,               |
|                                         |       |                  |                  |   |                  |   |              |        |                  |                 |                  |
|                                         |       |                  |                  |   |                  |   |              |        |                  |                 |                  |
|                                         | П     |                  | -                |   | (e)              |   |              |        |                  |                 | (R)              |
|                                         | П     | 1 byte           | 1 byte           |   | (1 by            |   |              |        | 1 byte           | 1 byte          | ر<br>اور         |
|                                         |       | Type 2 (1 byte)  | Type 4 (1 byte)  |   | Type 10 (1 byte) |   |              |        | Type 2 (1 byte)  | Type 4 (1 byte) | lype 10 (1 byte) |
|                                         |       | 4                |                  |   |                  |   |              |        | 7                | ,               | <u> </u>         |
|                                         |       |                  |                  |   |                  |   |              |        |                  |                 |                  |
|                                         | П     |                  |                  |   |                  |   |              |        |                  |                 |                  |
|                                         | П     |                  |                  |   |                  |   |              | Е      |                  |                 |                  |
|                                         | Ę     |                  |                  |   |                  |   |              | ng ala |                  |                 |                  |
|                                         | 3B D8 |                  |                  |   |                  |   |              | Creass |                  |                 |                  |
|                                         | geun  | (E)              | Ð                |   | (g)              |   |              | жр по  | ( <del>a</del> ) | (F)             | <b>(a)</b>       |
|                                         | 30 DE | Type 1 (1 byte)  | 3(1 b)           |   | 9(1 b)           |   |              | ) Bujg | Type 1 (1 byte)  | 3(1 b)          | 9(1)             |
|                                         | geu-  | ,<br>De          | Type 3 (1 byte)  | : | Type 9 (1 byte)  |   |              | nores  | ,<br>Dec         | Type 3 (1 byte) | Type 9 (1 byte)  |
|                                         | Ī     |                  |                  |   |                  |   |              | Ī      |                  |                 |                  |
| JBUS                                    | 69    | 69C3             | EDSA             |   | OSC3             |   | JBUS         | 39     | 36               | H.              | 72               |
| JBC                                     | 69CE  | ED               | 9                |   | 8                |   | B            | 9C3    | EDSE             | EDGF            | ED72             |
|                                         |       |                  | 00               |   | _                |   |              | 2      | 0.1              | m               | 10               |
|                                         | 11109 | 11109            | 8778             |   | 60781            |   |              | 28/09  | 60782            | 60783           | 60786            |
|                                         |       |                  |                  |   |                  |   |              |        |                  |                 |                  |

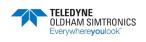

|        | JBUS  |                     |                          | 21 118<br>11 118<br>12 118<br>13 118<br>14 12<br>14 13<br>14 13<br>16 13<br>16 13<br>16 16 13<br>16 13<br>16 13<br>16 13<br>16 13<br>16 13<br>16 13<br>16 13<br>16 13<br>16 13<br>16 16 |
|--------|-------|---------------------|--------------------------|----------------------------------------------------------------------------------------------------|
| 60787  | ED73  | Reserve COMCPS      |                          |                                                                                                    |
| 60787  | ED73  | Type 1 (1 byte)     | Type 2 (1 byte) 2 bytes  |                                                                                                    |
| 60788  | ED74  | Type 3 (1 byte)     | Type 4 (1 byte) 2 bytes  |                                                                                                    |
|        |       |                     |                          |                                                                                                    |
| 60791  | ED77  | Type 9 (1 byte)     | Type 10 (1 byte) 2 bytes |                                                                                                    |
|        |       |                     |                          |                                                                                                    |
|        |       |                     |                          | 1                                                                                                    |
|        | JBUS  |                     |                          | 1 118                                                                                                    |
| 60792  | ED78  | Alarm Delay         |                          |                                                                                                    |
| 60792  | ED78  | Alarm 1 Delay       | Type 1 Word              | 2 bytes (16 bits not signed)                                                                                                    |
| 60793  | ED79  | Alarm 1 Delay       | Type 2 Word              | 2 bytes (16 bits not signed)                                                                                                    |
| 60794  | ED7A  |                     | Type 3 Word              | 2 bytes (16 bits not signed)                                                                                                    |
|        |       |                     |                          |                                                                                                    |
| 60801  | ED81  |                     | Type 10 Word             | 2 bytes (16 bits not signed)                                                                                                    |
| 60802  | ED82  |                     |                          | _                                                                                                    |
| 60803  | ED83  |                     | 2                        | 2 bytes (16 bits not signed)                                                                                                    |
| 60604  | ED84  | Alarm2 Delay        | Type 3 Word              | 2 bytes (16 bits not signed)                                                                                                    |
|        |       |                     |                          |                                                                                                    |
| 60811  | ED8B  | Aarm2 Delay         | Type 10 Word             | 2 bytes (16 bits not signed)                                                                                                    |
| *60000 | 100.1 |                     |                          | O hadon (14 bite root stomood)                                                                                                    |
| 0000   | ELBF  | Marin 4 Leay        | Type 10 word             | Z Dytes (16 DIB INT SIGNA)                                                                                                    |
|        |       |                     |                          |                                                                                                    |
|        |       |                     |                          |                                                                                                    |
|        | JBUS  |                     |                          | r 118<br>r 118<br>r 118<br>r 118<br>r 118<br>r 118<br>r 118<br>r 118<br>r 118<br>r 118<br>r 118                                                                                                    |
| 60832  | EDA0  | Detector type Range |                          |                                                                                                    |
| 60832  | EDA0  | Range               | Type 1 Word              | 2 bytes (16 bits not signed)                                                                                                    |
| 60833  | EDA1  | Range               | Type 2 Word              | 2 bytes (16 bits not signed)                                                                                                    |
| 60834  | EDA2  | Range               | Type 3 Word              | 2 bytes (16 bits not signed)                                                                                                    |
|        |       |                     |                          |                                                                                                    |
| 60841  | EDA9  | Range               | Type 10 Word             | 2 bytes (16 bits not signed)                                                                                                    |

### CPS\_CPS 10 SYSTEM

USER MANUAL

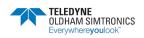

Table de transfert pour les versions de CPS 2.00 et sup.

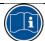

### Warning, for use by authorized personnel

|        | ADRESSE<br>EN HEXA<br>1 |                                                             | La numérotation se fait automatiquement par le COMCPS dans fordre croissant des relais puis des modules puis des lignes.<br>De même pour les entrées logiques | l Tordre croissant | des relais puls | des modu           | lore dan           | s la CP.<br>des lign | o g                  |            |                    |                    |                       |                  |                     |            |                |                                                                                                    |                                           |
|--------|-------------------------|-------------------------------------------------------------|----------------------------------------------------------------------------------------------------|--------------------|-----------------|--------------------|--------------------|----------------------|----------------------|------------|--------------------|--------------------|-----------------------|------------------|---------------------|------------|----------------|----------------------------------------------------------------------------------------------------|-------------------------------------------|
| CESTEC | TURE SEUL               | ACCES LECTURE SEUL PAR BIT FONCTION (1:2)                   |                                                                                                    | Section Section    |                 | OCTET 1            | 3                  |                      |                      |            | OCTE               | ET2                |                       |                  |                     |            | Г              |                                                                                                    | Ì                                         |
|        |                         |                                                             |                                                                                                    |                    |                 |                    | 9 118              | 7 118                | 5 11 3               | 1 118      | 0.118              | 918                | 912                   | <b>†1</b> 8      | 2113                | 1 118      | 0 118          |                                                                                                    |                                           |
|        | 1000                    | Etat d'alarme de tout les modules capteurs                  | es capteurs                                                                                                    |                    |                 |                    |                    | 9                    |                      | Ш          | 9                  | П                  |                       |                  |                     |            |                | Chaque bit représente 1 alarme                                                                                                    | arme                                      |
|        | 0001                    | Etat d'alarme 1 de chaques modules capteurs                 | dules capteurs                                                                                                    | Ligne,<br>Module   | 1/2 LONG        | L1, L1,<br>M32 M31 | L1,                | L1.                  | - 82                 | L1.<br>M26 | L1,<br>M25         | - 7                | L1.<br>M22            | L1.<br>M21 M.    | 0                   | L1,<br>M18 |                | pour 1 capteur d'une ligne                                                                                                    |                                           |
|        | 0002                    |                                                             |                                                                                                    |                    | 1/2 LONG        | L1, L1,<br>M16 M15 | L1,<br>M14         | L1, L1<br>M13 M      | L1, L1,<br>M12 M11   | M10        | L1,<br>M9 M8       | 8 L1.              | M6.1                  | L1,<br>M5 M4,    |                     | M2.5       |                | Les alarmes sont regroupées par<br>niveau(Galarmes: 1,2,3,4,Sup,Inf ou                                                                               | es par<br>up,inf ou                       |
|        | 0003                    |                                                             |                                                                                                    |                    | 1/2 LONG        | L2, L2,<br>M32 M31 | M30 K2             | M29                  | L2, L2,<br>M28 M27   | L2,<br>M26 | L2,<br>M25         | 4                  | Z. 52                 | *                | 0                   | 7.<br>M18  | _              | efaut)<br>Puis par ligne : noté L1àL8                                                                                                    |                                           |
|        | 0004                    |                                                             |                                                                                                    |                    | 1/2 LONG        | 12, 12, M16 M15    | 7.₹                | Z, ₹                 | N                    | 7.5<br>M   |                    | %.8<br>₹.5         | 7,8                   | 7.2M<br>M5.72    | 2.8                 | 3,5        | A. E.          | Puls par capteur : noté M1 áM32                                                                                                    | <b>AM32</b>                               |
|        | =                       |                                                             |                                                                                                    |                    | 1/2 LONG        |                    |                    | H                    | H                    |            | H                  |                    |                       | H                | H                   |            | Note           | Note: La gestion interne de la CPS                                                                                                    | le la CPS                                 |
| 15     | 000F                    |                                                             |                                                                                                    |                    | 1/2 LONG        | L8, L8,<br>M32 M31 | L8,<br>M30         | L8.<br>M29           | LB, LB,<br>M28 M27   | LB,<br>M26 | 10                 | LB, LB,<br>M24 M23 | ₩.<br>W.              | -                | 0                   | L8,<br>M18 | _              | pour les alame se fait sur 32bits.<br>Donc le 1er bit indiquant l'alame 1                                                                            | 32bits.                                   |
| 16     | 0010                    |                                                             |                                                                                                    |                    | 1/2 LONG        | L8, L8,<br>M16 M1  | LB,<br>5 M14       | LB.<br>M13           | L8, L8,<br>M12 M11   | L8,<br>M10 | L8, L8,<br>M9 M8   | 3, L8, M7,         | MG.8                  | LB, LB,<br>M5 M4 | 7. 4<br>M3.68       | M2,6       | LB, duca       | du capteur 1 de la ligne 1 se trouve<br>dans le 2eme mot Modbus                                                                                      | se trouve                                 |
| 11     | 0011                    | Etat d'alarme 2 de chaques modules capteurs                 | dules capteurs                                                                                                    | Ligne,<br>Module   | 1/2 LONG        | L1, L1,<br>M32 M31 | L1,<br>M30         | L1,<br>M29           | L1, L1,<br>M28 M27   | L1,<br>M26 | L1, L1,<br>M25 M2, | L1, L1,<br>M24 M23 | L1,<br>M22            | L1, L1<br>M21 M; | L1, L1,<br>M20 M19  | L1,<br>M18 | L1,<br>M17     |                                                                                                    |                                           |
|        | 1                       |                                                             |                                                                                                    | Overstands.        | MANUAL CRIMAN   |                    | 1                  | +                    | +                    | 1          | +                  | +                  | 1                     | +                | 4                   |            | Т              |                                                                                                    |                                           |
| 33     | 0021                    | Etat d'alarme 3 de chaques modules capteurs                 | dules capteurs                                                                                                    | idem               |                 | 1                  | 1                  | 1                    | 1                    | 1          | +                  | 1                  | 1                     | +                | +                   | 1          | T              |                                                                                                    |                                           |
| 49     | 0031                    | Etat d'alarme 4 de chaques modules capteurs                 | dules capteurs                                                                                                    | Idem               |                 | 1                  | 1                  | +                    | +                    | 1          | +                  | +                  | 1                     | $\dagger$        | +                   | 1          | _ <br>T        |                                                                                                    |                                           |
| 65     | 0041                    | Etat d'alarme overscale de chaques modules capteu           | ques modules capteurs                                                                                                    | шорі               |                 | +                  |                    | 1                    | +                    | 1          | $\dagger$          | +                  | 1                     | +                | +                   | 1          | Т              |                                                                                                    |                                           |
|        | 0900                    | בימו מ שמונונס ממומתו מפ כיומלתם                            | a modules capitania                                                                                                    | Mali               |                 |                    |                    | 1                    | -                    | 1          | 1                  | -                  | 1                     | 1                | -                   |            | 1              |                                                                                                    |                                           |
|        | 2000                    | 1                                                           |                                                                                                    |                    |                 | 21                 | 91                 | <b>†</b> I           | 13                   | 11         | 01                 | 71                 | 91                    | <b>*</b> 1       | 13                  | 1 1        | Sorte<br>Sorte | Chaque bit représente 1 relais ou sortie 4-20mA                                                                                                    | lais ou                                   |
| 16/    | 0061                    | First des relais frefande d'une seconde                     | conde                                                                                                    |                    |                 |                    |                    | 8                    |                      |            | 8                  |                    |                       | 8                |                     |            |                | Les relais sont regroupées dans                                                                                                    | dans                                      |
| 26     | 0061                    | Relais 1-8                                                  | Relats 9-16                                                                                                    |                    | 2 octets        | 8sisis9.           | 7elala7<br>8elala9 | Selalas              | Asisis F<br>Esisis F | Seleles    | lelsis1            | 31sisis9           | Relaist               | Stals13          | Stalalasi           | 01s s aЯ   | 68/8/9/9       | l'odre des modules en partant de la<br>ligne1 module1 relais1 jusqu'a la<br>ligne8 module 32. Cette liste est<br>continue comptant N relais. N étant | ant de la<br>qu'a la<br>te est<br>N étant |
| e e    | CHOO                    | Doloie 17.24                                                | Selain 25.32                                                                                                    |                    | 2 octets        | <b>≯</b> Zsiεleβ   | Selale23           | 128 8 98             | 028 s 98<br>818 s 98 | 81sisis9   | 718 8 9 <i>\</i>   | Selala32           | 3elala31<br>06elala30 | 82s s 98         | SZZEJES<br>72815195 | 928 8 98   | Selais25       | ie nombre de relais de l'installation.<br>Au dela les bit reste à 0                                                                                  | tallation,                                |
| 06     | 0063                    | Relais 33-40                                                | Relais 41-48                                                                                                    |                    | 2 octets        |                    | L                  | -                    |                      | L          | -                  |                    | L                     | -                |                     | L          | _              | On 1 indique que le relais est<br>commandé sinon il est relaché                                                                                      | ist<br>iché                               |
| 100    | 0064                    | Relais 49-56                                                | Relais 57-64                                                                                                    |                    | 2 octets        |                    |                    |                      | ***                  |            | - 81.1             | 617.6              | 47.6                  |                  |                     | 81.0       |                |                                                                                                    | 2                                         |
| 101    | 9000                    | Relais                                                      | Relais                                                                                                    |                    | 2 octets        |                    |                    | -                    | 17.0                 | , bar      | ***                | Tr                 | THE S                 |                  | ***                 | 8+1        | Note           | Note: La gestion interne de la CPS                                                                                                    | le la CPS                                 |
| 112    | 0020                    | Relais 240-248                                              | Relais 249-256                                                                                                    |                    | 2 octets        | 100                | ka i               | 74.5                 | 111                  | 911        | ***                | ***                | 84.0                  | 122              | 82.0                |            | pour           | pour les alarme se fait sur Bbits.                                                                                                    | Bbits.                                    |
| 113    | 0071                    | Si bit = 0 alors rolais arrolò, si Bit = 1 rolais on marche | Bit = 1 rolais on marche                                                                                                    |                    |                 |                    |                    |                      |                      |            |                    |                    |                       |                  |                     |            | Tor            | Donc le 1er bli malquam relat du<br>1er relais se trouve dans le 1er mot<br>Modbus(poid fort)                                                        | erar du<br>e 1er mot                      |

|     |      |                            |                |                                                         |           |                                          |          | 718   | 818 | 718           | £#8                  | 2 #8           | 118           | 718    | 918 | 918 | 718                        | £ 118               | 218           | 118                      | 018                     |
|-----|------|----------------------------|----------------|---------------------------------------------------------|-----------|------------------------------------------|----------|-------|-----|---------------|----------------------|----------------|---------------|--------|-----|-----|----------------------------|---------------------|---------------|--------------------------|-------------------------|
| 113 | 0071 | Defaut de tous les modules | es modules     |                                                         |           |                                          |          | 00000 | 700 |               |                      |                |               |        |     |     |                            | İ                   | ł             | ł                        |                         |
| 113 | 1200 | Defaut ligne1              | module 1       | Defaut ligne1                                           | module 2  | Type de defaut<br>pour les 2<br>modules. |          |       |     | eufg afeireag | IM 'L'<br>Public mit | Type de module | Communication | 14, W1 |     |     | Programage lighe<br>SM,71. | לון אל<br>אוש ניטיפ | ntarre module | ZV, W2<br>Type de module | Communication<br>L1, W2 |
| 114 | 0072 | Defaut ligne1              | module 3       | Defaut ligne1                                           | module 4  | Idem                                     | 2 octets | -     |     |               |                      | H              | -             |        |     |     |                            |                     | П             | П                        | П                       |
| 115 | 0073 | Defaut ligne1              | module 5       | Defaut ligne1                                           | 9 elubom  | idem                                     | 2 octets | -     |     |               |                      |                | Н             | L      |     |     |                            |                     |               | Н                        | П                       |
| 116 | 0074 | Defaut ligne1              | 7 elubom       | Defaut ligne1                                           | module 8  | idem                                     | 2 octets |       |     |               |                      | H              |               |        |     |     | el. Tra                    |                     |               |                          | П                       |
| 117 | 0075 | Defaut ligne1              | module 9       | Defaut ligne1                                           | module 10 | idem                                     | 2 octets |       |     |               |                      | Н              | Н             | Ц      |     |     |                            |                     | T             |                          | П                       |
|     | 400  |                            |                |                                                         | 111       |                                          |          |       |     |               |                      |                |               |        |     |     |                            |                     | П             |                          |                         |
| 128 | 0000 | Defaut ligne1              | module 31      | Defaut ligne1                                           | module 32 | idem                                     | 2 octots | -     |     |               |                      | Н              |               | Ц      |     |     |                            | П                   |               | П                        | П                       |
| 129 | 0081 | Defaut ligne2              | module 1       | Defaut ligne2                                           | module 2  | Idem                                     | 2 octets |       |     |               |                      |                | Н             | Ц      |     |     |                            | П                   | П             | Н                        | П                       |
|     | -    |                            |                |                                                         |           |                                          |          |       |     |               |                      |                |               |        |     |     |                            |                     | П             |                          |                         |
| 145 | 1600 | Defaut ligne3              | module 1       | Defaut ligne3                                           | module 2  | idem                                     | 2 octets |       |     |               |                      | Н              | Н             | Ц      |     |     |                            | П                   |               |                          |                         |
|     |      |                            | ***            |                                                         |           |                                          |          |       |     |               |                      |                |               | Ц      |     |     |                            |                     | П             |                          | П                       |
| 161 | 00A1 | Defaut ligne4              | module 1       | Defaut ligned                                           | module 2  | idem                                     | 2 octets |       |     |               |                      | Н              |               | Ц      | Ц   |     |                            |                     | П             | H                        | П                       |
|     |      |                            | 111            |                                                         | ***       | 1000                                     |          |       |     | 5             | 8                    | 200            |               | Ц      |     |     |                            |                     |               |                          | П                       |
| 177 | 0081 | Defaut Ilgne5              | module 1       | Defaut ligne5                                           | module 2  | idem                                     | 2 octots | 200   |     |               |                      | Н              |               | Ц      |     |     |                            | П                   | Н             | Н                        | П                       |
|     | 111  |                            | 111            |                                                         |           |                                          |          |       |     |               |                      |                |               | Ц      |     |     |                            |                     | П             | T                        | П                       |
| 193 | 00C1 | Defaut ligne6              | module 1       | Defaut ligne6                                           | module 2  | idem                                     | 2 octets |       |     |               |                      |                |               | Ц      |     |     |                            |                     | 1             | 1                        | П                       |
|     | 411  |                            | 111            | (a) (a) (b) (a) (b) (b) (b) (b) (b) (b) (b) (b) (b) (b  | 111       |                                          |          | m     |     |               |                      |                |               | Ц      |     |     |                            |                     | ī             |                          | ٦                       |
| 209 | 1000 | Defaut ligne?              | module 1       | Defaut ligne7                                           | module 2  | idem                                     | 2 octets |       |     |               |                      |                | Н             | Ц      | Ц   |     |                            | ٦                   | T             | 1                        | П                       |
|     | 404  |                            | ***            |                                                         | ***       |                                          |          |       |     |               |                      |                |               |        |     |     |                            |                     |               |                          | ٦                       |
| 225 | 00E1 | Defaut lignes              | module 1       | Defaut ligne8                                           | module 2  | idem                                     | 2 octets |       |     |               |                      |                |               | Ц      |     |     |                            |                     |               |                          | ٦                       |
|     | 403  |                            | 100            |                                                         | 100       |                                          |          |       |     |               |                      |                |               | Ц      |     |     |                            |                     | 1             |                          | ٦                       |
| 240 | 00F0 | Defaut ligne8              | module 31      | Defaut ligne8                                           | module 32 | Idem                                     | 2 octets |       |     |               |                      |                |               | _      |     |     |                            |                     |               |                          | ٦                       |
| 241 | 00F1 | Si Bit = 0 alors t         | oas do défaut. | Si Bit = 0 alors pas do défaut, si Bit = 1 alors défaut | ófaul     |                                          |          |       |     |               | 6                    | 8              |               |        |     |     |                            |                     |               |                          |                         |

Chaque octet représente les defauts d'un module
Ces octets sont rangés suivant le numéro de ligne puis de module
Si l'octet est différent de 0, il y a présence de défaut.

|     |      |                                                             |                                                     |          | 18       | 18          | 18         | 18             | 18       | 18           | 18                   | #8                  | 18        | 18         | 18         | 8         | 18       | 18       | 18                                                                                                    |                                                                       |
|-----|------|-------------------------------------------------------------|-----------------------------------------------------|----------|----------|-------------|------------|----------------|----------|--------------|----------------------|---------------------|-----------|------------|------------|-----------|----------|----------|----------------------------------------------------------------------------------------------------|-----------------------------------------------------------------------|
|     | 00F1 | Forcage des relats, par la centrale, à la marche forcée     | trale, à la marche forcée                           |          |          |             |            |                |          |              |                      |                     |           |            |            |           |          |          | Chaque bit représente la commande                                                                                                    | nte la commande                                                       |
|     | 00F1 | Relate 1-8                                                  | Relats 9-16                                         | 2 octets | 88 8 95  | Telelas     | Seleles    | Zelala5        | 42 5 9F  | Salala S     | Selele F             | 918 Elak            | Stals195  | A Falsia F | Etala19    | Steles    | 11elsla7 | Otals197 | via la CPS d'1 relais ou sortie 4-                                                                                                    | s ou sorbe 4-                                                         |
|     | 0052 | Relats 17-24                                                | Relatis 25-32                                       | 2 octets | 428 8F9F | -2540000000 | CHARGEMENT | PRENT ETHERS   |          | VELEN EUR TE | 81eleleF<br>TrelsieF | ZESIEI95            | 16alala7i | 06alalə9   | 6Selei9F   | 928,8,9%  | 7Selal9F | Relais26 | Les relais sont regroupees dans regroupees dans regroupees dan | oupees dans<br>en partant de la<br>lis1 jusqu'a la<br>Cette liste est |
|     | 00F3 | Relais 33-40                                                | Relais 41-48                                        | 2 octets | att      | 111         | +11        |                | .421     | ***          | ***                  |                     |           |            | **         |           | 411      | 19.0     | continue comptant N relais, N étant                                                                                                    | N relats, N étant                                                     |
| -   | 00F4 | Relais 49-56                                                | Relats 57-64                                        | 2 octets | 85.0     | 111         | 16.5       |                |          | 111          |                      |                     |           |            | 44.6       | ***       | (99.9    | .961     | le nombre de relais de l'installation                                                                                                    | de l'installation.                                                    |
|     |      | Relais                                                      | Relais                                              | 2 octets | 817      | 111         |            | 11.7           | F2.4     | 11.0         | \$2.0                | 82.0                |           |            | 60.0       | ***       | *5.1     | 411      | Au dela les bit reste a 0                                                                                                    | 900                                                                   |
|     | 1    | Relais 240-248                                              | Relais 249-256                                      | 2 octets |          | 11.0        |            |                | 81.0     | -            | ***                  | 44.0                |           | ***        | have       | "         | ***      | 416      | Dans la table marche forcée, un 1                                                                                                    | o forcée. un 1                                                        |
| Į į | 0101 | Si bit = 0 alors rolais on fondionnoment normal, si Bit = 1 | ionnament normal, st Btt = 1 ralais an marche force | forcé    | 7.118    | 918         | 918        | <b>&gt;</b> 18 | 8113     | 218          | 018                  | 718                 | 918       | 8115       | <b>P18</b> | E#8       | 218      | 1 #8     | indique que fon veut commander lo relais ou 20mA sur une sortie.  Dans la table arret forcée, un 1                                                                                                    | ut commander le<br>une sortie.<br>orcée, un 1<br>trelacher le         |
|     | 1010 | Forcage des relais, par la centrale, à l'arret forcée       | trale, à l'arret forcée                             |          | 100      |             |            |                |          |              |                      |                     |           |            |            |           | Ì        | 1        | relats ou 4mA sur une sortle.                                                                                                    | ne sortie.                                                            |
|     | 0101 | Relais 1-8                                                  | Rolats 9-16                                         | 2 octets | 88,8,9%  | \eisia Я    | Selalas    | Seleies        | Pelals 4 | Relais       | Seles                | Pelalah<br>Stelalah | Steleisf  | 718189F    | Etala99    | StaleisF  | 11siela9 | Ofelsie  | Les deux ne peuvent être à 1 en même temps                                                                                                    | nt être à 1 en                                                        |
|     | 0102 | Relats 17.24                                                | Relats 25-32                                        | 2 octets | 422 EleF | \$28 8 95   | SSeleies   | 12sisies       | Relais20 | Braisia5     | Stalatas             | Relais 32           | Relais31  | OSelele R  | Relais29   | 8Selals78 | Relais27 | 9Zs s 92 | pour les alames se fait sur Bhits.  Donc le 1er bit indiquant l'état du re relais se trouve dans le 1er met                                                                                                    | a falt sur 8bits.<br>quant l'état du<br>dans la 1er mot               |
|     | 0103 | Relais 33-40                                                | Rolars 41-48                                        | 2 octets |          | 113         | 111        |                |          |              | 111                  | 40                  |           |            | ***        | ***       | ***      | ***      | Modbus(poid fort)                                                                                                    |                                                                       |
|     | 0104 | Relais 49-56                                                | Relais 57-64                                        | 2 octets | 100      | 87-         | 41-5       | di.            | 81.4     | 411          | ¥6.0                 | F-1                 | 100       |            | 81.5       |           |          | 301      | ***                                                                                                    |                                                                       |
|     | 0105 | Relais                                                      | Relais                                              | 2 octets | ***      | \$11        | 81.5       | 141            |          | 62           |                      |                     |           |            |            | , east    |          |          |                                                                                                    |                                                                       |
|     |      | Relais 240-248                                              | Relais 249-256                                      | 2 octets | 7800     | 8+          | ***        | 41.0           | ***      | ***          | ***                  |                     |           | 10.0       | 111        | 100       | 81.0     | ***      |                                                                                                    |                                                                       |

| Chaque bit represente la lecture de<br>l'état d'une entrée logique | Les entrées sont regroupées dans fodre des modules en partant de la ligne1 module1 entrée1 jusqu'a la ligne8 module 32. Cette liste est continue comptant Nortrée. N'éant le nombre d'entrée activée de l'installation. Au de | Note: La gestion interne de la CPS<br>pour les entrées se fait sur 32bits.<br>Donc le 1er bit indiquant l'entrée 1<br>du module 1 de la ligne 1 se trouve<br>dans le 2eme met Modbus |
|--------------------------------------------------------------------|----------------------------------------------------------------------------------------------------|----------------------------------------------------------------------------------------------------|
| l'état d                                                           | Les en<br>l'odre (<br>ligne1<br>ligne8<br>contint<br>le nom                                                                                                    | Note:<br>pour le<br>Donc I<br>du mo<br>dans le                                                                                                    |

| 0111                      | 0111                     | 0112                                   | 0113              | 0114                | 0115                     | 0116                     | 0117         | 0118     | 0110      | A110    | 011B      | 0110    | 011D      | 1 |
|---------------------------|--------------------------|----------------------------------------|-------------------|---------------------|--------------------------|--------------------------|--------------|----------|-----------|---------|-----------|---------|-----------|---|
| Etat des Entrees logiques |                          | Entrées logiques 9 à 16                | LO.               | 4                   | Entrées logiques 89 à 96 | Entrées logiques 73 à 80 | 128          |          | 160       |         | 192       |         | 224       |   |
|                           | Entrées logiques 17 à 24 | Entrées logiques 1 à 8                 | ш                 |                     |                          | Entrées logiques 65 à 72 | 10           |          |           |         |           |         | 574       |   |
|                           | 1/2 LONG                 | 1/2 LONG                               | 9NOT 21           | 1/2 LONG            | 12 LONG                  | 1/2 LONG                 | 1/2 LONG     | 1/2 LONG | 1/2 LONG  | 12 LONG | 1/2 LONG  | 12 LONG | 1/2 LONG  |   |
|                           | SE eátha                 | of eátin∃                              | 28 eátin3         | 8 <b>&gt;</b> 094u3 | 38 e è tin 3             | C                        | C) Entrée 12 |          | Entrée 16 |         | Entrée 19 | (3      | Eutrée 22 |   |
|                           | Entrée 31<br>OE eétin3   |                                        |                   |                     |                          |                          |              |          |           |         |           |         |           |   |
|                           | Eutrée 29                | i eátin3                               | 18 eátin3         | Entrée 45           |                          |                          |              |          |           |         |           |         |           |   |
|                           | Entrée 26                | 2/A.I.(11452-1                         | TER COMPA         |                     |                          |                          |              |          |           |         |           |         |           |   |
|                           | Entrée 26                | ************************************** | \$ 624 (\$54) MI  | en celleader        |                          |                          |              |          |           |         |           |         |           |   |
|                           | Sc eating                | e eátin3                               | TG 694n3          | î≯ eştin∃           |                          |                          |              |          |           |         |           |         |           |   |
|                           | Entrée 24                | MATERIAL PROPERTY.                     | TANK INCOME.      | SOUTH AND A STREET  |                          |                          |              |          |           |         |           |         |           |   |
|                           | SZ eşqu3                 |                                        |                   | perchateacos        |                          |                          |              |          |           |         |           |         |           |   |
|                           | Fritée 21                | 2 sédua                                | 68 <b>66</b> 1103 | 76 eèun3            |                          |                          |              |          |           |         |           |         |           |   |
| 1                         | Entrée 20                | 8054800.0442917                        |                   |                     |                          |                          |              |          |           |         |           |         |           |   |
| -[                        | Entrée 19                |                                        |                   |                     |                          |                          |              |          |           |         |           |         |           |   |

| 707   | 011F  | Alimentation ligne                         |                             |                                     |                 | 8 8 8 8                                                                                                    | 8 8 8 8                                                                   | ligne                                                                                                    |
|-------|-------|--------------------------------------------|-----------------------------|-------------------------------------|-----------------|----------------------------------------------------------------------------------------------------|---------------------------------------------------------------------------|----------------------------------------------------------------------------------------------------|
|       | 011F  | Allmentation ligne                         | Erreur d'alimentation ligne |                                     | 2 octets        | 8 engil   3 engil   4 engil   4 engi | 7 englJ de englJ de englJ de englJ de englJ de englJ fenglJ fenglJ fenglJ | Le zerre occe maque na resa de na<br>ligne, (si elle a été coupée à cause<br>d'un CC)                                                     |
|       |       |                                            |                             | Si bit = 1 alors lidi               | ne arrence, sir | 1 alors indre arraice, siron indre en marche of principle of principle | 01 21 21 21 21 21 21 21 21 21 21 21 21 21                                 |                                                                                                    |
|       | 0000  |                                            |                             |                                     | how             | E                                                                                                    | F Therefored  E therefored  E therefored  E therefored                    | Chaque bit est l'image d'une icone affichée sur l'ecran. Le premier mot est pour les icones face, le deuxième pour les icones dignotantes |
| 289   | 0121  | icone tixe (1 = icone allumer tixe)        | illumer clignotante)        |                                     | Word            | JO W B J S J                                                                                                    | 0 2 5                                                                     |                                                                                                    |
|       |       |                                            |                             |                                     |                 | \$1.68<br>\$1.18<br>\$1.18<br>\$1.18<br>\$1.19<br>\$1.6<br>\$1.6<br>\$1.6<br>\$1.6<br>\$1.6<br>\$1.6<br>\$1.6<br>\$1.6                                                                                                    | 018<br>018<br>918                                                         |                                                                                                    |
| 30001 | 7531  | Compteur de temps de dépassement d'échelle | ssement d'ochelle           |                                     |                 |                                                                                                    |                                                                           | Compteurs de temps ou le capteur                                                                                                    |
| 30001 | 7531  | Tos de d'overscale                         | Ligne 1 Module 1            | Valeur long (32<br>bits non signes) | 12 LONG         | 16 bits de poids fort du long                                                                                                    |                                                                           | est en dépassement d'échelle. Pour la garantie.                                                                                           |
| 30002 | 7532  |                                            |                             |                                     | 1/2 LONG        | Ď.                                                                                                    |                                                                           |                                                                                                    |
| 30003 | 7533  | Tps de d'overscale                         | Ligne 1 Module 2            |                                     | 1/2 LONG        | Valeur long (32 bits non signés)                                                                                                    |                                                                           | Note: Mot sur 32 bits en seconde                                                                                                    |
| 30005 | 7535  | Tps de d'overscale                         |                             |                                     | 1/2 LONG        | Valeur long (32 bits non signés)                                                                                                    |                                                                           |                                                                                                    |
| 30007 | 7537  | Tps de d'overscale                         | Ligne 1 Module 4            |                                     | 1/2 LONG        | Valeur long (32 bits non signés)                                                                                                    |                                                                           |                                                                                                    |
| 30000 | 7539  | Tps de d'overscale                         | Ligne 1 Module 5            |                                     | 1/2 LONG        | Valeur long (32 bits non signes)                                                                                                    |                                                                           |                                                                                                    |
|       | 111   |                                            |                             |                                     | 0,010           | Industrial and with the same standard                                                                                                    |                                                                           |                                                                                                    |
| 30005 | 121   | i ps de d'overscale                        | Ligne Z Madule 1            |                                     | No Loine        | Vender of Sci 201 and Sci 201 and Sci 201  |                                                                           |                                                                                                    |
| 30120 | 7581  | Tps de d'overscale                         | Ligne 3 Module 1            |                                     | 1/2 LONG        | Valeur long (32 bits non signés)                                                                                                    |                                                                           |                                                                                                    |
| 30193 | 75F1  | Tps de d'overscale                         | Ligne 4 Module 1            |                                     | 1/2 LONG        | Valeur long (32 bits non signés)                                                                                                    |                                                                           |                                                                                                    |
| 73006 | 7834  | The do of properties                       | Light 5 Modulo 1            |                                     | 10 LONG         | Valeur long (32 bits non signés)                                                                                                    |                                                                           |                                                                                                    |
| 100   | 1001  | 000000000000000000000000000000000000000    |                             |                                     |                 |                                                                                                    |                                                                           |                                                                                                    |
| 30321 | 7671  | Tps de d'overscale                         | Ligne 6 Module 1            |                                     | 1/2 LONG        | Valeur long (32 bits non signifis)                                                                                                    |                                                                           |                                                                                                    |
| 30385 | 7681  | Tps de d'overscale                         | Ligne 7 Module 1            |                                     | 1/2 LONG        | Valeur long (32 bits non signés)                                                                                                    |                                                                           |                                                                                                    |
| 30449 | 76F1  | Tps de d'overscale                         | Ligne 8 Module 1            |                                     | 1/2 LONG        | Valeur tong (32 bits non signes)                                                                                                    | ***************************************                                   |                                                                                                    |
|       | 1111  |                                            |                             |                                     |                 |                                                                                                    |                                                                           |                                                                                                    |
| 30511 | 7772F | Tps de d'overscale                         | Ligne 8 Module 32           | 2                                   | 12 LONG         | 1/2 LONG Valeur long (32 bits non signes)                                                                                                    |                                                                           |                                                                                                    |

|          |                        | Ligne 1<br>Ligne 1<br>Ligne 1 |           | The second second second second |                             | מסווולות מוחו מחוולים מפ        |
|----------|------------------------|-------------------------------|-----------|---------------------------------|-----------------------------|---------------------------------|
|          |                        | Ligne 1<br>Ligne 1<br>Ligne 1 | Module 1  | Word                            | Valeur int (16 bits signés) | fonctionnement depuis la di     |
|          |                        | Ligne 1                       | Module 2  | Word                            | Valeur int (16 bits signés) | calibration                     |
|          |                        | Ligne 1                       | Module 3  | Word                            | Valeur int (16 bits signés) | Alaba . Mark anno 400 later and |
|          |                        | Lono 1                        | Module 4  | Word                            | Valeur int (16 bits signés) | Note: Mot sur 15 bits en jo     |
|          |                        | - militar                     | Module 5  | Word                            | Valeur int (16 bits signés) |                                 |
|          |                        |                               |           |                                 |                             |                                 |
|          |                        | Ligne 1                       | Module 28 | Word                            | Valeur int (16 bits signés) |                                 |
|          |                        | Ligne 1                       | Module 29 | Word                            | Valeur int (16 bits signés) |                                 |
|          |                        | Ligne 1                       | Module 30 | Word                            | Valeur int (16 bits signés) |                                 |
|          |                        | Ligne 1                       | Module 31 | Word                            | Valeur int (16 bits signés) |                                 |
|          |                        | Ligne 1                       | Module 32 | Word                            | Valeur int (16 bits signes) |                                 |
| 30545    | //S1 Dernier calibrage | Ligne 2                       | Module 1  | Word                            | Valeur int (16 bits signes) |                                 |
|          | Г                      | Ligne 2                       | Module 2  | Word                            | Valeur int (16 bits signés) |                                 |
|          |                        |                               |           |                                 |                             |                                 |
| 30577    | 7771 Demier calibrage  | Ligne 3                       | Module 1  | Word                            | Valeur int (16 bits signés) |                                 |
|          |                        |                               |           |                                 |                             |                                 |
| 30609    | 7791 Dernier calibrage | Ligne 4                       | Module 1  | Word                            | Valeur int (16 bits signes) |                                 |
|          |                        |                               |           |                                 |                             |                                 |
| 30641 77 | 77B1 Dernier calibrage | Ligne 5                       | Module 1  | Word                            | Valeur int (16 bits signés) |                                 |
|          | 3                      |                               |           |                                 |                             |                                 |
| 30673    | 77D1 Dernier calibrage | Ligne 6                       | Module 1  | Word                            | Valeur int (16 bits signés) |                                 |
|          |                        |                               |           |                                 |                             |                                 |
| 30705    | 77F1 Dernier calibrage | Ugne 7                        | Module 1  | Word                            | Valeur int (16 bits signés) |                                 |
|          |                        |                               |           |                                 |                             |                                 |
| 30737 78 | 7811 Demier callbrage  | Ligne 8                       | Module 1  | Word                            | Valeur int (16 bits signés) |                                 |
|          |                        |                               |           |                                 |                             |                                 |
| 30768 78 | 7830 Dernier calibrage | Ligne 8                       | Module 32 | Word                            | Valeur int (16 bits signés) |                                 |

|       | Exemple of Authornment (4000)                               | Constituent o coefficient (1970)                                                                  | Permet de recomposer la liste des<br>Avénements affichée dans le menu | Controle-evenements. | Le codage ne sera pas expliqué | dans ce fichier |             |             |                |                           |               |       |         |                |                           |   |                  |                           | Ici, on stock les 4 deniers                      | événements envoyés à l'imprimante | en ASCII avec un pointeur pour | connaître le denier evenement(buffer | toumant).                      |
|-------|-------------------------------------------------------------|---------------------------------------------------------------------------------------------------|-----------------------------------------------------------------------|----------------------|--------------------------------|-----------------|-------------|-------------|----------------|---------------------------|---------------|-------|---------|----------------|---------------------------|---|------------------|---------------------------|--------------------------------------------------|-----------------------------------|--------------------------------|--------------------------------------|--------------------------------|
| OTE   |                                                             |                                                                                                   |                                                                       | 018                  |                                | 1               | 1           | ٦           | 1              | ٦                         |               | ٦     |         |                | ٦                         | ٦ | ٦                |                           |                                                  |                                   | ٦                              | П                                    | ٦                              |
| 1 1/8 |                                                             |                                                                                                   |                                                                       | 118                  |                                |                 |             | 1           | 1              |                           |               |       |         |                |                           |   |                  | П                         |                                                  |                                   |                                |                                      | ١                              |
| 2 1/8 |                                                             |                                                                                                   |                                                                       | 218                  |                                |                 | ۱           | 1           |                |                           |               |       |         |                |                           |   |                  | ١                         |                                                  |                                   |                                |                                      | ١                              |
| ETE   |                                                             |                                                                                                   |                                                                       | £ #8                 |                                |                 | ١           |             |                | aire                      |               |       |         |                | aire                      |   |                  | aire                      |                                                  |                                   |                                | П                                    | ۱                              |
| ₽ HE  |                                                             |                                                                                                   |                                                                       | <b>718</b>           |                                |                 | ١           | ı           |                | ment                      |               |       |         |                | ement                     |   |                  | pment                     |                                                  | ı                                 |                                |                                      | ı                              |
| 318   |                                                             |                                                                                                   |                                                                       | 3 #8                 |                                |                 |             |             | ment           | yans u                    |               |       |         | ment           | ang L                     |   | ment             | andle (                   |                                                  |                                   |                                |                                      |                                |
| 918   |                                                             |                                                                                                   |                                                                       | 918                  |                                |                 | 9           | opu         | No d'evenement | Information suplémentaire |               | 9,    | opu     | No d'evenement | Information suplémentaire |   | No d'evenement   | Information suplémentaire |                                                  |                                   |                                |                                      |                                |
| 7118  |                                                             |                                                                                                   |                                                                       | 7.fi8                |                                | Mois            | Heure       | seconde     | Noo            | Infor                     | Mois          | Heure | seconde | No             | Infor                     |   | Noo              | Infor                     |                                                  |                                   |                                |                                      |                                |
| 8 1 8 |                                                             |                                                                                                   |                                                                       | 018                  |                                |                 |             |             |                |                           |               |       |         |                |                           |   |                  |                           | Н                                                |                                   |                                | П                                    |                                |
| 618   |                                                             |                                                                                                   |                                                                       | 118                  |                                |                 |             |             |                |                           |               |       |         |                |                           |   |                  |                           |                                                  |                                   |                                |                                      |                                |
| OFFE  |                                                             |                                                                                                   |                                                                       | 218                  |                                |                 |             |             |                |                           | П             |       |         |                |                           |   |                  |                           | П                                                |                                   |                                | П                                    |                                |
| 11 16 | 105                                                         | (sa)                                                                                              | (sə)                                                                  | 813                  |                                | 28              | ١           |             | 8              | taire                     |               |       |         |                | taire                     |   |                  | taire                     |                                                  |                                   |                                | П                                    |                                |
| STIE  | S SIGT                                                      | ts sign                                                                                           | ts sign                                                               | ▶ 118                |                                |                 | 1           |             |                | émen                      |               |       |         |                | emen                      |   |                  | émen                      | П                                                |                                   |                                | П                                    |                                |
| E113  | 16 b                                                        | (16 b)                                                                                            | (16 b)                                                                | 318                  |                                |                 |             |             | quip           | dns u                     |               |       |         | dulo           | dus n                     |   | dule             | n sup                     | П                                                |                                   |                                | П                                    |                                |
| 21 18 | Valeur int (16 bits signes)                                 | Valeur int (16 bits signés)                                                                       | Valeur int (16 bits signés)                                           | 9 1/8                |                                | _               | 99          | one         | No de module   | Information suplémentaire | _             | 99    | ute     | No de module   | Information suplementaire |   | No de module     | Information suplémentaire | 2,3                                              |                                   |                                | П                                    |                                |
| 31 16 | Ž                                                           | Vale                                                                                              | Valc                                                                  | TIE                  |                                | Jour            | Année       | Minute      | No             | Info                      | Jour          | Année | Minute  | No             | Info                      | Ц | No               | Info                      | 0,1,2,3                                          |                                   | Ц                              | Ц                                    | Ц                              |
|       | Word                                                        | Word                                                                                              | Word                                                                  |                      |                                |                 |             |             |                |                           |               |       |         |                |                           |   |                  |                           | Word                                             |                                   |                                |                                      |                                |
|       |                                                             |                                                                                                   |                                                                       |                      |                                |                 |             |             |                |                           |               |       |         |                |                           |   | 120              | 0                         | 25                                               |                                   |                                |                                      |                                |
|       | Pointeur sur prochain evenement à enredistrer (Modulo 1200) | Pointeur sur l'evenement le plus ancien (-1 si le système n'a pas encore recu ses 1200 événements | Г                                                                     | VIDE                 | Evenement                      | Evenement N     | Evenement N | Evenement N | Evenement N    |                           | Evenement N+1 |       |         | Evenement N+1  |                           |   | Evenement N+1199 |                           | Pointeur sur le dernier texte imprimé (Modulo 4) | Texte M texte de 80 octets        | Texte M + 1                    | Texte M + 2 texte de 80 octets       | Texte M + 3 texte de 80 octets |
|       | 7831                                                        | 7832                                                                                              | 7833                                                                  | 7834                 | 7859                           | 7859            | 785A        | 7858        | 785C           | 785D                      | 78SE          | 785F  | 7860    | 7861           | 7862                      |   | 8FC7             | 8FC8                      | 8FC9                                             | 8FCA                              | 8FF2                           | 901A                                 | 9042                           |
|       | 30769                                                       | 30770                                                                                             | 30771                                                                 | 30772                | 30809                          | 30809           | 30810       | 30811       | 30812          | 30813                     | 30814         | 30815 | 30816   | 30817          | 30818                     |   | 36807            | 36808                     | 36809                                            | 36810                             | 36850                          | 36890                                | 36930                          |

|       |                                               |                 |           |      | 0<br>1<br>2<br>3                                                                                                    |                                       |
|-------|-----------------------------------------------|-----------------|-----------|------|----------------------------------------------------------------------------------------------------|---------------------------------------|
| JBUS  |                                               |                 |           |      | 0 1 6 1 1 6 1 1 6 1 1 6 1 1 6 1 1 6 1 1 6 1 1 6 1 1 6 1 1 6 1 1 6 1 1 6 1 1 6 1 1 6 1 1 6 1 1 6 1 1 6 1 1 6 1 1 6 1 1 6 1 1 6 1 1 6 1 1 6 1 1 6 1 1 6 1 1 6 1 1 6 1 1 6 1 1 6 1 1 6 1 1 6 1 1 1 6 1 1 1 6 1 1 1 1 6 1 1 1 1 6 1 1 1 1 6 1 1 1 1 6 1 1 1 1 6 1 1 1 1 6 1 1 1 1 1 1 1 1 1 1 1 1 1 1 1 1 1 1 1 1 |                                       |
| 9C41  | Mesure de chaques capteurs                    |                 |           |      |                                                                                                    | Mesure de chaque capteur.             |
| 9041  |                                               | Ligne 1         | Module 1  | Word | (16 bits signes)                                                                                                    |                                       |
| 9C42  |                                               | Ligne 1         | Module 2  | Word | (16 bits signes)                                                                                                    | Valeur rangée par numero de ligne     |
| 9543  | 1                                             | Ligne 1         | Module 3  | Nord | (10 olds signes)                                                                                                    | puis de module                        |
| 9004  | Mesure instantannee                           | Ligne 1         | Module 4  | Word | (10 bits signes)                                                                                                    | Note : Mot sur 16 bits. Il faut aller |
| 3     |                                               | - Danier        | Nigarie 2 | 2004 | (course struct)                                                                                                    | relire to coefficient multiplicateur  |
| 00.50 | Megure instantantée                           | Lone 1          | Module 28 | Word | (16 ble stones)                                                                                                    | table 60772 (format d'affichage)      |
| 0000  | T                                             | Line 1          | Module 29 | Word | (16 bits significa)                                                                                                    | pour avoir la vrai valeur             |
| 9CSF  | T                                             | Ligne 1         | Module 30 | Word | (16 bits signes)                                                                                                    |                                       |
| 9CSF  |                                               | Ligne 1         | Module 31 | Word | (16 bits significal                                                                                                    |                                       |
| 900   | T                                             | Ligne 1         | Module 32 | Word | (16 bits signes)                                                                                                    |                                       |
| 9061  |                                               | Ligne 2         | Module 1  | Word | (16 bits signes)                                                                                                    |                                       |
| 9082  |                                               | Ligne 2         | Module 2  | Word | (16 bits signes)                                                                                                    |                                       |
| -     |                                               |                 |           |      |                                                                                                    |                                       |
| 9C81  | Mesure instantannée                           | Ligne 3         | Module 1  | Word | (16 bits signifis)                                                                                                    | _                                     |
| 181   |                                               |                 |           |      | Pita                                                                                                    |                                       |
| 9CA1  | Mesure instantannée                           | Ligne 4         | Module 1  | Word | (16 bits signes)                                                                                                    | _                                     |
| H     |                                               |                 |           |      |                                                                                                    | _                                     |
| 9001  | Mesure instantannée                           | Cigne 5         | Module 1  | Word | (16 bits signes)                                                                                                    |                                       |
| 9CE1  | Mesure instantannée                           | Ugne 6          | Module 1  | Word | (16 bits signés)                                                                                                    |                                       |
| 1     |                                               |                 |           |      |                                                                                                    |                                       |
| 9D01  | Mesure instantannée                           | Ligne 7         | Module 1  | Word | (16 bits signes)                                                                                                    |                                       |
| 11    |                                               |                 |           |      |                                                                                                    | _                                     |
| 9021  | Mesure instantannée                           | Ligne 8         | Module 1  | Word | (16 bits signes)                                                                                                    |                                       |
| 9040  | Megure instantantee                           | Lione 8         | Module 32 | Word | (16 bits stantes)                                                                                                    |                                       |
| 9041  |                                               |                 |           |      |                                                                                                    |                                       |
|       |                                               |                 |           |      | 2 C C C C C C C C C C C C C C C C C C C                                                                                                    |                                       |
| 1900  | Amb - 0001 Am05 A sorbes Such abaneman ob tok | - A 20mA (1000) | 1ma)      |      |                                                                                                    | _                                     |
| 9D41  | Valeur Sortie 4-20mA                          | Sortie1         | Call      | Word | Valeur int (16 bits non stanes)                                                                                                    | ZomA                                  |
| 9D42  | Т                                             | Sortie2         |           | Word | Valeur int (16 bits non signés)                                                                                                    | Valeur rapode par numéro de llone     |
| 9043  | Т                                             | Sortie3         |           | Word | Valeur int (16 bits non signes)                                                                                                    | puis de module                        |
| 9044  |                                               | Sortie4         |           | Word | Valeur int (16 bits non signes)                                                                                                    |                                       |
| 9D45  | Г                                             | Sortle5         |           | Word | Valour int (16 bits non signes)                                                                                                    | Note: Mot sur 16 bits.                |
| 9D46  | Valeur Sortie 4-20mA                          | Sortle6         |           | Word | Valeur int (16 bits non signes)                                                                                                    | 4000 = 4mA                            |
| 9D47  | Valeur Sortie 4-20mA                          | Sortie7         |           | Word | Valeur int (16 bits non signés)                                                                                                    | 20000 = 20mA                          |
| 9D48  | Valeur Sortie 4-20mA                          | Sortie8         |           | Word | Valeur int (16 bits non signes)                                                                                                    |                                       |
| 9D49  |                                               | Sortieg         |           | Word | Valeur int (16 bits non signes)                                                                                                    |                                       |
| 9D4A  |                                               | Sortie10        |           | Word | Valeur int (16 bits non signes)                                                                                                    |                                       |
| 9D4B  | Ī                                             | Sortie11        |           | Word | Valeur int (16 bits non signés)                                                                                                    |                                       |
| 9D4C  | Valeur Sortie 4-20mA                          | Sortie12        |           | Word | Valeur int (16 bits non signés)                                                                                                    |                                       |
| 111   |                                               | 111             |           |      |                                                                                                    |                                       |
|       |                                               |                 |           |      |                                                                                                    |                                       |

Valeur des 4 moyennes de chaque capteur.

Valeur rangée par numéro de ligne puis de capteur puis de moyenne pour les alarmes 1,2,3,4 Note: Mot sur 16 bits. Il faut aller railre le coefficient multiplicateur table 60772 (format d'affichage) pour avoir la vrai valeur

|       | JBUS                                    |                            |         |           |      |       | 118              | 118    | 118 | 1 18 | 118 | 8 1 E | 118 | 918 | 918 | 18 | 8 H 8 | 843 | 118 |
|-------|-----------------------------------------|----------------------------|---------|-----------|------|-------|------------------|--------|-----|------|-----|-------|-----|-----|-----|----|-------|-----|-----|
| 40513 | 9E41                                    | Mesure de chaques capteurs |         |           |      |       |                  |        |     |      |     |       |     |     |     |    |       |     |     |
| 40513 | 9E41                                    | Mesure moyennée 1          | Ligne 1 | Module 1  | Word |       | (16 bits signes) | Jués)  |     |      |     |       |     |     |     |    |       |     | ١   |
| 40514 | 9E42                                    | Mesure moyennée 2          | Ugne 1  | Module 1  | Word |       | (16 bits signes) | (sput  |     |      |     |       | ١   | 1   |     |    |       | ١   |     |
| 40515 | 9E43                                    | Mesure moyennée 3          | Ligne 1 | Module 1  | Word |       | (16 bits signés) | Jués)  |     |      |     |       |     | 1   |     |    |       | ١   | ١   |
| 40516 | 9E44                                    | Mesure moyennée 4          | Ligne 1 | Module 1  | Word |       | (16 bits signés) | jnés)  |     |      |     |       |     | ١   |     |    |       |     | ١   |
| 40517 | 9E45                                    | Mesure moyennée 1          | Ligne 1 | Module 2  | Word |       | (16 bits signes) | (sout  |     |      |     |       |     |     |     |    | ١     | 1   | 1   |
|       |                                         |                            |         |           |      |       |                  |        |     |      |     |       |     |     | ١   |    | ١     | ١   | 1   |
| 40641 | 9EC1                                    | Mesure moyennée 1          | Ligne 2 | Module 1  | Word |       | (16 bits signés) | (sout  |     |      |     |       |     | ١   |     |    | ١     | ١   | ١   |
| 40642 | 9EC2                                    | Mesure moyennée 2          | Ligne 2 | Module 1  | Word |       | (16 bits signes  | Jués)  |     |      |     |       |     |     | ١   | ١  | 1     | 1   | ١   |
|       |                                         |                            |         |           |      | 0.0   |                  |        |     |      |     |       |     | ١   |     |    | ١     |     | ١   |
| 40769 | 9F41                                    | Mesure movennée 1          | Ligne 3 | Module 1  | Word | 0.00  | (16 bits signés) | Jues)  |     |      |     |       |     |     |     |    |       |     |     |
|       | 1000                                    |                            |         |           | SYLV |       |                  |        |     |      |     |       |     |     |     |    |       |     |     |
| 40897 | 9FC1                                    | Mesure movennée 1          | Ligne 4 | Module 1  | Word | 77.43 | (16 bits signés) | dues)  |     |      |     |       |     |     |     |    |       |     |     |
|       |                                         |                            |         |           |      |       |                  |        |     |      |     |       |     |     |     |    |       |     |     |
| 41025 | A041                                    | Mesure movennée 1          | Ligne 5 | Module 1  | Word | /a =  | (16 bits signes) | Jués)  |     |      |     | П     |     | П   |     | Н  |       |     |     |
|       |                                         |                            |         |           |      |       |                  |        |     |      |     |       |     |     |     |    |       |     |     |
| 41153 | A0C1                                    | Mesure moyennée 1          | Ligne 6 | Module 1  | Word |       | (16 bits signés) | Jués)  |     |      |     |       |     |     |     |    | 1     | 1   |     |
|       | 011                                     |                            |         |           | 1 22 |       |                  |        |     |      |     |       |     |     |     | 1  |       | ١   | ١   |
| 41281 | A141                                    | Mesure moyennée 1          | Ligne 7 | Module 1  | Word |       | (16 bits signés) | Juces) |     |      |     | ١     |     |     | ١   | 1  | ١     | ١   | 1   |
|       | ***                                     |                            |         |           |      |       |                  |        |     |      |     |       | ١   | ١   |     | 1  |       | ١   | ١   |
| 41409 | A1C1                                    | Mesure moyennée 1          | Ligne 8 | Module 1  | Word |       | (16 bits signés) | Jues)  |     |      |     | ١     |     | 1   | 1   | 1  | ١     | ١   |     |
|       | *************************************** |                            |         |           |      |       |                  |        |     |      | ١   | ١     | ١   | ١   | 1   | ١  | ١     | ١   | ١   |
| 41536 | A240                                    | Mesure moyennée 1          | Ligne 8 | Module 32 | Word |       | (16 bits signés) | dués)  |     |      | 1   | ١     | ١   | 1   | 1   | 1  | 1     | 1   | ١   |
| 41537 | A241                                    |                            |         |           |      |       |                  |        |     |      |     |       |     |     |     |    |       |     |     |

| 41537 | 7                                       | Megure de chaques capteurs |          |           | 100     |                                                  |                                        | Valeur du maximum de mesure de       |
|-------|-----------------------------------------|----------------------------|----------|-----------|---------|--------------------------------------------------|----------------------------------------|--------------------------------------|
|       | A241                                    | Mesure maximum             | Ligne 1  | Module 1  | Word    | (16 bits signés)                                 |                                        | chaque capteur.                      |
| 44620 | CACA                                    | Moeuro maximin             | L out    | Module 2  | Word    | (16 bits signés)                                 |                                        |                                      |
| 41539 | A243                                    | Meeure maximum             | Lione 1  | Module 3  | Word    | (16 bits signés)                                 |                                        | Valeur rangée par numéro de ligne    |
| 41540 | A244                                    | Mesure maximum             | Liane 1  | Module 4  | Word    | (16 bits signés)                                 |                                        | puis de capteur                      |
| 41541 | A245                                    | Mesure maximum             | Lione 1  | Module 5  | Word    | (16 bits signés)                                 |                                        |                                      |
|       |                                         |                            |          |           |         |                                                  |                                        | Note: Mot sur 16 bits. Il faut aller |
| 41564 | A25C                                    | Mesure maximum             | Ligne 1  | Module 28 | Word    | (16 bits signés)                                 |                                        | relire le coefficient multiplicateur |
| 41565 | A25D                                    | Mesure maximum             | Ligne 1  | Module 29 | Word    | (16 bits signés)                                 |                                        | table 60772 (format d'amichage)      |
| 41566 | A25E                                    | Mesure maximum             | Ligne 1  | Module 30 | Word    | (16 bits signes)                                 |                                        | pour avoir la vrai valeur.           |
| 41567 | A25F                                    | Mesure maximum             | Ligne 1  | Module 31 | Word    | (16 bits signes)                                 |                                        | La vaieur est nez a chaque           |
| 41568 | A260                                    | Mesure maximum             | Ligne 1  | Module 32 | Word    | (16 bits signés)                                 |                                        | impression programmed                |
| 41569 | A261                                    | Mesure maximum             | Ligne 2  | Module 1  | Word    | (16 bits signés)                                 |                                        |                                      |
| 41570 | A262                                    | Mesure maximum             | Ligne 2  | Module 2  | Word    | (16 bits signés)                                 |                                        |                                      |
|       | 1                                       |                            |          |           |         |                                                  |                                        |                                      |
| 41601 | A281                                    | Mesure maximum             | Ugne 3   | Module 1  | Word    | (18 bits signes)                                 |                                        |                                      |
|       | m                                       |                            |          |           |         |                                                  |                                        |                                      |
| 41633 | A2A1                                    | Mesure maximum             | Ligne 4  | Module 1  | Word    | (16 bits signes)                                 |                                        |                                      |
| -     | ======================================= |                            |          | A Company | L. CALL | Table of product                                 |                                        |                                      |
| 41005 | ACC                                     | Mesure maximum             | Caubin   | Module 1  | Diox    | (confine and or                                  |                                        |                                      |
| 41697 | A2F1                                    | Mesure maximum             | Ligne 6  | Module 1  | Word    | (16 bits signes)                                 |                                        |                                      |
|       | 1                                       |                            |          |           |         |                                                  |                                        |                                      |
| 41729 | A301                                    | Mesure maximum             | Ligne 7  | Module 1  | Word    | (16 bits signes)                                 |                                        |                                      |
|       | ***                                     |                            |          |           |         |                                                  |                                        |                                      |
| 41761 | A321                                    | Mesure maximum             | Ligne 8  | Module 1  | Word    | (16 bits signes)                                 |                                        |                                      |
| 44702 | ONEA                                    | Mostice movimis            | 1 ione 8 | Modulo 32 | Word    | (16 bits slones)                                 |                                        |                                      |
| 41793 | A341                                    |                            |          |           |         |                                                  |                                        | <b>■</b> □                           |
|       |                                         | 1                          |          |           |         | 51;<br>51;<br>51;<br>11;<br>11;<br>6;            | 21<br>21<br>21<br>21<br>21<br>21<br>21 |                                      |
|       | SOBC                                    |                            |          |           |         | 118                                              |                                        | Dhees de la première lans de todos   |
| 41/93 | Ace                                     | Mesure de chaques capteurs |          |           |         | OCTUTA                                           | OCTET 2                                | del'afficheur                        |
| 41/93 | A347                                    | Phrase1                    |          |           | 2 2 2 4 | OCIET 3                                          | OCTET 4                                |                                      |
| 41795 | A343                                    | Phrase 1                   |          |           |         | OCTET 5                                          | OCTET 6                                |                                      |
| 41796 | A344                                    | Phrase1                    |          |           |         | OCTET?                                           | OCTET 8                                |                                      |
| 41797 | A345                                    | Phrase1                    |          |           |         | OCTET 9                                          | OCTET 10                               |                                      |
| 41797 | A345                                    | Phrase1                    |          |           |         | OCTET 11                                         | OCTET 12                               |                                      |
| 41798 | A346                                    | Phrase1                    |          |           |         | OCTET 13                                         | OCTET 14                               | - 812                                |
| 41799 | A347                                    | Phrase1                    |          |           |         | OCTET 15                                         | OCTET 16                               |                                      |
| 41800 | A348                                    | Phrase1                    |          |           |         | OCTET 17                                         | OCTET 18                               |                                      |
| 41801 | A349                                    | Phrase1                    |          |           |         | OCTET 19                                         | OCTET 20                               |                                      |
| 41801 | A349                                    | Phrase1                    |          |           |         | OCTET 21                                         | OCIET 22                               |                                      |
| 41802 | A34A                                    | Phrase1                    |          |           |         | OCTET 23                                         | OCIEL 24                               |                                      |
| 41803 | A34B                                    | Phrase1                    |          |           |         | OCIEI 25                                         | OCIEL ZO                               |                                      |
| 41804 | A34C                                    | Phrase1                    |          |           |         | OCIET 2/                                         | OCIEL 28                               |                                      |
| 41805 | A34D                                    | Phrase1                    |          |           |         | OCIELZB                                          | OCTET 30                               |                                      |
| 41806 | A34E                                    | Phrase1                    |          |           |         | OCTET 31                                         | OCIE1 32                               |                                      |
| 41807 | TACA                                    |                            |          |           |         | The state of the same of the same of the same of | CALL T. 24 11111                       |                                      |

| ATROR | A350 | Mesure de chaques capteurs |                                    |                 | Phrase de la deuxième Ilgne de texte |
|-------|------|----------------------------|------------------------------------|-----------------|--------------------------------------|
| 41810 | A352 | Phrasa2                    | OCTET 1                            | OCTET 2         | de l'afficheur                       |
| 41811 | A353 | Phrase2                    | OCTET 3                            | OCTET 4         |                                      |
| 41812 | A354 | Phrase2                    | OCTET 5                            | OCTET 6         |                                      |
| 41813 | A355 | Phrase2                    | OCTET 7                            | OCTET 8         |                                      |
| 41814 | A356 | Phrase2                    | OCTET 9                            | OCTET 10        |                                      |
| 41814 | A356 | Phrase2                    | OCTET 11                           | OCTET 12        |                                      |
| 41815 | A357 | Phrase2                    | OCTET 13                           | OCTET 14        |                                      |
| 41816 | A358 | Phrase2                    | OCTET 15                           | OCTET 16        |                                      |
| 41817 | A359 | Phraso2                    | OCTET 17                           | OCTET 18        |                                      |
| 41818 | A35A | Phrase2                    | OCTET 19                           | OCTET 20        |                                      |
| 41818 | A35A | Phrase2                    | OCTET 21                           | OCTET 22        |                                      |
| 41819 | A358 | Phrasa2                    | OCTET 23                           | OCTET 24        |                                      |
| 41820 | A35C | Phrase2                    | OCTET 25                           | OCTET 26        |                                      |
| 41821 | A3SD | Phrase2                    | OCTET 27                           | OCTET 28        |                                      |
| 41822 | A35E | Phrasa2                    | OCTET 29                           | OCTET 30        |                                      |
| 41823 | A35F | Phrasa2                    | OCTET 31                           | OCTET 32        |                                      |
| 41824 | A360 | Phrase2                    | OCTET 33 / caractere fin de phrase | OCTET 34 / vide | _                                    |
| 71835 | ANRA |                            |                                    |                 |                                      |

|       | Une écriture d'un bit = une action clavier<br>Note: Le traitement peut prendre 1s |                                                        |            | Action Pompier. (priorite |             | Pour activer la commande                             | pouvoir forcer les relais en                                            | marche, il faut ecrire                                     | OxABCD à l'adresse<br>Indiqué.<br>Dans ce cas. par défaut. | toutes commandes de<br>relais sont coupées,<br>Ensuite on active la | marche forcée à l'aide de | In table 4 (86) |          |                |                                                                                                    |             |                                         |              |              |               |                |                                                                                            | Commande CPS/déporté                                            | ЕСВІТИВЕ                | souhaite en forçant le<br>mise en marche ou à<br>l'arret des relais. | Les entrées logiques sont | prioritaires sur cette | Commande |                               |
|-------|-----------------------------------------------------------------------------------|--------------------------------------------------------|------------|---------------------------|-------------|------------------------------------------------------|-------------------------------------------------------------------------|------------------------------------------------------------|------------------------------------------------------------|---------------------------------------------------------------------|---------------------------|-----------------|----------|----------------|----------------------------------------------------------------------------------------------------|-------------|-----------------------------------------|--------------|--------------|---------------|----------------|--------------------------------------------------------------------------------------------|-----------------------------------------------------------------|-------------------------|----------------------------------------------------------------------|---------------------------|------------------------|----------|-------------------------------|
|       | Une écrit<br>clavier<br>Note; Le                                                  |                                                        |            |                           |             |                                                      |                                                                         |                                                            |                                                            |                                                                     |                           |                 |          |                |                                                                                                    |             |                                         |              |              |               |                |                                                                                            |                                                                 | ACCES EN                |                                                                      |                           |                        |          |                               |
| 18    | ujcaje bina                                                                       | ēΛ                                                     |            |                           |             |                                                      | 18                                                                      |                                                            | ealsta A                                                   | G∑s[s[ə⊱                                                            | 1                         | . N7.4          | "        | 10.0           |                                                                                                    | ealsia5     | e ja le 25                              | 1            | 1            | 1             |                |                                                                                            |                                                                 | <i>€2</i>  5 9 <i>F</i> | <b>628 8 8</b> 5                                                     |                           | ***                    | ***      |                               |
| 1/8   | enform ho                                                                         | H                                                      | l          |                           |             |                                                      | 18                                                                      |                                                            | Otalsi95                                                   | 928 8 95                                                            | "                         | 427             | 141      | A4.1           | ŀ                                                                                                    | Relais1     | ezsiele                                 | 1            | 1            | 1             | 1              |                                                                                            |                                                                 | OtalalaR                | 9Zsisie5                                                             | -                         | ,,,,                   | ***      | ##                            |
| ĮΕ    | her                                                                               | ŋə                                                     | l          |                           |             |                                                      | 18                                                                      |                                                            | l l al al a Fi                                             | 7Sela19F                                                            | "                         | 111             | "        | "              | ľ                                                                                                    | Relate      | 7S2lel9                                 | ١            | T            | ľ             | 1              |                                                                                            | gramme                                                          | 20,000,000,000          | 7Selal97                                                             |                           | 100                    | ***      | *111                          |
| 118   | sn(d_ho                                                                           |                                                        | l          |                           |             |                                                      | 18                                                                      |                                                            | Relais12                                                   | - M. M. S. S. S. S. S. S. S. S. S. S. S. S. S.                      |                           |                 | -        |                |                                                                                                    | relais?     |                                         | 1            |              | Ľ             | ,,,,           |                                                                                            | rogra                                                           | COREQUIO VISITINO       | 8281898                                                              | L                         | "                      |          |                               |
|       | rticale moins                                                                     |                                                        | ı          |                           |             |                                                      | 18                                                                      |                                                            | EtalalaFi                                                  | 2PSS12P-Cd-WII                                                      | L                         |                 |          |                |                                                                                                    | Talala F    | 1391347 HON                             | 1            |              | L             |                |                                                                                            | is le p                                                         | 1769456746746           | 628 8 98                                                             | L                         |                        |          | "                             |
| 18    | TIUDO                                                                             |                                                        | l          |                           |             |                                                      | 18                                                                      |                                                            | ≯1elsisЯ                                                   | PODOCEALWAY E                                                       |                           |                 |          |                |                                                                                                    | raisies     |                                         | 1            |              | ľ             |                |                                                                                            | nt dar                                                          | 2671030313177           | 0Ealal99                                                             | L                         |                        |          |                               |
| 18    | nua                                                                               | m.                                                     | l          |                           |             |                                                      | 18                                                                      |                                                            | Stale199                                                   | ST 60% A GALLES                                                     | L                         |                 |          |                | ļ                                                                                                    | releisF     | APPARE TO FOR                           | 1            |              |               |                |                                                                                            | inexistant dans le                                              | G telala F              | nicet research                                                       | L                         |                        |          |                               |
| 18    |                                                                                   |                                                        |            |                           |             |                                                      | #8                                                                      |                                                            | 31alalaR                                                   |                                                                     |                           |                 |          |                |                                                                                                    | itele197    | S S CONTRACTOR                          | 1            |              |               |                |                                                                                            | retais ine                                                      | 912 2 99                | CESTS CONTRACT                                                       | L                         | 120                    |          | £1 -                          |
| TE TE |                                                                                   | 4                                                      | ١          |                           |             |                                                      | 18                                                                      |                                                            | 1054899000                                                 | Traisis?                                                            |                           | -               |          | 111            |                                                                                                    | Je sie s    | one come                                | 1            | 1            |               |                |                                                                                            | des rela                                                        | III.                    | Stale197<br>Stale197                                                 |                           | 111                    | 117      | 871                           |
| 18    |                                                                                   | 4                                                      | l          |                           |             |                                                      | 18                                                                      |                                                            | \$50.37\$0.000<br>6                                        | etalalas<br>Btalalas                                                |                           | .011            | 911      | 81.0           |                                                                                                    | Seleie F    | AND AND A                               | 1            |              |               |                |                                                                                            | 5                                                               | 2555,8171,152           | Blaisies                                                             |                           |                        | 61.0     | 411                           |
| 18    |                                                                                   | 4                                                      | l          |                           |             |                                                      | 18                                                                      |                                                            | HODGE SHIP IS NO                                           | 0Z8 E 92                                                            |                           |                 |          | 111            |                                                                                                    | Asisias     |                                         | 1            | 1            | 1             |                |                                                                                            | nmand                                                           | 2.550,100,000           | OZSIEJOZ                                                             | L                         | 111                    | 617      | 811                           |
| 18    |                                                                                   | 4                                                      | l          |                           |             |                                                      | 18                                                                      |                                                            | 1.0.1 (80)0.055                                            | 12sisis?                                                            | L                         | 471             | -        | E-             | (sepu                                                                                                    | Seles       | 000000000000000000000000000000000000000 | 1            | -            |               | 111            | 8                                                                                          | Is cor                                                          | 0.0811076.162           | 128 8 93                                                             |                           | 144                    | m        | 40.0                          |
| 18    |                                                                                   | -                                                      | l          |                           |             |                                                      | 18                                                                      |                                                            | SERVING NO.                                                | ZZS 8 92                                                            | L                         | At a            | 41.5     | 111            | command                                                                                                    | Relas       | 235036000                               | 1            |              |               | 41.0           |                                                                                            | ama                                                             |                         | 228 8 98                                                             |                           | 81.7                   | 111      | 81                            |
| 18    |                                                                                   | -                                                      | l          |                           |             |                                                      | 18                                                                      |                                                            | 007000000                                                  | SZ8 8 95                                                            |                           | 10.             | 111      | 11-            | 8                                                                                                    | 78 E 9 F    | 22001191                                | 1            | -            | +             |                | i.                                                                                         | n ! Ne                                                          | Zsisis?                 | SEMENTE A                                                            |                           |                        | 11.      | 110                           |
| 1/8   |                                                                                   | -                                                      | ١          |                           |             |                                                      | 18                                                                      |                                                            | Relais8                                                    |                                                                     | L                         | 124             | -        | 711            | troute                                                                                                    | 88 8 95     | >Zs Big                                 | ٤            | +            | +             | 100            | 4                                                                                          | tentio                                                          | 88 8 98                 | \$25 E, 0 S                                                          | -                         | Tita                   | 100      | -11                           |
|       |                                                                                   | -                                                      | ١          |                           |             |                                                      |                                                                         | -                                                          |                                                            | HEADYOU'S                                                           | -                         |                 | -        | -              | Farrel                                                                                                    | -           | S. data                                 | +            | +            | +             |                |                                                                                            | A                                                               |                         | ļ .                                                                  | -                         | H                      |          |                               |
|       |                                                                                   | Word                                                   | l          |                           |             | XABCD                                                |                                                                         |                                                            | 2 octets                                                   | 2 octets                                                            | 2 octets                  | 2 octets        | 2 octets | 2 octets       | pier met                                                                                                    | 2 octets    |                                         | Z octets     | 2 octets     | 2 octobe      | 2 octets       |                                                                                            |                                                                 | 2 octets                | 2 octob                                                              | 2 octets                  | 2 octets               | 2 octets | 2 octets                      |
|       |                                                                                   |                                                        |            |                           |             | Pour activer les entrées pompiers ecrire code 0xABCD | ant dans le programme!                                                  | cee                                                        |                                                            |                                                                     |                           |                 |          |                | (inutile, la commande pon                                                                                     |             |                                         |              |              |               |                | : 1 relais en arret forcé                                                                  | narche forcée                                                   |                         |                                                                      |                           |                        |          |                               |
|       |                                                                                   | ١                                                      | ١          |                           |             | s entrée                                             | inexist                                                                 | irche for                                                  |                                                            |                                                                     |                           |                 |          |                | ot forcèe                                                                                                    |             |                                         |              |              |               |                | t, si Bit =                                                                                | n, à la r                                                       |                         |                                                                      |                           |                        |          |                               |
|       |                                                                                   | re)                                                    |            |                           |             | Pour activer le                                      | ander des relais                                                        | in deporté, en mi                                          | Relais 9-16                                                | Relate 25.32                                                        | Relais 41-48              | Retais 57-64    | Relais   | Relais 249-256 | ın deporté, à l'arr                                                                                           | Relais 9-16 |                                         | Rolans 25-32 | Relais 41-48 | Po-/c special | Relais 249-256 | nnement noma                                                                               | ale ou supervisio                                               | Relate 9-16             | Doloic 25,32                                                         | Relais 41-48              | Relais 57-64           | Relais   | Relats 249-256                |
|       |                                                                                   | Clavier déporté (faire une ecriture)<br>Trou 32 ectets | The second | forcade                   | supervision | activé                                               | Attention   Ne jamais commander des relais inexistant dans le programme | Forcage des relais, par un ecran deporté, en marche forcée | Relais 1-8                                                 | Doing 17.24                                                         | Refals 33-40              | Relais 40-56    | Relais   | Relais 240-248 | Forcage des relais, par un ecran deporté, à l'arret forcèe (inutile, la commande pompier met à l'arret toutes | Retais 1-8  |                                         | Relais 17-24 | Relais 33-40 | Relats 49-50  | Relais 240-248 | SI bit = $0$ alors relais on fonctionnemant normal, $sI$ $BIt$ = $1$ relais on arrel forcé | Forcage des relais, par la centrale ou supervision, à la marche | Robus 1.9               | Dolone 47 7A                                                         | Relate 33-40              | Relats 49-56           | Relais   | Relais 240-248 Relais 249-256 |
|       |                                                                                   | A363 C                                                 | T          | A383                      |             |                                                      | A385                                                                    | A385 F                                                     |                                                            |                                                                     | Т                         |                 |          |                | A395 F                                                                                                    | A395 R      |                                         |              |              | A398          |                | 0,                                                                                         | A3A5 F                                                          | 1                       |                                                                      |                           |                        |          | A3B4 R                        |
|       |                                                                                   | A                                                      | 1          | ď                         |             | A .                                                  | ď                                                                       | A                                                          | 8                                                          |                                                                     | Y A                       | A               | A        | A              | A                                                                                                    | 8           |                                         | 4            | 4            | 4 2           | 2 4            |                                                                                            | A                                                               |                         |                                                                      | A                         | A                      | A        | A                             |
|       |                                                                                   | 41827                                                  | 07016      | 41859                     |             | 41860                                                | 41861                                                                   | 41861                                                      | 41861                                                      | 41882                                                               | 41863                     | 41864           | 41865    | 41876          | 41877                                                                                                    | 41877       |                                         | 41878        | 41879        | 41880         | 41892          |                                                                                            | 41893                                                           | 44803                   | 11004                                                                | 41895                     | 41896                  | 41897    | 41908                         |

|       | Andre | Corners due ratais earlis conti       | Cavenaa das sidas dorfo cantrolo no correspondente de l'arrol foredo                 | 91                |          | 18 All              | FE S                                                                                                    | 18                  | 18         | 18         | 18       | 18 8       | 18       | HE E           | HB BH             | m m      | Samme B                        | 8        | 18       |              |                                                        |
|-------|-------|---------------------------------------|--------------------------------------------------------------------------------------|-------------------|----------|---------------------|----------------------------------------------------------------------------------------------------|---------------------|------------|------------|----------|------------|----------|----------------|-------------------|----------|--------------------------------|----------|----------|--------------|--------------------------------------------------------|
| 41300 | A3B5  | Relats 1.8                            | Reins 9-16                                                                           |                   | 2 octets | 8sisla7             | \Zelsia \Zela \Zela \Ze | Selals5<br>Selals5  | \$5 E 92   | Selales    | Zsisis۶  | falslaF    | 9tals199 | StalslaF       | \$18 819F         | Stale195 | Steleis78                      | Ofelals9 | 6sisis9  |              |                                                        |
| 41910 | A3B6  | Relats 17-24                          | Relas 25-32                                                                          |                   | 2 octets | <b>১८</b> ৶৶৪       | Relais23                                                                                                    | Illeresistines este | Relais20   |            | 81zisis9 | Traisies F | Seelalas | resisis91      | OSsisia9          | 8Calala5 | 522 E 9 F                      | 9SelalsF | GSsieles |              |                                                        |
|       | A387  | Relais 33-40                          | Relais 41-48                                                                         |                   | 2 octets |                     |                                                                                                    | 17.0                | 11.5       | ***        | ***      | 71.5       |          | ***            | 111               | .01      |                                | 443      | ***      |              |                                                        |
| 41912 | A3B8  | Relais 49-56                          | Relais 57-64                                                                         |                   | 2 octots | ***                 | 100                                                                                                    | ***                 | 100        | .01        | 40.0     | 855        | ***      | 411            | 81.1              | 111      |                                | 1111     | 400      |              |                                                        |
| 41913 |       | Relais                                | Relais                                                                               |                   | 2 octets | ***                 | 80.0                                                                                                    | ***                 | 34         | ***        | ***      | . 8.1.4    | ,43.5    |                |                   | 170      |                                | ***      |          |              |                                                        |
|       |       | Relais 240-248                        | Relais 249-256                                                                       |                   | 2 octets |                     | ***                                                                                                    | - 81-0              | ***        | 0.490      | ***      | 100        | 10       |                | . 64.5            | . 87:1   | -                              | Sec.     |          |              |                                                        |
| П     |       | Si bit = 0 alors relais en foncti     | St bit = 0 alors relais on fonctionnement normal, st $Bit$ = 1 relais on arrot force | is en arrel forcé |          |                     |                                                                                                    |                     |            |            |          |            |          |                |                   |          |                                |          |          | Ю            | Chaque bit représente 1                                |
|       |       |                                       |                                                                                      | Ligne,            | 9        | 7,5                 | 7.5                                                                                                    | 2.5                 | 7.00       | 2,5        | 7.5      | 7,2        | 11,00    | 2              | 11, 11,           | 2.5      | 17.                            | 7.8      | 1,7      | E            | module d'une ligne                                     |
| 41925 | A3C5  | Par defaut tous les mots à OXFFFFFFFF |                                                                                      | Module            | 1/Z LONG | 1 M 32 M 2          |                                                                                                    | N T                 | 22         | Š          | 8 -      |            |          |                | -                 | -        |                                | 2        |          | а.           | Par défaut tous les bits                               |
| 41926 | A3C6  | Pour activer un module relais v       | Pour activer un module relais virtuel faire tomber le bit correspondant              | indant            | 1/2 LONG | M16 M1              | 10                                                                                                    | 4                   | M12        | M.         | 0        | -          | $\neg$   | M7 M6          | _                 | _        |                                | M2       | Ä        | en .         | sont à 1.                                              |
|       | A3C7  |                                       |                                                                                      |                   | 1/2 LONG | 12, 12,<br>M32 M31  |                                                                                                    | ., GZM              |            | Z, W.      | 600      | 10         | **       | m              | 7.22<br>M22 M2.12 |          | 2,₹                            | M.8      | 3,₹      | 2 6          | Mettre à 0 les bits des<br>modules relais fictifs pour |
| 41928 | A3C8  |                                       |                                                                                      |                   | 1/2 LONG | 7,2<br>M16<br>M2 M2 | L2, L2,<br>M15 M14                                                                                                    | 4 M13               | M.2.       | 3.£        | M.6      | 3,8        | M8,5     | 2, ₹N<br>2, ₹N |                   | 7 ₹      |                                | 3.5      | ZΈ       | : <u>-</u> c | inhiber les défauts liés à la                          |
|       | E     |                                       |                                                                                      |                   | 1/2 LONG | H                   | Н                                                                                                    |                     | Ц          |            |          |            | H        |                |                   |          |                                |          | П        |              |                                                        |
|       | A3D3  |                                       |                                                                                      |                   | 1/2 LONG | L8, L8,<br>M32 M31  | 1, L8,<br>31 M30                                                                                                    |                     | L8,<br>M28 | L8,<br>M27 | 000      | 10         |          |                | OH                | M2, E    | LB, LB, LB, L<br>M20 M19 M18 N | M. 8.    | M17      | < 0          | Note : La gestion interne<br>de la CPS pour les        |
| 44940 | MARA  |                                       |                                                                                      |                   | 10 LONG  | LB,<br>M16 M15      | 1, LB,                                                                                                    | 4 M13               | M. CB.     | M.E        | M. 6     | 8 P        | 3 E      | M7, M6, L8,    | 6 LB              | § §      | £ 5                            | 2 E      | e e      | 0            | alarme se fait sur 32bits.                             |

> 5 L O 0 0 U O Z O L 0 .

| 816<br>816<br>816<br>816<br>818<br>118 |                   | Nom octet 2                | Indice relais (1 octet)                          | Config par defaut (1 octet) | Nom octot 2 | <br>Indice relats (1 octet) | Config par defaut (1 octet)                         | Nom octet 2                 |                                                                                                    | Indice relais (1 octet)  | Config par defaut (1 octet)                         | 618<br>618<br>618<br>618<br>518<br>618 |                 | No de fonction du No du relais sur le relais                                  | Nom octet 2                    |                                                        | No de fonction du No du relats sur le | Nom octet 2                    |                                         |       | No de fonction du No du relais sur le                                         | Nom octet 2                      |                                            |       | 6 # 6 6 # 6 6 # 6 # 6 # 6 # 6 # 6 # 6 #   |                   | No de fonction du No du relais sur le                | Nom octet 2            | No de fonction du No du relais sur le                                         | Nom octet 2            |        | Nom octet 2            | Indice relais (1 octet)                        |
|----------------------------------------|-------------------|----------------------------|--------------------------------------------------|-----------------------------|-------------|-----------------------------|-----------------------------------------------------|-----------------------------|----------------------------------------------------------------------------------------------------|--------------------------|-----------------------------------------------------|----------------------------------------|-----------------|-------------------------------------------------------------------------------|--------------------------------|--------------------------------------------------------|---------------------------------------|--------------------------------|-----------------------------------------|-------|-------------------------------------------------------------------------------|----------------------------------|--------------------------------------------|-------|-------------------------------------------|-------------------|------------------------------------------------------|------------------------|-------------------------------------------------------------------------------|------------------------|--------|------------------------|------------------------------------------------|
| 2116<br>2118<br>2118<br>1118<br>918    |                   | Nom octet 1                | Type de module (1 octet)                         | Indice entrée (1 octet)     | Nom octet 1 | Type de module (1 octet)    | Indice entrée (1 octet)                             | Nom octet 1                 |                                                                                                    | Type de module (1 octet) | Indice entrée (1 octet)                             | 21 HE<br>21 HE<br>21 HE<br>01 HE       | 100             |                                                                               | Nom octet 1                    | Indice GV                                              |                                       | 1                              | Indice GV                               | 1     |                                                                               | Nom octet 1                      | Indice GV                                  | 1     | \$116<br>\$116<br>\$116<br>\$116<br>\$116 |                   | No de module (0-255)                                 |                        | П                                                                             | Nom octet 1            | $\neg$ | Nom octet 1            | _                                              |
|                                        |                   |                            |                                                  |                             |             |                             |                                                     |                             |                                                                                                    |                          |                                                     |                                        |                 | 2 Octets                                                                      | 2 Octets                       | 2 Octets                                               | 2 Octets                              | 2 Octets                       | 2 Octobs                                |       | 2 Octets                                                                      | 2 Octets                         | 2 Octobs                                   |       |                                           |                   | 2 Octets                                             | 2 Octets               | 2 Octets                                                                      | 2 Octets               |        | 2 Octobs               | 2 Octobs                                       |
|                                        | Liste des modules | Nom du module 1 (32 octet) | Type de module (1 octet) Indice relais (1 octet) | (co                         | octet)      | (et)                        | Indice entrée (1 octet) Config par défaut (1 octet) | Nom di module 258 (32octet) | Liver of the latest the latest th |                          | Indice entrée (1 octet) Config par defaut (1 octet) |                                        | Liste de relais | Numero de module (1octet) et Numero de fonction et de position du relais (10) | Nom relats Asortie 1 (20octet) | Indice GV / fonction sortie 4-20mA (1octet) octet vide | onction                               | Nom relats /sortie 2 (20octet) | Indian CV Handian earths 4-20mb (Today) |       | Numero de module (1octet) et Numero de fonction et de position du relais (1o) | Nom relats /sortie 255 (20octet) | Indian CV / Innerion sortio 4.20m8 (1orte) |       |                                           | Liste des entrees | Numero de module (1octet) et Numero de d'entrée (1o) | Nom entree 1 (20octet) | Numero de module (1octet) et Numero de fonction et de position du relais (1o) | Nom entree 2 (20octet) | ***    | ctet) et Numero de d'e | Nom entree 1 (20octet) Indice relats (1 octet) |
| JBUS                                   | C351              | C351                       | C361                                             | C362                        | C363        | C373                        | C374                                                | DKRE                        | 200                                                                                                    | DS4F                     | D550                                                | D551                                   | D551            | 0551                                                                          | 0552                           | D55C                                                   | 0550                                  | DSSE                           | DERR                                    | 0000  | E145                                                                          |                                  |                                            | E151  | JBUS                                      | E151              | E151                                                 | E152                   | E15C                                                                          | E15D                   |        | ECOF                   |                                                |
|                                        | 50001             | 50001                      | 50017                                            | 50018                       | 50019       | 50035                       | 50036                                               | 54504                       |                                                                                                    | 54607                    | 54608                                               | 54609                                  | 54609           | 54609                                                                         | 54610                          | 54620                                                  | 54621                                 | 54622                          | CERTS                                   | 20000 | 57669                                                                         |                                  |                                            | 57681 |                                           | 57681             | 57681                                                | 57682                  | 57692                                                                         | 57693                  |        | 60431                  |                                                |

|                 |      | DETAILS ET PARAMETRES DES 10 TYPES DE CAPTEURS PO | DE CAPTEURS POSSIBLES (RESERVE COMCPS) | (CPS)                                    |     |
|-----------------|------|---------------------------------------------------|----------------------------------------|------------------------------------------|-----|
|                 | ğ    |                                                   |                                        | 21 11 11 11 11 11 11 11 11 11 11 11 11 1 | 110 |
| 60462           | ECZE | Liste des unitées du modules                      |                                        |                                          | 8   |
| 60462           | ECZE | Nom du gaz pour le type 1 (6 octets)              |                                        | Nom octet 1 Nom octet 2                  |     |
|                 | 1    | 41.0                                              |                                        |                                          |     |
| 60465           | EC3  | Nom du gaz pour le type 2 (6 octens)              |                                        | Nom octer i                              |     |
| 60489           | EC49 | Nom du gaz pour le type 10 (6 octets)             |                                        | Nom octet 1                              |     |
|                 |      |                                                   |                                        |                                          |     |
| 60492           | ECAC |                                                   |                                        |                                          |     |
|                 |      |                                                   |                                        | 61 511 511 511 511 511 511 511 511 511 5 | 11  |
| Constitution of | JBUS |                                                   |                                        |                                          | 8   |
| 60492           | EC4C | Code du type de gaz du capteur                    |                                        |                                          |     |
| 60492           | EC4C | Code du gaz pour le type 1 et 2 (2 octets)        |                                        | Code type 1 Code Type 2                  |     |
| 60403           | No.  | Code du gaz pour le type 3 et 4 (2 octets)        |                                        | Code type 3 Code Type 4                  |     |
|                 |      | ***                                               |                                        |                                          |     |
| 60496           |      | Code du gaz pour le type 9 et 10 (2 octets)       | S (mm)                                 | Code type 9 Code Type 10                 |     |
| 60497           | EC51 |                                                   |                                        |                                          |     |
|                 |      |                                                   |                                        |                                          |     |
|                 |      |                                                   |                                        | 113 119 119 119 119 119 119 119 119 119  | ı   |
|                 | SOBC |                                                   |                                        |                                          | 18  |
| 60497           | EC51 | Seuls des alarmes instantannées                   |                                        |                                          |     |
| 60497           | EC51 | Seul alarme 1 instantanné Type 1                  | Word                                   | Valeur int (16 bits signés)              |     |
| 60498           | EC52 | Seul alarme 1 instantanné Type 2                  | Word                                   | Valeur int (16 bits signés)              |     |
| 60499           | EC53 | Seul alarme 1 instantanné Type 3                  | Word                                   | Valeur int (16 bits signes)              |     |
|                 |      |                                                   |                                        |                                          |     |
| 60506           | EC5A | Seul alarme 1 instantanné Type 10                 | Word                                   | Valeur int (16 bits signés)              |     |
| 60507           | EC5B | Seuil alarme 2 instantanné Type 1                 | Word                                   | Valeur int (16 bits signés)              |     |
| 60508           | ECSC | Seul alarme 2 instantanné Type 2                  | Word                                   | Valeur int (16 bits signés)              |     |
| 60509           | ECSD | Seul alarme 2 instantanné Type 3                  | Word                                   | Valeur int (16 bits signés)              |     |
|                 |      | ****                                              |                                        |                                          |     |
| 60516           | EC64 | Seuil alarme 2 instantanné Type 10                | Word                                   | Valeur int (16 bits signés)              |     |
|                 |      |                                                   |                                        |                                          |     |
| 60536           | EC78 | Seuil alarme 4 instantanné Type 10                | Word                                   | Valeur int (16 bits signes)              |     |

| 0 #8         |                              |                             |                             | 560                         |    |                             | )                           |                             |                             |       |                             |     | П                           | 0 18        |                               | Ť                           |                             |                             |         |                             | 0 #8         |                                             |                             |                             |                             |     |                             |
|--------------|------------------------------|-----------------------------|-----------------------------|-----------------------------|----|-----------------------------|-----------------------------|-----------------------------|-----------------------------|-------|-----------------------------|-----|-----------------------------|-------------|-------------------------------|-----------------------------|-----------------------------|-----------------------------|---------|-----------------------------|--------------|---------------------------------------------|-----------------------------|-----------------------------|-----------------------------|-----|-----------------------------|
| 1 118        |                              |                             |                             |                             |    | П                           | П                           |                             | П                           |       | П                           |     | П                           | 1 118       | 2020                          |                             |                             | П                           |         |                             | 118          |                                             |                             | П                           | П                           |     |                             |
| 2 # 8        |                              |                             |                             |                             |    | И                           | П                           |                             | П                           |       | П                           |     | П                           | 218         |                               |                             |                             | П                           |         |                             | 218          |                                             |                             |                             | П                           |     |                             |
| E 1/8        |                              |                             |                             |                             |    | Ш                           | Ш                           |                             | П                           |       | Н                           |     | П                           | E#8         |                               |                             |                             | П                           |         |                             | 6118         |                                             |                             |                             | П                           |     |                             |
| Þ 118        |                              |                             |                             |                             |    |                             | П                           |                             | П                           |       | П                           |     | П                           | <b>7</b> NB |                               | П                           |                             |                             |         |                             | 718          |                                             |                             |                             |                             |     |                             |
| 3 18         |                              |                             |                             |                             |    |                             | П                           |                             | П                           |       | П                           |     | П                           | 918         |                               |                             |                             | П                           |         | П                           | 918          |                                             |                             |                             | П                           |     |                             |
| 7 16<br>8 16 |                              |                             |                             |                             |    | П                           | П                           |                             | П                           |       | П                           |     | П                           | 9 11 8      |                               | Н                           |                             | П                           |         | П                           | 9118         |                                             |                             |                             | П                           |     |                             |
| 818          |                              |                             |                             |                             |    |                             | П                           |                             | П                           |       | П                           |     | П                           | 8 118       |                               | Ш                           |                             | П                           |         | П                           | 8 #8<br>7 #8 |                                             | П                           |                             |                             |     |                             |
| 618          |                              |                             |                             |                             |    |                             |                             |                             | П                           |       | П                           |     | П                           | 618         |                               |                             |                             | П                           |         | П                           | 618          |                                             | П                           |                             | П                           |     |                             |
| 118          |                              |                             |                             |                             |    |                             |                             |                             | П                           |       | П                           |     | П                           | 0118        |                               |                             |                             | П                           |         | П                           | 0118         |                                             |                             |                             | П                           |     |                             |
| 118          |                              |                             |                             |                             |    |                             |                             |                             |                             |       |                             |     |                             | 1118        |                               |                             |                             |                             |         |                             | 1118         |                                             |                             |                             |                             |     |                             |
| 118          |                              | gues)                       | gues)                       | (sout                       |    | gnes)                       | Jués)                       | (sout                       | (sout                       |       | gnés)                       |     | gnes)                       | 2118        |                               | (sout                       | (sput                       | jués)                       |         | jnės)                       | Stile        |                                             | jnės)                       | (sout                       | Jués)                       |     | mes)                        |
| 118          |                              | Valeur int (16 bits signes) | Valeur int (16 bits signes) | Valeur int (16 bits signes) |    | Valeur int (16 bits signes) | Valeur int (16 bits signés) | Valeur int (16 bits signes) | Valeur int (16 bits signés) | 1     | Valeur int (16 bits signés) |     | Valeur int (16 bits signes) | E1 18       |                               | Valeur int (16 bits signes) | Valeur int (16 bits signes) | Valeur int (16 bits signes) |         | Valeur int (16 bits signes) | 6118         |                                             | Valeur int (16 bits signes) | Valeur int (16 bits signés) | Valeur int (16 bits signes) |     | bits sir                    |
| 118          |                              | nt (16                      | nt (16                      | nt (16                      |    | nt (16                      | nt (16                      | nt (16                      | nt (16                      | 50.00 | nt (16                      |     | nt (16                      | <b>*118</b> |                               | nt (16                      | nt (16                      | nt (16                      |         | nt (16                      | <b>*118</b>  |                                             | nt (16                      | nt (16                      | nt (16                      |     | nt (16                      |
| 118          |                              | aleuri                      | aleuri                      | aleuri                      |    | aleuri                      | aleuri                      | aleuri                      | aleuri                      |       | aleuri                      |     | aleuri                      | 2118        |                               | aleur i                     | aleuri                      | aleur i                     |         | aleur i                     | 31 18        |                                             | aleur i                     | aleur I                     | aleur i                     |     | Valeur int (16 bits signes) |
|              |                              |                             |                             |                             |    |                             |                             |                             |                             |       |                             |     | П                           |             |                               | Г                           | П                           | П                           |         |                             |              |                                             |                             |                             | П                           |     | Г                           |
|              |                              | Word                        | Word                        | Word                        |    | Word                        | Word                        | Word                        | Word                        |       | Word                        |     | Word                        |             |                               | Word                        | Word                        | Word                        | 25601   | Word                        |              |                                             | Word                        | Word                        | Word                        |     | Word                        |
|              |                              | _                           |                             |                             |    |                             |                             |                             |                             |       | _                           |     | Н                           |             |                               | L                           |                             |                             |         |                             |              |                                             |                             |                             |                             |     |                             |
|              |                              |                             |                             |                             |    |                             |                             |                             |                             |       |                             |     |                             |             |                               |                             |                             |                             |         |                             |              |                                             |                             |                             |                             |     |                             |
|              |                              |                             |                             |                             |    |                             |                             |                             |                             |       |                             |     |                             |             |                               |                             |                             | П                           |         |                             |              |                                             |                             |                             |                             |     |                             |
|              |                              |                             |                             |                             |    |                             |                             |                             |                             |       |                             |     |                             |             |                               |                             |                             |                             |         |                             |              |                                             |                             |                             |                             |     |                             |
|              |                              | Type 1                      | Type 2                      | Type 3                      | :: | Type 10                     | Type 1                      | Type 2                      | Type 3                      | ****  | Type 10                     | *** | Type 10                     |             |                               | Type 1                      | Type 2                      | Type 3                      | ****    | Type 10                     |              |                                             | Type 1                      | Type 2                      | Type 3                      |     | Type 10                     |
|              |                              |                             |                             |                             |    | -                           |                             |                             |                             |       | _                           |     | -                           |             |                               |                             |                             |                             |         | -                           |              |                                             |                             |                             |                             |     | -                           |
|              |                              |                             |                             |                             |    |                             |                             |                             |                             |       |                             |     |                             |             |                               |                             |                             |                             |         |                             |              | helle                                       |                             |                             |                             |     |                             |
|              |                              |                             |                             |                             |    |                             |                             | M                           |                             |       |                             |     |                             |             |                               |                             |                             |                             |         |                             |              | Seulis des alarmes de dépassement d'échelle |                             |                             |                             |     |                             |
|              | 849                          |                             |                             |                             |    |                             |                             |                             |                             |       |                             |     |                             |             | 60                            |                             |                             |                             |         |                             |              | semer                                       |                             |                             |                             |     |                             |
|              | Seuils des aiarmes moyennées | Ģ                           | ė                           | ÷                           |    | 9                           | ę.                          | 0                           | ø                           |       | Ģ                           |     | 9                           |             | Seulis des alarmes de défauts |                             |                             |                             |         |                             |              | depass                                      |                             |                             |                             |     |                             |
|              | es mo                        | Seuil alarme 1 Moyenné      | Seuil alarme 1 Moyenné      | Seuil alarme 1 Moyenné      |    | Seull alarme 1 Moyenné      | Seuil alarme 2 Moyenné      | Seul alarme 2 Moyenné       | Seull alarme 2 Moyenne      |       | Seul alarme 2 Moyenne       |     | Seul alarme 4 Moyenné       |             | ets de                        |                             |                             |                             |         |                             |              | es de                                       |                             |                             |                             |     |                             |
|              | ajarmo                       | e 1 M                       | e 1 M                       | e 1 M                       |    | 0 1 M                       | 62 M                        | 62 M                        | e2M                         |       | e 2 M                       |     | e 4 M                       |             | alarme                        | 0                           | 9                           | 0                           |         | 0                           |              | alarme                                      | 0                           | 9                           | 0                           |     | 0                           |
|              | sep s                        | alarm                       | alarm                       | alarm                       |    | alarm                       | alarm                       | alarm                       | alarm                       |       | alarm                       |     | alarm                       |             | s des                         | Seuil alarme                | Seul alarme                 | Seull alarme                | 2000000 | Seull alarme                |              | sep s                                       | Seull alarme                | Seuil alarme                | Seul alarme                 |     | alarm                       |
|              | Seuil                        | Seul                        | Seul                        | Seul                        | :  | Seul                        | Seul                        | Seul                        | Seul                        | ***   | Seul                        | *** | Seul                        |             | Seulk                         | Seul                        | Seul                        | Seul                        | ***     | Seul                        |              | Seulk                                       | Seul                        | Seul                        | Seul                        | -   | Seuil alarme                |
| S            | 62                           | 79                          | 7.A                         | 78                          |    | 82                          | 83                          | 84                          | 85                          |       | 30                          |     | AO                          | SI          | 41                            | 41                          | 42                          | 43                          |         | AA.                         | દા           | 4B                                          | AB                          | 4C                          | 4D                          |     | B4                          |
| JBUS         | EC79                         | EC79                        | EC7A                        | EC7B                        |    | EC82                        | EC83                        | EC84                        | EC85                        |       | EC8C                        |     | ECAD                        | SUBL        | ECA1                          | EC                          | ECA2                        | ECA3                        |         | ECAA                        | SUBL         | ECAB                                        | ECAB                        | ECAC                        | ECAD                        |     | ECB4                        |
|              |                              |                             |                             |                             |    |                             |                             |                             | -50                         |       | 100                         |     |                             |             |                               |                             |                             |                             |         |                             |              |                                             |                             |                             |                             |     |                             |
|              | 60537                        | 60537                       | 60538                       | 60539                       |    | 60546                       | 60547                       | 60548                       | 60549                       | 100   | 60556                       |     | 92509                       |             | 60577                         | 60577                       | 80578                       | 60579                       |         | 60586                       |              | 60587                                       | 60587                       | 60588                       | 60589                       | 100 | 96509                       |
|              | 80                           | 80                          | 60                          | 80                          |    | 9                           | 80                          | 8                           | 80                          |       | 80                          |     | 8                           |             | 8                             | 80                          | 8                           | 8                           |         | 8                           |              | 8                                           | 8                           | 8                           | 8                           |     | 8                           |

| 0 fie       |                                   | П                       | П                | П                       | П     | П                           | П                           | П                           | П                           | П   | П                           | П   | П                           | 018         |                        |                             |                             | П                           | П   | ٦                           | 0 110        |                | Γ                           | П                           | П                           | П |                             |
|-------------|-----------------------------------|-------------------------|------------------|-------------------------|-------|-----------------------------|-----------------------------|-----------------------------|-----------------------------|-----|-----------------------------|-----|-----------------------------|-------------|------------------------|-----------------------------|-----------------------------|-----------------------------|-----|-----------------------------|--------------|----------------|-----------------------------|-----------------------------|-----------------------------|---|-----------------------------|
| 118         | 1                                 |                         |                  |                         |       |                             |                             |                             | П                           |     | П                           |     |                             | 118         |                        |                             |                             | П                           |     | 1                           | 1 118        | 9              |                             |                             | Ш                           | 1 |                             |
| 218         | X I                               |                         |                  |                         |       | П                           |                             |                             | П                           |     | П                           |     |                             | 2118        |                        |                             |                             | П                           |     | 1                           | 2 11 2       |                |                             |                             | П                           | ١ |                             |
| £18         | 1000                              |                         |                  |                         |       |                             |                             |                             | П                           |     | П                           |     |                             | £ 118       |                        |                             |                             | Ш                           |     |                             | £ 113        |                |                             |                             | Ш                           | ١ |                             |
| <b>718</b>  | 900                               |                         |                  |                         |       |                             |                             |                             |                             |     |                             |     |                             | <b>\$18</b> |                        |                             |                             | П                           |     |                             | <b>*</b> 110 |                |                             |                             | П                           |   |                             |
| 918         |                                   |                         | П                |                         |       |                             |                             | П                           | П                           |     |                             | П   | П                           | 918         |                        |                             |                             | Ш                           |     | ١                           | 9 10         |                | ı                           | П                           | П                           |   |                             |
| 918         |                                   | П                       |                  |                         |       |                             |                             |                             | П                           |     |                             | П   |                             | 918         |                        |                             |                             | Ш                           |     | ١                           | 9 10         |                | ı                           |                             | П                           | 1 |                             |
| 718         |                                   |                         |                  |                         |       |                             |                             |                             | П                           |     |                             |     |                             | 7 118       |                        |                             |                             | П                           |     | ١                           | 7.50         | 3              | ı                           |                             | П                           |   |                             |
| 818         |                                   |                         |                  |                         |       |                             |                             |                             | Ш                           |     | П                           |     |                             | 8118        |                        |                             |                             | П                           |     | ١                           | 8 #1         |                | ı                           |                             | П                           |   |                             |
| 618         |                                   |                         |                  |                         |       |                             |                             |                             | П                           |     |                             |     |                             | 618         |                        |                             |                             | Ш                           |     | -                           | 6 10         |                | ı                           | П                           | Ш                           |   |                             |
| 01 18       |                                   |                         |                  | П                       |       |                             |                             | Ш                           | П                           |     | П                           | П   |                             | 01 118      |                        |                             |                             | П                           |     | ١                           | 01 51        | 8              | ı                           |                             | Ш                           |   |                             |
| 1118        |                                   |                         |                  |                         |       |                             |                             |                             |                             |     |                             |     |                             | 11 118      |                        |                             |                             | П                           |     |                             | 1120         |                |                             |                             |                             |   |                             |
| 21 18       | 600                               |                         | П                |                         |       | gués)                       | gnés)                       | gues)                       | gués)                       |     | gnés)                       |     | dues)                       | 2118        |                        | gnes)                       | gnės)                       | dues)                       |     | gnés)                       | 115          |                | gnės)                       | gnės)                       | gnes)                       |   | gnés)                       |
| E1 18       |                                   | (1                      | (1               | (1                      |       | bits sk                     | bits sk                     | bits sk                     | bits si                     |     | bits si                     |     | bits si                     | ETTE        |                        | bits su                     | bits si                     | bits si                     |     | bits si                     | E1 13        | 8              | bits slid                   | bits si                     | bits si                     |   | bits slid                   |
| <b>7118</b> | 11/02                             | (16 bits signés)        | (16 bits signés) | (16 bits signés)        | 100   | Valeur int (16 bits signes) | Valeur int (16 bits signes) | Valeur int (16 bits signes) | Valeur int (16 bits signes) |     | Valeur int (16 bits signes) |     | Valeur int (16 bits signes) | 71 18       |                        | Valeur int (16 bits signes) | Valeur int (16 bits signes) | Valeur int (16 bits signes) |     | Valeur int (16 bits signes) | <b>71</b> 11 | 6              | Valeur int (16 bits signes) | Valeur int (16 bits signes) | Valeur int (16 bits signes) |   | Valeur int (16 bits signes) |
| SLIE        |                                   | 6 bits                  | 6 bits           | 6 bits                  |       | aleur II                    | lleur II                    | Heur H                      | Heur II                     |     | leur II                     |     | aleur II                    | S1 18       |                        | ileur il                    | lleur II                    | leur i                      |     | aleur i                     | 911          | 8              | leur II                     | leur II                     | leur i                      |   | leur II                     |
|             | -                                 | Ē,                      | (1)              | C)                      | Н     | Ν                           | Ν                           | Š                           | Š                           | _   | Ν                           | Н   | V                           |             | H                      | ΝĒ                          | VE                          | ž                           | -   | >                           | 9            | H              | >                           | N.                          | Š                           | Н | ×                           |
|             |                                   | Word                    | Word             | Word                    |       | Word                        | Word                        | Word                        | Word                        |     | Word                        |     | Word                        |             |                        | Word                        | Word                        | Word                        |     | Word                        |              |                | Word                        | Word                        | Word                        |   | Word                        |
|             |                                   |                         |                  |                         |       |                             |                             |                             |                             |     |                             |     |                             |             |                        |                             |                             |                             |     |                             |              |                | Ĺ                           |                             |                             |   | _                           |
|             |                                   |                         |                  |                         |       |                             |                             |                             |                             |     |                             |     |                             |             |                        |                             |                             | П                           |     |                             |              |                | ı                           |                             |                             |   |                             |
|             |                                   |                         |                  |                         |       |                             |                             |                             |                             |     |                             |     |                             |             |                        |                             |                             | Ш                           |     |                             |              |                | ı                           |                             | П                           |   |                             |
|             | П                                 |                         |                  |                         |       |                             |                             |                             |                             |     |                             |     |                             |             |                        |                             |                             | П                           |     |                             |              |                | ı                           |                             | П                           |   |                             |
|             |                                   | -                       | 2                | 3                       |       | 10                          | _                           | 2                           | 3                           |     | 10                          |     | 10                          |             |                        | -                           | 2                           | 3                           |     | 9                           |              |                | ,_                          | 2                           | 9                           |   | 9                           |
|             |                                   | Type 1                  | Type 2           | Type 3                  | **    | Type 10                     | Type 1                      | Type 2                      | Type 3                      |     | Type 10                     | :   | Type 10                     |             |                        | Type 1                      | Type 2                      | Type 3                      | 1   | Type 10                     |              |                | Type 1                      | Type 2                      | Type 3                      | : | Type 10                     |
|             |                                   |                         |                  |                         |       |                             |                             |                             |                             |     | Ц                           | Ц   | 0 0                         |             |                        |                             |                             |                             |     |                             | į.           |                | L                           | L                           |                             | 4 |                             |
|             |                                   |                         |                  |                         |       |                             |                             |                             | П                           |     | П                           |     |                             |             |                        |                             |                             |                             |     |                             |              |                | ı                           |                             | Ш                           |   |                             |
|             | ne                                |                         |                  |                         |       |                             |                             |                             |                             |     |                             |     |                             |             |                        |                             |                             | П                           |     |                             |              |                | ı                           |                             |                             |   |                             |
|             | noyen                             |                         |                  |                         |       |                             |                             |                             |                             |     |                             |     |                             |             |                        |                             |                             | Ш                           |     |                             |              |                | ı                           |                             | П                           |   |                             |
|             | due n                             | 1 96                    | 1 96             | 1 96                    |       | 1 94                        | 200                         | 102                         | 2 94                        |     | 200                         |     | 10.4                        |             |                        |                             |                             | Ш                           |     |                             |              |                | ı                           |                             | П                           |   |                             |
|             | e cha                             | yenne                   | yenne            | yenne                   |       | yenn                        | yenne                       | yenne                       | yenne                       |     | yenne                       |     | yenne                       |             | elis                   |                             |                             | Ш                           |     |                             |              | Sd             |                             |                             | П                           |   |                             |
|             | pino                              | e mo                    | ош е             | om er                   | 0.000 | om er                       | om er                       | om er                       | e mo                        |     | om at                       |     | ош ө                        |             | hyster                 |                             |                             | П                           |     |                             |              | OMO            | ı                           |                             | П                           |   |                             |
|             | 1 =                               |                         |                  |                         | 8     | 턀                           | E                           | E                           | E ST                        |     | larm                        |     | alarr                       |             | Valeurs des hysteresis | SIENS                       | SIENE                       | SKSUG                       |     | SYSKS                       |              | WE C           |                             |                             | Ш                           |   |                             |
|             | de cak                            | alarm                   | alarn            | alarr                   |       | 審                           | 100                         | 10                          | 100                         |     | 0                           |     | -                           |             | 12                     | 12                          | 12                          | اڃا                         |     | 12                          |              |                |                             |                             |                             |   |                             |
|             | emps de cal-                      | emps alarm              | emps alarn       | emps alarr              |       | emps ala                    | emps ala                    | emps al                     | emps al                     |     | emps a                      |     | emps                        |             | aleu                   | yste                        | yste                        | yste                        | 224 | yste                        | 2            | FSFF           |                             |                             |                             |   |                             |
|             | Temps de calcul de chaque moyenne | Temps alarme moyennee 1 |                  | Temps alarme moyennee 1 | ***   | Temps alarme moyennee 1     | Temps alarme moyennée 2     |                             |                             |     | Temps alarme moyennée 2     | 1   | Temps alarme moyennée 4     |             |                        | Hysterersis                 |                             | Hysterersis                 | 1   | Hysterersis                 | 2            | RESERVE COMCPS |                             |                             |                             |   |                             |
| Snar        |                                   |                         |                  |                         | ***   |                             |                             |                             |                             | *** |                             | *** |                             | BUS         |                        |                             |                             |                             |     |                             | <u>.</u>     |                |                             | ECE8                        | ECE9                        |   | ECFO                        |
| JBUS        | ECB5 Temps de cal                 | ECB5 Temps alarm        | ECB6 Temps alarn | ECB7 Temps alarr        | ***   | ECBE Temps als              | ECBF Temps als              | ECC0 Temps at               | ECC1 Temps al               |     | ECC8 Temps a                |     | ECDC Temps a                | SOBC        | ECDD Valeu             | ECDD Hyste                  | ECDE Hyste                  | ECDF Hyste                  |     | ECE6 Hysto                  | <u>0</u>     |                |                             | ECE8                        | ECE9                        |   | ECF0                        |
| JBUS        |                                   |                         |                  |                         | ***   |                             |                             |                             |                             | *** |                             | *** |                             | SOBC        |                        |                             |                             |                             |     |                             | <u>o</u>     |                | ECE7                        |                             | 60649 ECE9                  |   | 60656 ECF0                  |

|                                          | 60657                   | 60657                                                                                                    | 60658                                                                                        | 60661                                                                                                    |                             | 60662                                                | 60662                             | 60663                             | 99909                              |                                                      | 60667             | 60667                                | GOGGG                                                                                                    | 60670                                | 60671                                | 60691                                 |
|------------------------------------------|-------------------------|----------------------------------------------------------------------------------------------------|----------------------------------------------------------------------------------------------|----------------------------------------------------------------------------------------------------|-----------------------------|------------------------------------------------------|-----------------------------------|-----------------------------------|------------------------------------|------------------------------------------------------|-------------------|--------------------------------------|----------------------------------------------------------------------------------------------------|--------------------------------------|--------------------------------------|---------------------------------------|
| JBUS                                     | ECF1                    | F-7                                                                                                    | ECF2                                                                                         | ECFS                                                                                                    | SIBOS                       | ECF6                                                 | ECF6                              | ECF7                              | ECFA                               | JBUS                                                 | ECFB              | ECFB                                 | FCED                                                                                                    | FCFF                                 | ECFF                                 | ED13                                  |
|                                          | Alarmes activées ou non | Type 1 (1 octet)                                                                                             |                                                                                              | Type 9 (1 octet)  Type 10 (1 octet)                                                                                          | activo                      | Valeur pour verification du type de capteur connecté | Type 1 (1 octet) Type 2 (1 octet) | Type 3 (1 octet) Type 4 (1 octet) | Type 9 (1 octet) Type 10 (1 octet) |                                                      | Nom du gaz abrege | Nom du gaz pour le type 1 (5 octets) | Norm di des principales de la Contrata de la Contrata de la Contra | Nom du daz pour le type 2 (5 octets) | Nom du gaz pour le type 2 (5 octets) | Nom du anz bour le type 10 (5 octets) |
|                                          |                         | 2octets                                                                                                    | Zoctets                                                                                      | 2octets                                                                                                    |                             |                                                      |                                   | 2octets                           | 2octets                            |                                                      |                   |                                      |                                                                                                    |                                      |                                      |                                       |
| 21 16<br>21 16<br>21 16<br>11 16<br>9 18 |                         | AIS may setive AIS may setive AII may setive AII inst setive AIS inst setive AIS inst setive AIS inst setive | evitos teni S(A                                                                              | Alk may setive Al3 may setive Al2 may setive Al4 inst setive Al3 inst setive Al3 inst setive Al3 inst setive Al4 inst setive | 2118<br>2118<br>1116<br>918 |                                                      | Code capteur type 1 Cc            | Code capteur type 3               | Code capteur type 9 Co             | 8118<br>8113<br>8113<br>8113<br>8113<br>8113<br>8113 |                   | Nom 1 octet 1                        | Nom 1 potet 5                                                                                                    |                                      |                                      | Nom 10 octet 4                        |
| 918<br>518<br>518<br>518<br>518          |                         | AI3 moy active                                                                                               | A13 may active A12 may active A11 may active A14 inst active A15 inst active A15 inst active | Al3 moy setive Al3 moy setive Al4 inst setive Al4 inst setive Al5 inst setive                                                | 916<br>918<br>918<br>918    | 1995 1995 1995 1995 1995 1995                        | Code capteur type 2               | Code capteur type 4               | Code capteur type 10               | 018<br>218<br>218<br>218<br>918<br>918               |                   | Nom 1 octet 2                        | Nom 2 octot 1                                                                                                    | Nom 2 octet 3                        | Nom 2 octet 5                        | Nom 10 octet 5                        |

|                                    | 21 118<br>21 118<br>21 118 | 618 | 818 | 918     | 918    | 718 | £ 18 | 218 | 118 |
|------------------------------------|----------------------------|-----|-----|---------|--------|-----|------|-----|-----|
| r nom du gaz                       |                            |     |     |         |        |     |      |     |     |
| du gaz pour le type 1 (16 octets)  | Nom 1 octet 1              |     | Nor | n 1 oct | ot 2   |     |      |     |     |
|                                    |                            |     |     |         |        |     |      |     |     |
| du gaz pour le type 2 (16 octets)  | Nom 2 octet 1              |     | Nor | n 2 oct | ot 2   |     |      |     |     |
|                                    |                            |     | Ц   |         |        | H   |      |     |     |
| du gaz pour le type 10 (16 octets) | Nom 10 octet 15            |     | Nor | n 10 oc | tet 16 |     |      |     |     |

| 81 3 8 1 3 8 1 4 8 1 4 8 1 4 8 1 4 8 1 8 8 1 8 8 1 8 8 1 8 8 1 8 1 | ) c                                     | chage type 1 Code format d'affichage type 2 1: valour entité | chade type 3 Code format d'affichage type 4 2: valeur ent | 3; valeu | thage type 9 Code format d'affichage type 10 |
|--------------------------------------------------------------------|-----------------------------------------|--------------------------------------------------------------|-----------------------------------------------------------|----------|----------------------------------------------|
| 118                                                                |                                         | 2octets Code format d'affic                                  | 2octets Code format d'affic                               |          | 2octets Code format d'affici                 |
|                                                                    | 1000 0000000000000000000000000000000000 | Type 2 (1 octet)                                             | Type 4 (1 octet)                                          |          | Type 10 (1 octet)                            |
| The second second second second                                    | Format d'affichage                      | Type 1 (1 octet)                                             | Type 3 (1 octet)                                          |          | Type 9 (1 octet)                             |
| SDBC                                                               | ED64                                    | ED64                                                         | ED65                                                      |          | 89C3                                         |
|                                                                    | 172                                     | 772                                                          | 773                                                       | 30       | 1/6                                          |

| SUBL        | 60777 ED69              | 60777 ED69       | 60778 ED6A        | 60784 EDED            |
|-------------|-------------------------|------------------|-------------------|-----------------------|
|             | Alarmes activées ou non | Type 1 (1 octet) | Type 3 (1 octet)  | FDED Tune 9 (1 octob) |
|             |                         | Type 2 (1 octet) | Type 4 (1 octet)  | Tions 10 / netail     |
| SITE        |                         | 2octets          | 2octets           | Portote               |
| <b>PL18</b> |                         |                  |                   |                       |
| 8113        |                         | ejuob eb sevel=f | eluob ab taval= f | =lever de doute       |
| 1118        |                         | unem pos MA=f    | unam pos ¥!A=†    | unsm pos MA=          |
| 0118        |                         | unsm pos ElA=f   | unam pos EIA=1    | unem pos EIA=         |
| 618         |                         | unam pos StA=f   | unsm pas SIA=1    | unsm pas SIA=         |
| 818         |                         | unem pos fIA=f   | unsm pos IIA=1    | unem pos flA=         |
| 7 118       |                         |                  |                   |                       |
| 918         |                         |                  |                   | -                     |
| 718         |                         | efuob eb tevel=f | etuob eb tevet=1  | elever de doute       |
| £ #8        |                         | unam pos MA=1    | unam pos MA=1     | unam pos ≱lA≖         |
| 218         |                         | unam pos EIA=1   | unsm pos 6/A=1    | unam pos EIA=         |
| 118         |                         | unam pos SIA=1   | unam pos SIA=1    | unam pos SIA=         |
| 0 18        |                         | unsm pos flA=f   | unam pos tlA=1    | unam pos flA=         |

| 018         | П                                 | 10 10 Magazine                                 | estoro teni fIA=0 |     | eeloto feni fIA=0                    | 0 116          |                |                  | П                | Π                 |
|-------------|-----------------------------------|------------------------------------------------|-------------------|-----|--------------------------------------|----------------|----------------|------------------|------------------|-------------------|
| 218         | П                                 | 100                                            | eeloro teni SIA=0 |     | esioto teni SIA=0                    | 2112           |                | ı                | П                |                   |
| £18         |                                   | DATE: 1045-00000000000000000000000000000000000 | eeloto teni EIA=0 |     | asiono tani EIA=0                    | £ 113          |                | ı                | П                |                   |
| <b>P18</b>  |                                   |                                                | esions tent PIA=0 |     | esiono teni Ma=0                     | <b>&gt;</b> 18 |                |                  | П                | 1                 |
| S 1/8       |                                   | esions yom SiA=0                               | 0=All moy croles  |     | seloto yom tiA=0                     | 918            |                | ı                | П                |                   |
| 9 1/8       |                                   | ealoto wom €IA=0                               |                   |     | esion your coles                     | 918            |                |                  | П                |                   |
| TIE         |                                   | 0=Al4 moy croiss                               |                   |     | ealoro yon #IA=0<br>0=Al4 moy croiss | <b>L18</b>     |                |                  | П                |                   |
| 8 ji E      |                                   |                                                | ealors and FIA=0  |     | asiono tani fiA=0                    | 8 18           |                | H                | Н                | ŀ                 |
| 618         |                                   |                                                | 0=AIS inst croiss |     | esiona Izai SIA=0                    | 618            |                | ı                | П                |                   |
| OFFE        |                                   |                                                | ealors fari CIA=0 |     | ealors tent 61A=0                    | OF #E          |                | ı                | П                |                   |
| 11 #8       |                                   |                                                | esions fani PIA=0 |     | esions teni PIA=0                    | 1118           |                |                  | П                |                   |
| 21 18       |                                   | 0=A11 moy croiss                               |                   |     | 0=Al1 moy croiss                     | 2112           |                |                  | П                |                   |
| E1 18       |                                   | 0=At2 moy croiss                               |                   |     | 0=Al2 moy croiss                     | E1 13          |                |                  | П                |                   |
| <b>7118</b> | H                                 | 0=A13 moy crolss                               |                   |     | saloto yom 61A=0                     | <b>\$118</b>   |                |                  | П                |                   |
| SI 18       | H                                 | 0=A!4 moy croiss                               | 5/26/             |     | saloto yom MA=0                      | 31 15          |                |                  | П                |                   |
|             | ī                                 |                                                |                   |     |                                      |                | Г              | IN.              | 蜂                | 9                 |
|             |                                   | 2octets                                        | 2octets           |     | 2octets                              |                |                | 2octets          | 2octets          | 2octobs           |
|             |                                   |                                                | 1,340             |     |                                      |                |                |                  |                  | L                 |
|             |                                   |                                                |                   |     |                                      |                |                |                  | П                |                   |
|             |                                   |                                                |                   |     |                                      |                | П              |                  | П                |                   |
|             |                                   | ઈ                                              | 9                 | 974 | (a)                                  |                |                | ot)              | G)               | (Joi              |
|             |                                   | rpe 2 (1 octet)                                | rpe 4 (1 octet)   |     | 100                                  |                |                | pe 2 (1 octet)   | pe 4 (1 octet)   | 11 00             |
|             |                                   | ype 2                                          | ype 4             |     | Type 10 (1 octet)                    |                |                | /pe 2            | /pe 4            | Type 10 (1 octet) |
|             |                                   | F                                              | ţ                 |     | 1                                    |                |                | F                | F                | 2                 |
|             |                                   |                                                |                   |     |                                      |                |                |                  | П                |                   |
|             | nte                               |                                                |                   |     |                                      |                |                |                  | П                | 1                 |
|             | roissa                            |                                                |                   |     |                                      |                |                |                  | П                |                   |
|             | n dec                             |                                                |                   |     |                                      |                |                |                  | П                |                   |
|             | ante o                            | S                                              | £                 |     | Q.                                   |                | CPS            | (F               | ē                | E                 |
|             | croiss                            | 1 ock                                          | 1 octr            |     | 1 octe                               |                | COM            | 1 octe           | 1 octo           | 1 octo            |
|             | Alarme croissante ou decroissante | Type 1 (1 octet)                               | Type 3 (1 octet)  |     | Type 9 (1 octet)                     |                | Reserve COMCPS | Type 1 (1 octet) | Type 3 (1 octet) | Type 9 (1 octet)  |
|             |                                   |                                                | Ļ                 | \$  | Ţ                                    |                | Re             | 7                | È                | :  2              |
| SIBUS       | EDBE                              | EDGE                                           | EDGF              |     | ED72                                 | SDBC           | ED73           | ED73             | ED74             | ED77              |
| -           |                                   | ш                                              | ш                 |     | ш                                    | 7              | -              | ш                |                  | 1                 |
|             |                                   |                                                |                   |     |                                      |                |                |                  |                  |                   |
|             | 60782                             | 60782                                          | 60783             |     | 98.209                               |                | 60787          | 60787            | 80788            | 60791             |

|       | JBUS |                                    |         |      | 2118<br>5116<br>5116<br>5116<br>618<br>618<br>618<br>618<br>618<br>618<br>618 |
|-------|------|------------------------------------|---------|------|-------------------------------------------------------------------------------|
| 60792 | ED78 | Temps de retard de chaque alarme   |         |      |                                                                               |
| 60792 | ED78 | Temps alarme 1                     | Type 1  | Word | (16 bits signés)                                                              |
| 60793 | ED79 | Temps alarme 1                     | Type 2  | Word | (16 bits signés)                                                              |
| 60794 | ED7A | Temps alarme 1                     | Type 3  | Word | (16 bits signés)                                                              |
|       |      |                                    | ***     |      |                                                                               |
| 60801 | ED81 | Temps alarme 1                     | Type 10 | Word | (16 blis signés)                                                              |
| 60802 | ED82 | Temps alarme 2                     | Type 1  | Word | (16 bits signés)                                                              |
| 60803 | ED83 | Temps alarme 2                     | Type 2  | Word | (16 bits signés)                                                              |
| 60804 | ED84 | Temps alarme 2                     | Type 3  | Word | (16 bits signés)                                                              |
|       |      |                                    |         |      |                                                                               |
| 60811 | ED88 | Temps alarme 2                     | Type 10 | Word | (16 bits signés)                                                              |
|       |      | ***                                |         |      |                                                                               |
| 60831 | FD9F | Temps alarme 4                     | Type 10 | Word | (16 bits signés)                                                              |
|       |      |                                    |         |      |                                                                               |
|       |      |                                    |         |      | 113 113 114 115 115 115 115 115 115 115 115 115                               |
|       | Snar |                                    |         |      | 18 18 18 18 18 18 18 18 18 18 18 18 18 1                                      |
| 60832 | EDAO | Echelles des dix types de capteurs |         |      |                                                                               |
| 60832 | EDAO | Echelle                            | Type 1  | Word | (16 bits signes)                                                              |
| 60833 | EDA1 | Echelle                            | Type 2  | Word | (16 bits signés)                                                              |
| ROBRA | FDA2 | Fichello                           | Type 3  | Word | (16 bits stands)                                                              |

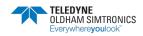

## CPS\_CPS 10 SYSTEM

USER MANUAL

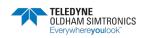

### CPS\_CPS 10 SYSTEM

**USER MANUAL** 

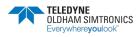

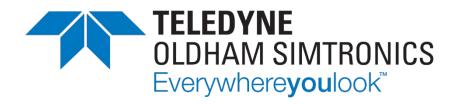

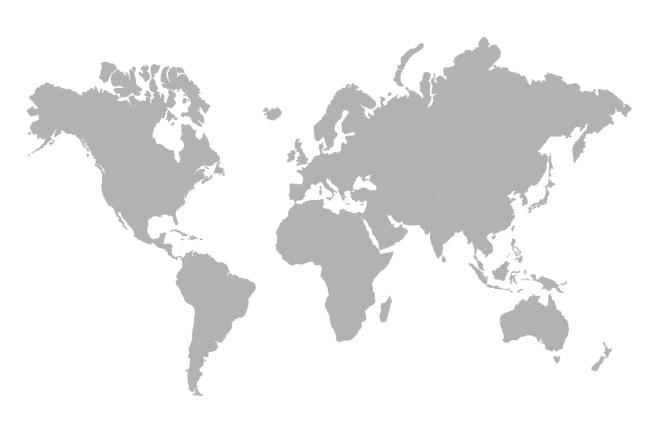

**AMERICAS** 

14880 Skinner Rd

**CYPRESS** 

TX 77429,

USA

Tel.: +1-713-559-9200

**EMEA** 

Rue Orfila

Z.I. Est - CS 20417

62027 ARRAS Cedex,

**FRANCE** 

Tel.: +33 (0)3 21 60 80 80

**ASIA PACIFIC** 

Room 04, 9th Floor, 275 Ruiping Road, Xuhui District

SHANGHAI

CHINA

TGFD\_APAC@Teledyne.com

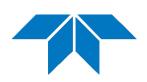

www.teledynegasandflamedetection.com

© 2023 TELEDYNE OLDHAM SIMTRONICS. All right reserved. NPCPSGB Revision K.0 / December 2023